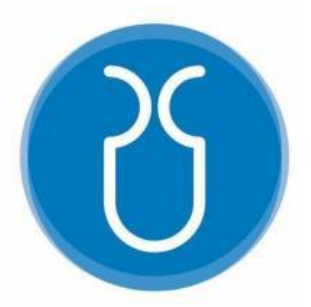

# **UNIVERSIDAD DEL AZUAY FACULTAD DE CIENCIA Y TECNOLOGÍA ESCUELA DE INGENIERÍA CIVIL Y GERENCIA DE CONSTRUCCIONES**

## **Modelación hidráulica del sistema de distribución de agua potable del proyecto comunitario NERO**

**Trabajo de graduación previo a la obtención del título de: INGENIERO CIVIL CON ÉNFASIS EN GERENCIA DE CONSTRUCCIONES** 

**Autores:** 

**JOSÉ PAUL ALBARRACÍN QUICHIMBO**

**EDGAR JOAQUÍN DELGADO LITUMA**

**Director:** 

**ING. FABIAN EDUARDO CAZAR ALMACHE** 

**CUENCA, ECUADOR** 

**2023**

#### **DEDICATORIA**

<span id="page-1-0"></span>Le dedico el resultado de este trabajo a mi DIOS y a mi Familia.

Me han enseñado a ser la persona que soy hoy, mis principios, mis valores, mi perseverancia y mi empeño.

También quiero dedicarle este trabajo a mis Abuelitos paternos y maternos, Gracias a ellos pude pagar mis estudios universitarios.

También, quiero dedicarle este trabajo a mis hermanas y hermano que han estado conmigo en las buenas y malas.

#### **DEDICATORIA**

<span id="page-2-0"></span>Todo el esfuerzo y desempeño realizado durante todo el trayecto de mi Carrera lo quiero dedicar a mis queridos padres, quienes trabajaron mucho por guiarme y hacer de mí una persona de bien, además me apoyaron incondicionalmente en todo lo que me propuse alcanzar.

También quiero dedicar de manera muy especial a mi esposa Diana y mis dos grandes amores mis hijos Matías y María Paz quienes con su apoyo, amor y cariño son mi fuerza para el cumplimiento de mis metas y mi crecimiento profesional.

Paul Albarracín

#### **AGRADECIMIENTOS**

<span id="page-3-0"></span>A DIOS por permitirnos tener vida y salud para poder cumplir los objetivos planteados en nuestra vida cotidiana.

En primer lugar, les agradezco a mis padres que siempre me han brindado su apoyo incondicional para poder cumplir todos mis objetivos personales y académicos. Ellos son los que con su cariño me han impulsado siempre a perseguir mis metas y nunca abandonarlas frente a las adversidades.

A mis Docentes (En especial a nuestro tutor Fabian Cazar) sus palabras fueron sabias, sus conocimientos rigurosos y precisos, a ustedes mis profesores queridos, les debo mis conocimientos. Donde quiera que vaya, los llevaré conmigo en mí transitar profesional. Su semilla de conocimientos, germinó en el alma y el espíritu. Gracias por su paciencia, por compartir sus conocimientos de manera profesional e invaluable, por su dedicación perseverancia y tolerancia.

A la Ingeniera Ximena Criollo quien nos ayudó con toda la información solicitada para poder concluir la tesis y la modelación del mismo.

A mi compañero Sebastián Berni, quien nos ayudó desde el inicio hasta el final con todos los problemas que se nos presentaban en el transcurso de la tesis.

iii

#### **AGRADECIMIENTOS**

El que siembra con dedicación y mucho esfuerzo para el porvenir de un futuro mejor, será quien coseche los mejores frutos.

Al culminar este trabajo quiero dar un agradecimiento especial a Dios y a la Santísima Virgen María, por guiarnos por el buen camino y acogernos bajo su manto. También a mis padres, mi esposa y mis amados hijos quienes nos brindaron su apoyo incondicional.

A nuestros profesores quienes con sus enseñanzas nos orientaron en el aprendizaje durante toda nuestra carrera universitaria.

Al personal de la Comunidad de Nero de la Parroquia Baños quienes nos brindaron la información necesaria para la realización de este trabajo, y de manera especial a la Ingeniera Ximena Criollo quien nos proporcionó la información requerida, a mi compañero Sebastián Berni por el apoyo de sus conocimientos en el transcurso del desarrollo de la tesis.

Y a todos nuestros familiares y amigos por su apoyo, Muchas Gracias.

Paul Albarracín

## ÍNDICE DE CONTENIDOS

<span id="page-5-0"></span>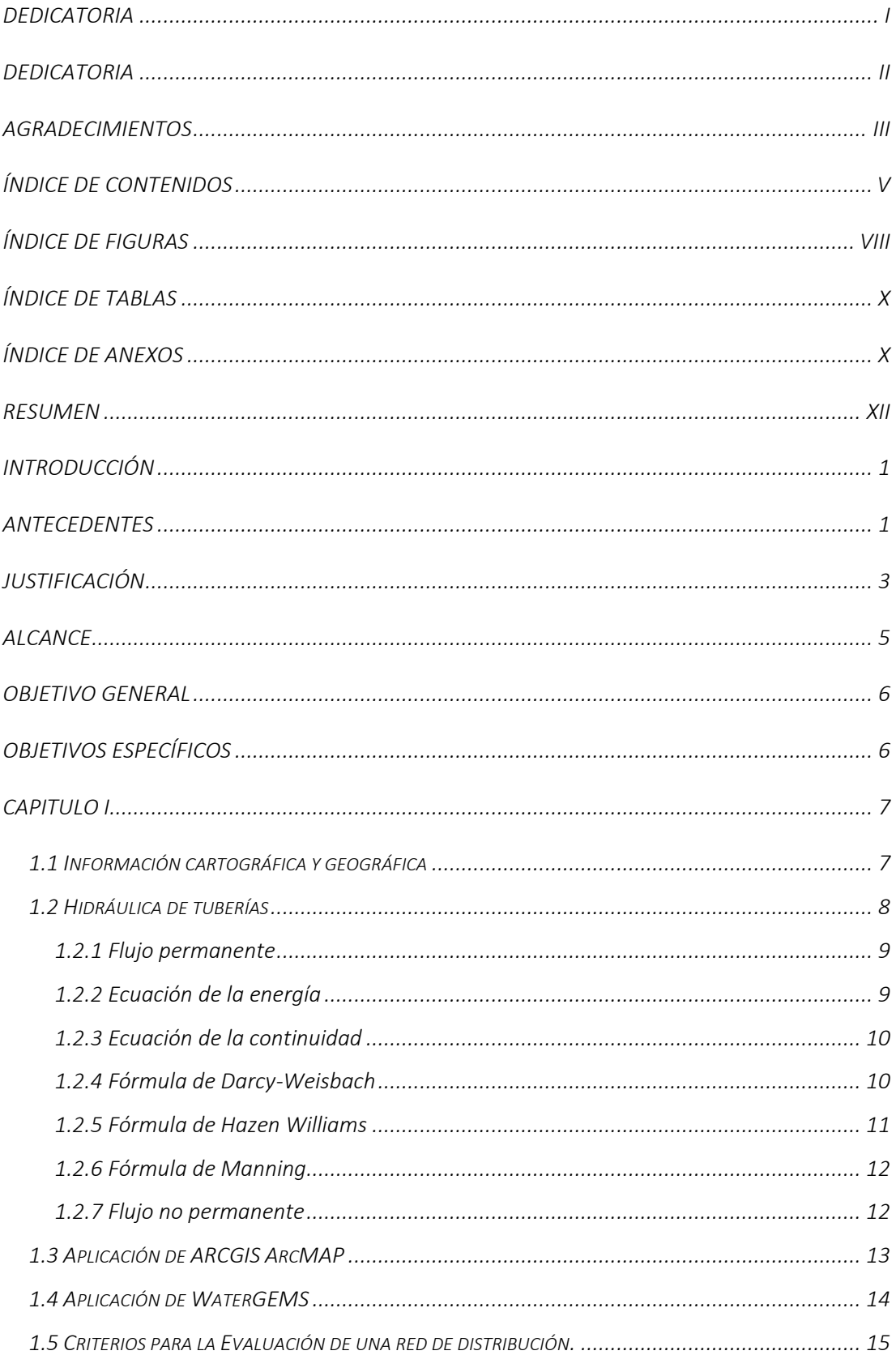

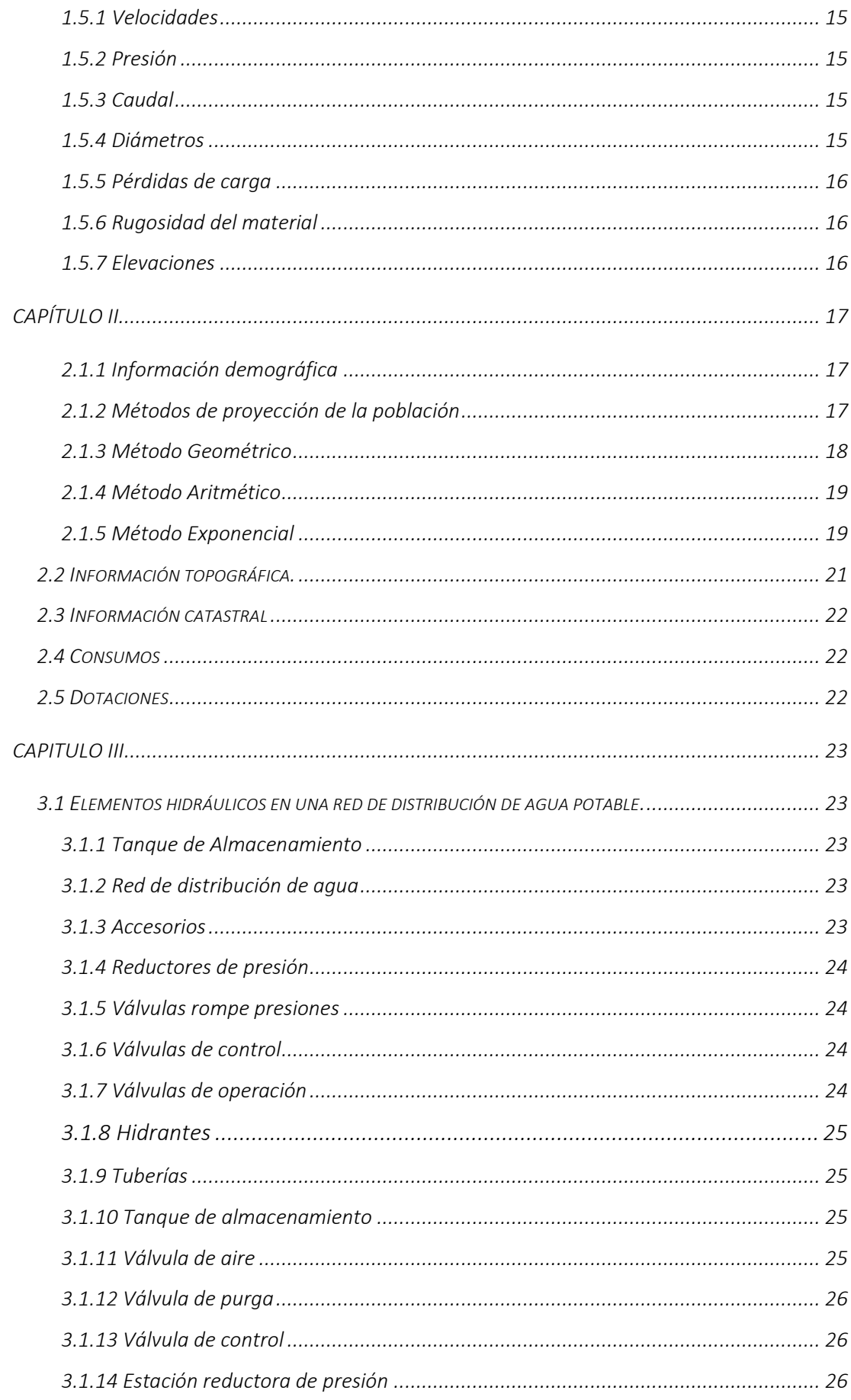

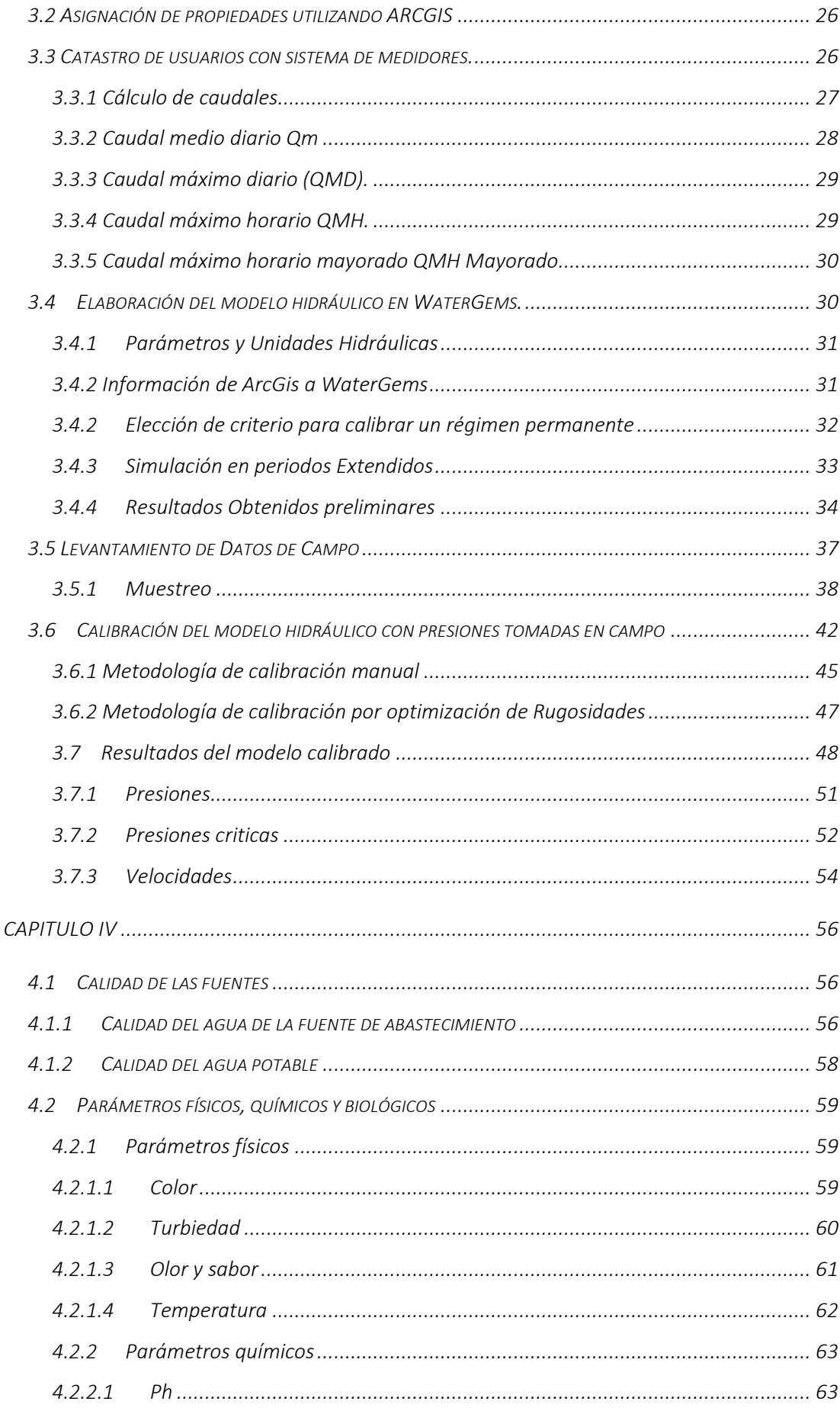

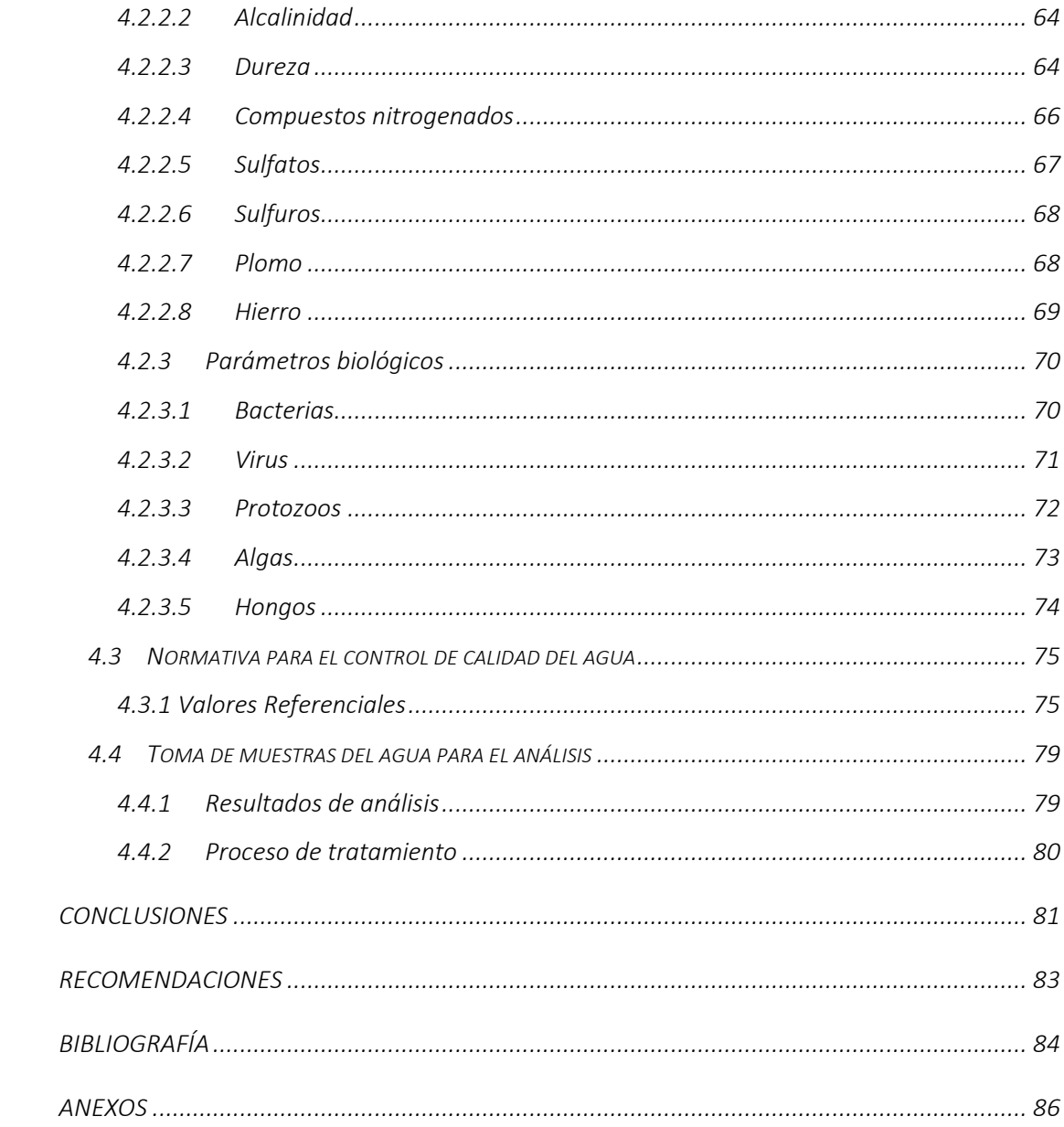

## ÍNDICE DE FIGURAS

<span id="page-8-0"></span>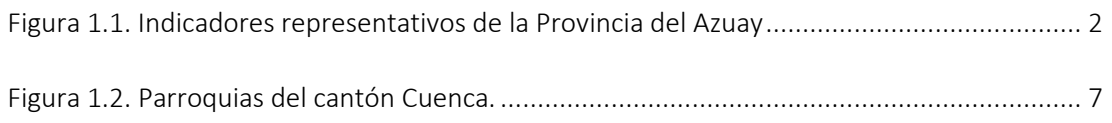

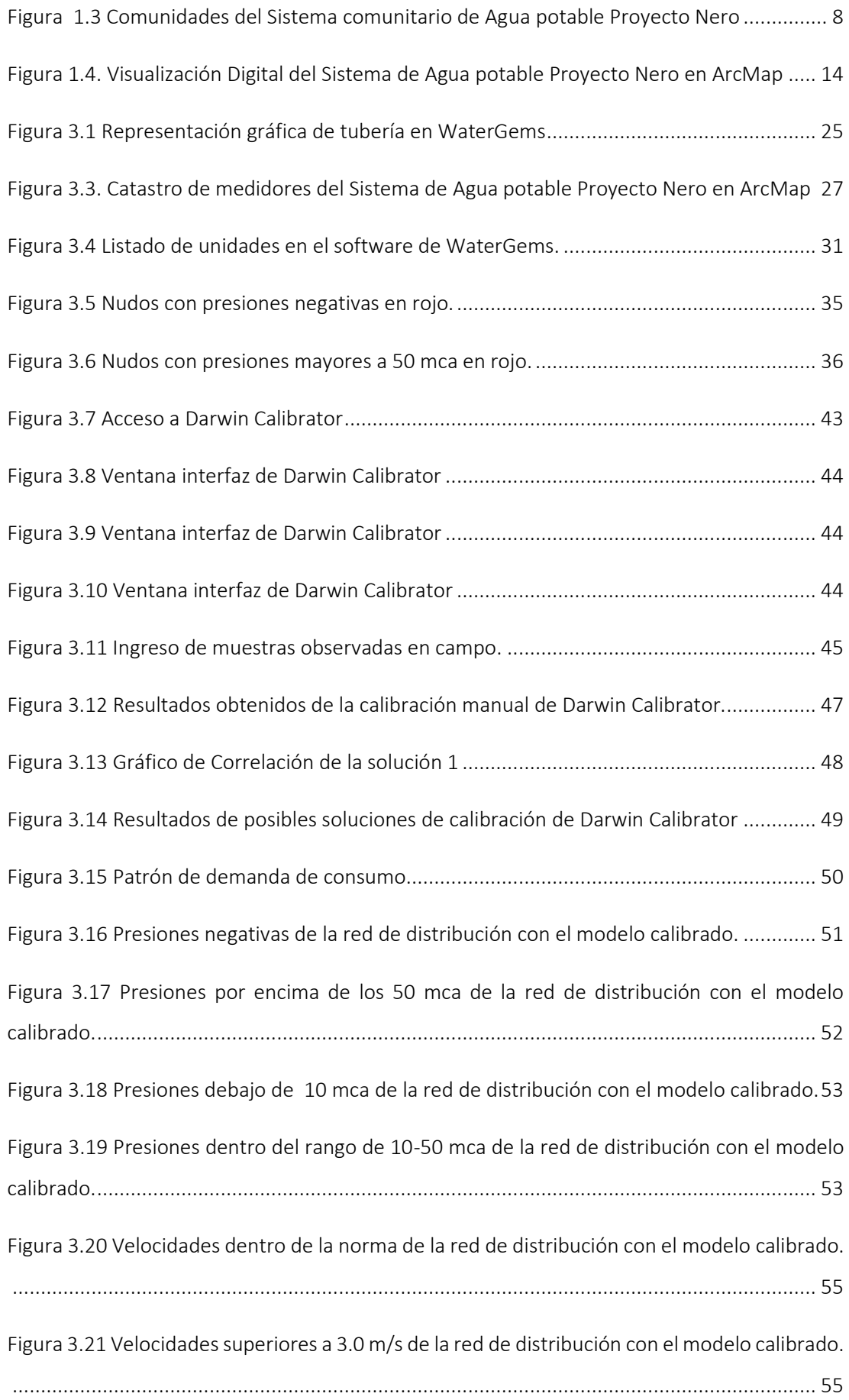

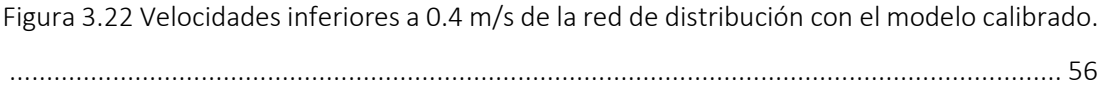

## **ÍNDICE DE TABLAS**

<span id="page-10-0"></span>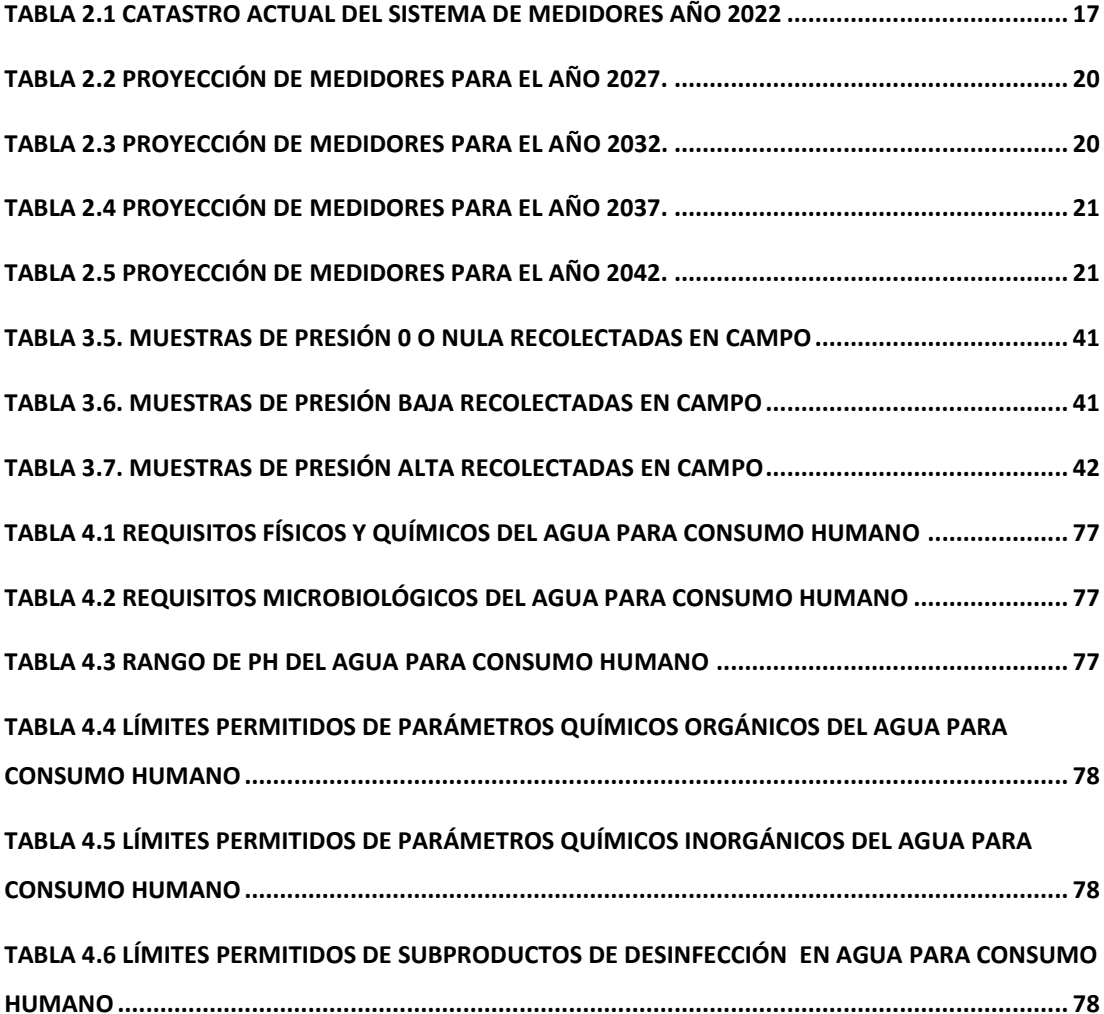

## **ÍNDICE DE ANEXOS**

<span id="page-10-1"></span>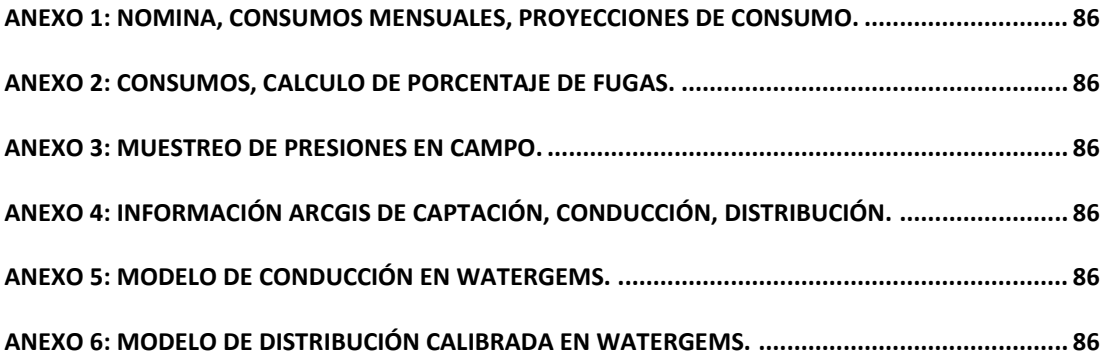

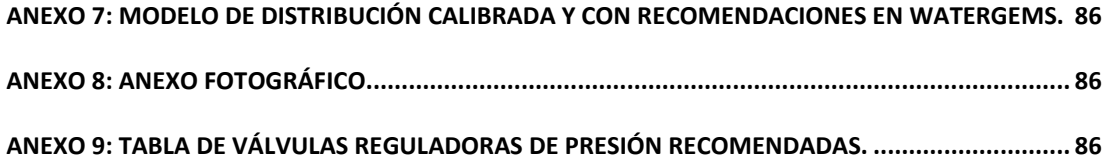

## **Modelación hidráulica del sistema de distribución de agua potable del proyecto comunitario NERO.**

#### **RESUMEN**

<span id="page-12-0"></span>Este trabajo de titulación se divide en cuatro fases: recolección de información, análisis, evaluación y modelación del sistema de agua proyecto "Nero". Actualmente, las redes de distribución presentan varios problemas. Por ejemplo, las viviendas ubicadas en las zonas más alejadas de los tanques experimentan una deficiencia de presión, lo que a veces provoca la falta de agua. Además, la distribución actual de las tuberías atraviesa terrenos privados, lo que dificulta su mantenimiento. Por lo tanto, es necesario desarrollar un modelo de la red de distribución existente para evaluar su capacidad actual y futura y proponer mejoras con una inversión mínima.

Palabras claves – sistema de agua potable, modelación hidráulica, simulación, calibración, calidad de agua.

w Ing. Fabian Cazar Almache

Ing. José Vázquez Calero

**Director del trabajo de titulación Coordinador de Escuela**

Edgar Joaquín Delgado

José Paul Albarracín

 **Autores**

## **Hydraulic modeling of the water distribution system of the Nero community project.**

#### **ABSTRACT**

The present work is composed of the following phases: information gathering, analysis, evaluation and modeling of the "Nero" water system. The current distribution networks have several problems such as: the houses that are located in the farthest parts of the tanks and present a pressure deficiency for this reason sometimes lack water. The current distribution of the pipelines passes through private properties which prevents maintenance, for these reasons it is necessary to model the existing distribution network in order to evaluate its current and future capacity and propose improvements in the network with the least possible investment.

Key words - drinking water system, hydraulic modeling, simulation, calibration, water quality.

Ing. Fabian Cazar Almache

Ing José Vázquez Calero

**Thesis Director Faculty Coordinator** 

Joaquín Delgado

**Authors** 

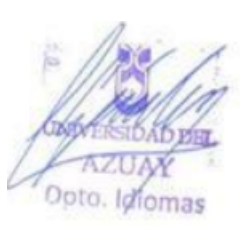

José Paul Albarracín

#### **INTRODUCCIÓN**

<span id="page-14-0"></span>A lo largo de la historia, el ser humano ha buscado asentarse cerca de fuentes de agua para construir sus hogares. Con el aumento de la población y el consumo de agua potable, se hizo necesario construir obras civiles que pudieran abastecer a las comunidades.

El acceso al servicio de agua potable es crucial para el desarrollo y bienestar de las sociedades. En la historia de los habitantes de Cuenca, especialmente en las parroquias de El Valle, Turi, Punta Corral, Baguanchi y pueblos circundantes, el abastecimiento y control de agua para consumo humano ha sido un eje fundamental.

Este proyecto propone un modelo hidráulico para la red de conducción y distribución de agua potable que servirá como herramienta para la junta de agua potable del Proyecto Nero. Además, permitirá identificar puntos críticos en el suministro de agua potable y mejorar el sistema existente, con el fin de beneficiar a sus usuarios.

#### **ANTECEDENTES**

<span id="page-14-1"></span>Según lo establecido en la Constitución de la República del Ecuador (2008), el acceso al agua potable es un derecho fundamental e irrenunciable que constituye patrimonio nacional estratégico de uso público y esencial para la vida (Art. 12, p. 13). La importancia del agua como recurso primario, renovable y reciclable, en el que se basa todo desarrollo social, hace que su manejo y control sean un reto fundamental para la humanidad (Constitución de la República del Ecuador, 2008).

El acceso al servicio de agua potable es esencial para satisfacer las necesidades básicas y contribuir al desarrollo humano, por lo que es crucial que cada nación tenga estrategias claras y definidas para el sector del agua potable y saneamiento como políticas de Estado (Constitución de la República del Ecuador, 2008).

De acuerdo con el boletín estadístico del año 2021 de la Agencia de Regulación y Control de Agua (ARCA), la cobertura promedio del servicio de agua potable a nivel nacional es del 78,75%. En el cantón de Cuenca, la cobertura del servicio de agua potable es del 97,63% (ARCA, 2021). Se presenta un análisis cartográfico de los indicadores representativos a nivel de la provincia del Azuay en la figura 1.1.

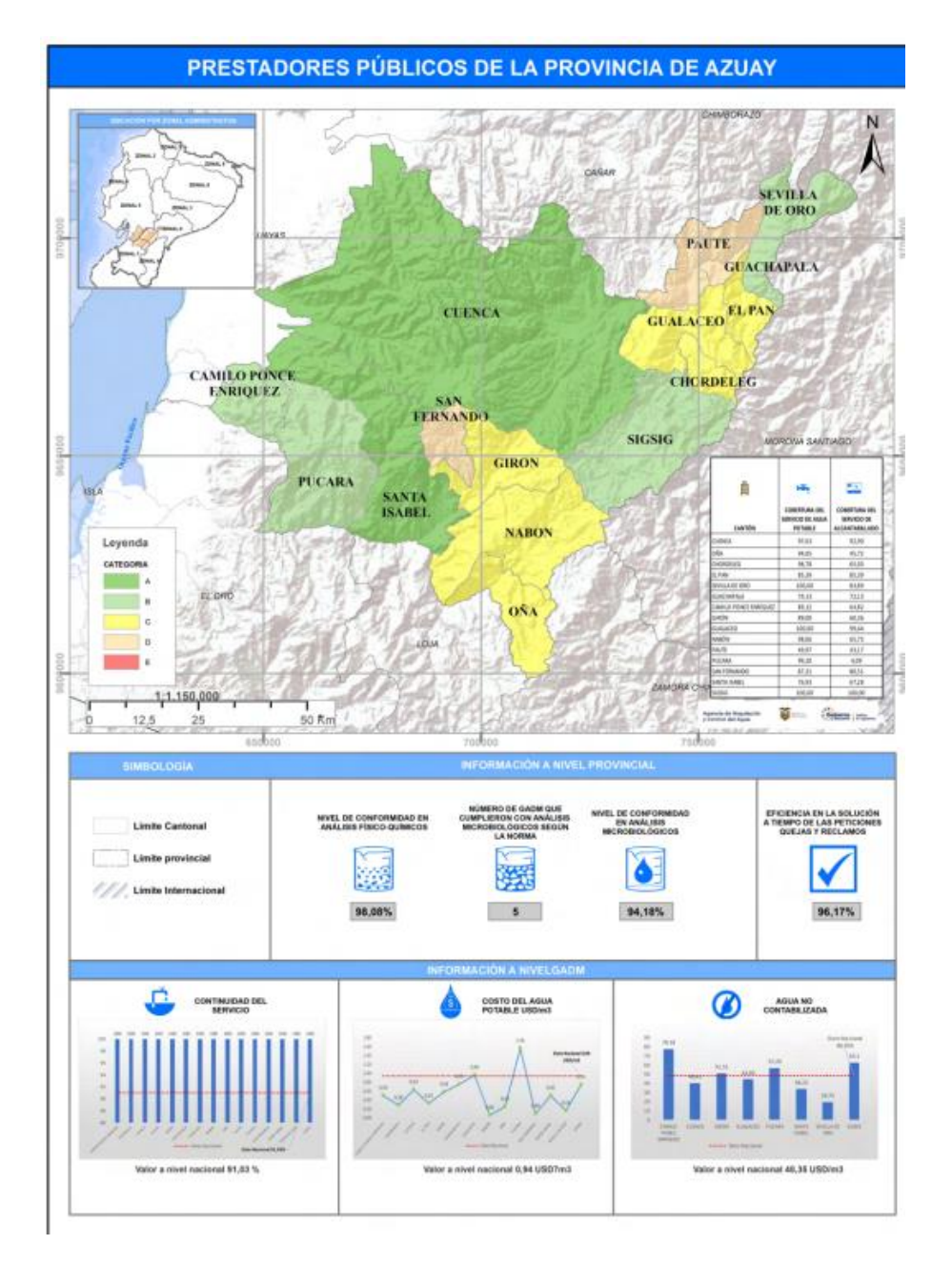

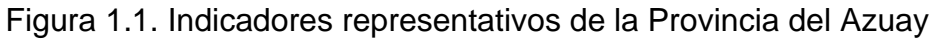

Fuente: ARCA, 2021

Se puede observar que, en la provincia del Azuay, hay una variabilidad en la cobertura del servicio de agua potable y saneamiento. Entre los cantones que presentan un alto nivel de cobertura en el servicio de agua potable se encuentran Sigsig, Gualaceo y Sevilla de Oro, con un 100% de cobertura cada uno. Por otro lado, Paute muestra una cobertura del 49.97% en este servicio.

En cuanto al saneamiento, el cantón Cuenca lidera con una cobertura del 92.90% en el servicio de alcantarillado, seguido de Sigsig con un 100% y Gualaceo con el 99.44%. Sin embargo, cantones como Paute, Oña y Pucará tienen una cobertura inferior al 50% en este servicio (ARCA, 2021).

#### **JUSTIFICACIÓN**

<span id="page-16-0"></span>El objetivo del presente trabajo de titulación es elaborar un modelo hidráulico de la red de agua potable del sistema Nero, con el fin de identificar las zonas críticas tanto en la red de conducción como en la red de distribución. Este modelo permitirá tomar decisiones informadas para mejorar la calidad del servicio de agua potable a los usuarios del Proyecto Nero. El sistema de abastecimiento de agua potable del Proyecto Nero incluye los siguientes sectores:

- **Laureles**
- Quillopungo
- Turi Centro
- **Gualacay**
- Hierba Buena
- **Baguanchi**
- Primero de eNero
- Señor del Cautivo
- Corazón de Jesús de Turi
- San Antonio de Gapal
- **Trinidad**
- Barrio Unido
- Santa Anita
- El Despacho
- Tres Claveles
- Castilla Cruz
- Bellavista
- Guncay
- San Isidro
- Carmen de Baguanchi
- Asunción
- Corazón de Jesús de El Valle
- Virgen de la Nube
- Calvario
- Santa Catalina
- El Cisne
- Tierras Coloradas
- Rayoloma
- San Pedro de Baguanchi
- Rumiloma
- Los Geranios
- Punta Corral
- San Miguel
- San José de la Playa
- San Juan Loma
- Victoria Alta
- San Francisco
- Victoria Centro
- Cuatro Esquinas
- Victoria Baja
- Santa María del Vergel
- Santa Teresita de Monay
- Paraíso Alto
- Poloma
- Santa Martha

Por consiguiente, a través de los parámetros mencionados anteriormente, se busca evaluar las condiciones actuales de la red y realizar las mejoras necesarias para mejorar el suministro de agua potable. La implementación de proyectos como este es crucial y necesaria, ya que la utilización de software y modelos digitales basados en algoritmos pueden guiar la toma de decisiones para mejorar tanto la red de conducción como la de distribución. Esto permitirá que el sistema hidráulico de las tuberías funcione como se espera, lo que a su vez permitirá la planificación a mediano y largo plazo del sistema.

#### **ALCANCE**

<span id="page-18-0"></span>La recopilación de información cartográfica, topográfica y catastral es esencial para la creación de modelos digitales hidráulicos en el proyecto Nero. Estos modelos permitirán proponer mejoras para la red de conducción y distribución, y medir su impacto en función de las mejoras planteadas, lo cual resulta crucial para mejorar el servicio de dotación de agua potable. Además, la creación de un modelo hidráulico a futuro para un período de 20 años con intervalos de 5 años el cual permitirá planificar adecuadamente las mejoras necesarias para garantizar un funcionamiento óptimo de la red en el largo plazo. La implementación de este tipo de proyectos, utilizando software y modelos digitales basados en algoritmos, es fundamental para guiar la toma de decisiones y lograr un funcionamiento hidráulico eficiente de la red de conducción y distribución.

#### **OBJETIVO GENERAL**

<span id="page-19-0"></span>Realizar la modelación hidráulica del sistema de agua potable del sistema comunitario Nero.

#### <span id="page-19-1"></span>**OBJETIVOS ESPECÍFICOS**

- Obtener datos reales y actuales en la zona de estudio.
- Crear los modelos hidráulicos con el software WaterGEMS y representar sus simulaciones en diferentes periodos de tiempo.
- Modelar de la red de conducción y distribución en sus condiciones actuales.
- Valorar el estado de la red y establecer posibles mejoras al sistema para un periodo de intervalo de 5 años.

#### **CAPITULO I**

#### <span id="page-20-0"></span>**1. CONCEPTOS PRELIMINARES**

#### <span id="page-20-1"></span>**1.1 Información cartográfica y geográfica**

El proyecto comunitario de la junta de agua potable Nero abarca diversas zonas, incluyendo las parroquias de Baños, Tarqui, Turi, El Valle, Paccha, así como sectores del sur de Cuenca como La Asunción. En total, el sistema de abastecimiento de agua potable cubre a 43 comunidades y se extiende sobre una superficie de 4774 hectáreas, con captaciones que se encuentran entre los 3366 y los 3509 metros sobre el nivel del mar. El sistema de distribución, por su parte, abarca principalmente altitudes entre los 2300 y 3000 metros sobre el nivel del mar. Los límites geográficos del proyecto son al norte con la parroquia San Joaquín, al sur con la parroquia Victoria del Portete, y al este con las parroquias Santa Ana y Nulti.

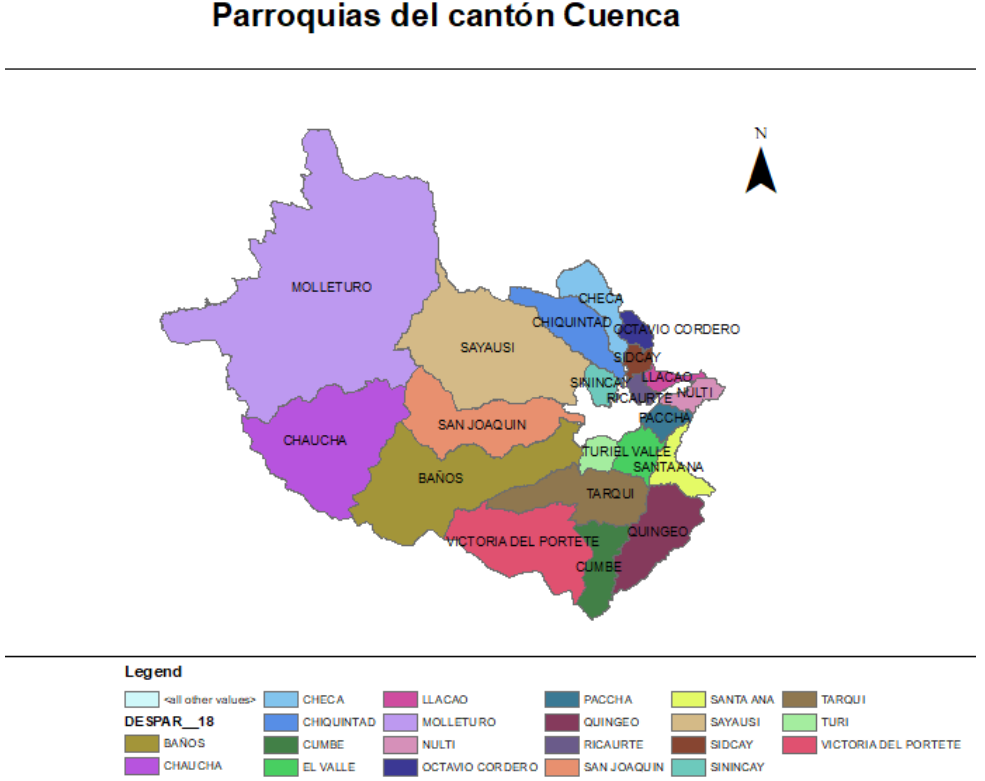

Parroquias del cantón Cuenca

Figura 1.2. Parroquias del cantón Cuenca.

#### Fuente: ArcMap

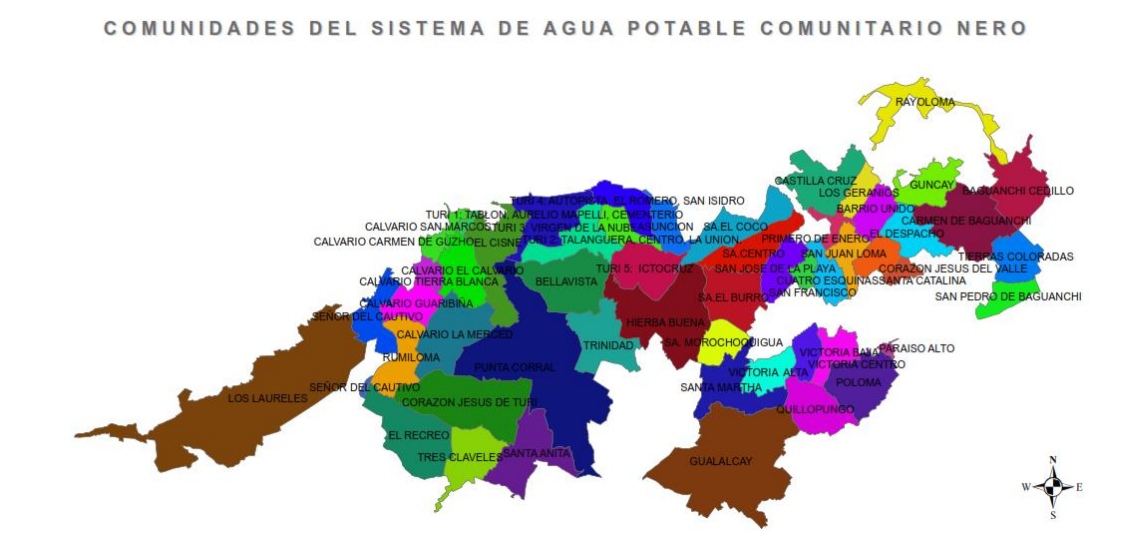

Figura 1.3 Comunidades del Sistema comunitario de Agua potable Proyecto Nero

Fuente: ArcMap

#### <span id="page-21-0"></span>**1.2 Hidráulica de tuberías**

Según White (2011), la hidráulica es la rama de la mecánica de fluidos que se enfoca en el estudio de las propiedades mecánicas de los líquidos en movimiento. Esto implica el análisis de los principios que rigen el flujo de los líquidos, así como las fuerzas que actúan sobre ellos, como la presión, la viscosidad y la densidad.

Gracias a la hidráulica, es posible diseñar sistemas de tuberías que permiten la conducción eficiente del agua. Para ello, se tienen en cuenta las características del fluido que se va a transportar, las condiciones a las que se someterá durante el transporte y las propiedades de los materiales utilizados en la construcción del sistema (Chaudhry, 2014).

En resumen, la hidráulica es una disciplina fundamental en la ingeniería de sistemas de conducción de agua, ya que permite el diseño eficiente de sistemas que garanticen el suministro de agua potable a la población y contribuyan al desarrollo sostenible de las comunidades.

#### <span id="page-22-0"></span>**1.2.1 Flujo permanente**

El flujo permanente tiene lugar cuando la velocidad del flujo es constante y las otras variables y el flujo no varían con respecto al tiempo (V. Giles, Evett, & Liu, 1994).

$$
\frac{\delta V}{\delta t} = 0; \frac{\delta \rho}{\delta t} = 0; \frac{\delta P}{\delta t} = 0; \frac{\delta Q}{\delta t} = 0
$$
 *Ecuación 1*

Donde:

 $\rho =$  Densidad

P = Presión

V = Velocidad media

 $Q =$ Caudal

 $t =$  Tiempo

#### <span id="page-22-1"></span>**1.2.2 Ecuación de la energía**

Esta ecuación es obtenida debido al principio de conservación de la energía. La energía de un fluido en movimiento está formada por energía interna y las energías debidas a la presión, a la velocidad y a su posición en el espacio (V. Giles, Evett, & Liu, 1994).

La ecuación en los flujos permanentes es:

$$
\frac{\rho_1}{\gamma} + \frac{v_1^2}{2g} + z_1 + H_{A-}H_{L-}H_{E} = \frac{\rho_2}{\gamma} + \frac{v_2^2}{2g} + z_2
$$
 *Equation 2*

Dónde:

 $\rho$  = Presión (Kg)

 $V =$  Velocidad media (m/s)

 $y =$  Peso específico del agua (Kg/m3)

g = Aceleración de la gravedad (m/s2)

z = Elevación (m)

 $V =$  Velocidad media (m/s)

 $HA =$  Altura añadida (m)

 $HL=$  Altura perdida (m)

 $HE =$  Altura extraída (m)

#### <span id="page-23-0"></span>**1.2.3 Ecuación de la continuidad**

La ecuación de continuidad en un flujo permanente se obtiene debido a que la masa de fluido no varía con respecto al tiempo, es decir permanece constante. La ecuación es la siguiente (V. Giles, Evett, & Liu, 1994).

$$
\rho_1 \times A_1 \times V_1 = \rho_2 \times A_2 \times V_2 = \text{Constante}
$$

#### <span id="page-23-1"></span>**1.2.4 Fórmula de Darcy-Weisbach**

El software de WaterGEMS calcula las pérdidas de carga en las tuberías mediante:

$$
Perdida de carga = f \times \frac{L}{d} \times \frac{V^2}{2g}
$$
 Ecuadorión 3

Donde:

```
f: coeficiente de fricción
```
L: longitud (m)

d: diámetro (m)

V: velocidad (m/s)

g: Aceleración de la gravedad (m/s2)

Para el cálculo del coeficiente de fricción se utiliza la ecuación de Swamee y Jain:

$$
f = \frac{0.25}{(\log(\frac{S/D}{3.71} + \frac{5.74}{Re^{0.9}}))^2}
$$

Ecuación 4

Donde:

f = Factor de fricción

s = Medida del tamaño de las proyecciones de la rugosidad

D = Diámetro

Re = Numero de Reynolds (Flujo laminar Re <2000 y flujo turbulento Re>4000)

La variación de rugosidades en cada material de las tuberías influye en las pérdidas de carga y la ecuación de Colebrook -White es la más recomendada para calcular f.

$$
\frac{1}{\sqrt{f}} = -0.869 \times Ln(\frac{S/p}{3.7} + \frac{2.523}{Re \times \sqrt{f}} \qquad \text{Ecuación 5}
$$

Donde:

f = Factor de fricción calculado con Swamee y Jain

s = Medida del tamaño de las proyecciones de la rugosidad

D = Diámetro

Re = Numero de Reynolds (Flujo laminar Re <2000 y flujo turbulento Re>4000)

(V. Giles, Evett, & Liu, 1994)

#### <span id="page-24-0"></span>**1.2.5 Fórmula de Hazen Williams**

La fórmula de Hazen-Williams también es utilizada para las pérdidas de carga y esta será la que utilizaremos por defecto, viene dada por:

$$
hf = \frac{10.667 * L * Q^{1.852}}{C^{1.852} * D^{4.87}}
$$
 Ecuador 6

Donde:

hf: Perdida(mca)

D: Diámetro interno de la tubería(m)

L:Longitud de la tubería(m)

 $Q:$  Caudal m $\frac{3}{s}$ 

- C: Coeficiente de rugosidad
- (V. Giles, Evett, & Liu, 1994)

#### <span id="page-25-0"></span>**1.2.6 Fórmula de Manning**

El software WaterGEMS también utiliza esta fórmula para el cálculo hidráulico de las tuberías, ésta viene dada por:

$$
V = \frac{1}{n} \times R^{\frac{2}{3}} \times \sqrt{S}
$$
 *Ecuación 7*

Donde:

 $V =$  velocidad en m/s

R = radio hidráulico en m

n = coeficiente de rugosidad de Manning

S = pendiente de carga de la línea de alturas piezométricas (pérdida de carga por unidad de longitud del conducto) (V. Giles, Evett, & Liu, 1994).

#### <span id="page-25-1"></span>**1.2.7 Flujo no permanente**

El flujo no permanente en una red de distribución de agua potable es un aspecto clave a considerar para su modelación precisa. Como señala Giles, Evett y Liu (1994), el flujo no permanente se produce cuando las características hidráulicas del flujo varían en el tiempo. En el caso de una red de distribución de agua potable que funciona a presión, los caudales pueden variar a lo largo del día debido a la demanda de los usuarios, que suele ser mayor en ciertos momentos. Por lo tanto, para modelar de manera precisa el flujo en una red de distribución de agua potable, es necesario desarrollar un modelo dinámico que tome en cuenta la variación temporal del consumo de agua (Hunt, 2005).

#### <span id="page-26-0"></span>**1.3 Aplicación de ARCGIS ArcMAP**

ArcMAP es un software de Sistema de Información Geográfica (SIG) que permite organizar, compartir, analizar y distribuir información geográfica (ESRI, 2022). Esta herramienta ha sido ampliamente utilizada en diversos sectores, como la ciencia, el gobierno, la educación y la empresa. Una de sus mayores ventajas es la accesibilidad que ofrece, ya que la información geográfica puede ser utilizada desde cualquier parte del mundo, a través de smartphones, equipos de escritorio o navegadores web.

Durante la modelación del sistema NERO, se utilizó una herramienta fundamental como los shapefiles, los cuales permiten almacenar información de atributos y ubicación geométrica de entidades geográficas representadas por polígonos, líneas o puntos. Además, los shapefiles permiten incluir tablas de dBase que almacenan datos adicionales vinculados a las entidades de un shapefile (ESRI, ArcMAP, 2022). Estas características hacen que los shapefiles sean un formato sencillo y no topológico para almacenar información geográfica.

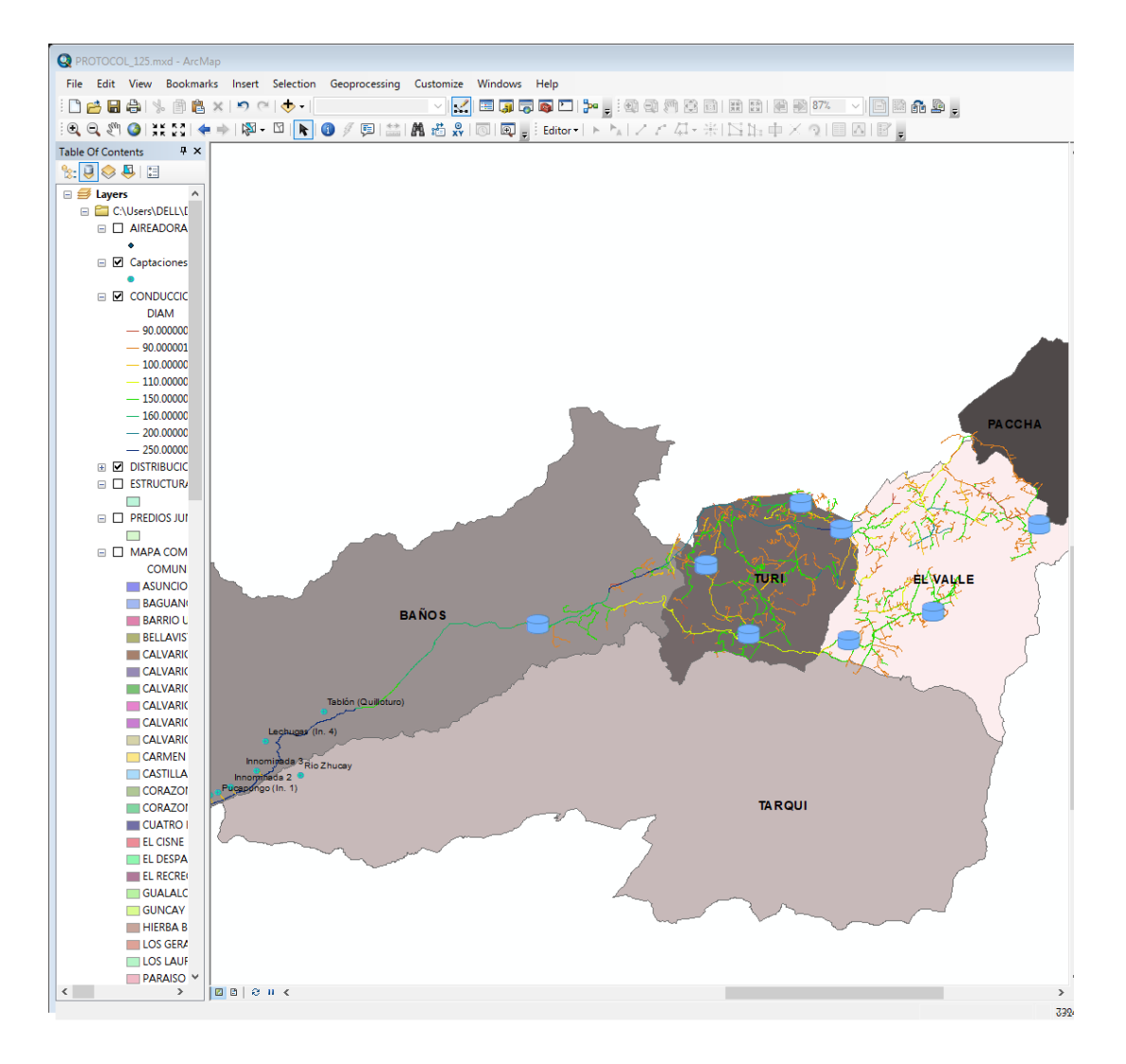

Figura 1.4. Visualización Digital del Sistema de Agua potable Proyecto Nero en ArcMap

Fuente: Autores

#### <span id="page-27-0"></span>**1.4 Aplicación de WaterGEMS**

El software WaterGEMS es una herramienta que facilita la toma de decisiones para profesionales que se dedican al diseño, operación y planificación de sistemas de distribución de agua. Una de sus principales ventajas es la capacidad de identificar el comportamiento de la infraestructura y prever su crecimiento en función de factores como la población y la demanda, lo que permite desarrollar estrategias operativas efectivas. Además, WaterGEMS ofrece una visualización clara y detallada del sistema, lo que ayuda a los

usuarios a reaccionar rápidamente ante cualquier problema que surja. (Bentley, 2022).

#### <span id="page-28-0"></span>**1.5 Criterios para la Evaluación de una red de distribución.**

#### <span id="page-28-1"></span>**1.5.1 Velocidades**

Se deben elegir velocidades adecuadas para el transporte de agua, que no provoquen erosión en la tubería ni sedimentación de los materiales transportados. Estas velocidades varían según el tipo de material, oscilando entre 0.4 m/s y 3 m/s. Desde un punto de vista económico, se recomienda una velocidad de 1.5 m/s. (Código Ecuatoriano de la Construcción CO 10.07-601, 2012)

#### <span id="page-28-2"></span>**1.5.2 Presión**

El Código Ecuatoriano de la Construcción CO 10.07-601 (2012) establece ciertos parámetros a tener en cuenta en la distribución de agua. En caso de tener nodos y condiciones desfavorables, se debe considerar una presión mínima de 10 m.c.a. Asimismo, para abastecer la grifería pública, se requiere una presión mínima de 5 m.c.a. Además, es importante considerar la presión estática y dinámica, siendo el valor máximo permitido de 70 m.c.a y 50 m.c.a, respectivamente.

#### <span id="page-28-3"></span>**1.5.3 Caudal**

El Código Ecuatoriano de la Construcción CO 10.07-601 (1992) establece que los caudales de diseño corresponden al máximo diario al final del período de diseño. Asimismo, se debe verificar las presiones de la red para el caudal máximo horario al final del mismo período.

#### <span id="page-28-4"></span>**1.5.4 Diámetros**

En las mallas principales de la red de distribución y en los rellenos, se seleccionarán los diámetros de las tuberías más cercanos a los valores obtenidos en los cálculos hidráulicos y disponibles en el mercado. No obstante, si es necesario instalar bocas de incendio o hidrantes, el diámetro mínimo seleccionado deberá ser el correspondiente a estos dispositivos. (Código Ecuatoriano de la Construcción CO 10.07-601, 2012)

#### <span id="page-29-0"></span>**1.5.5 Pérdidas de carga**

En las obras de conducción, es fundamental considerar tanto las pérdidas localizadas como las pérdidas por fricción en el estudio hidráulico. Es necesario realizar un cálculo detallado de las pérdidas por carga localizada ocasionadas por elementos como compuertas, transiciones, rejillas, cambios de dirección, válvulas y cambios de sección. Estas pérdidas deben ser analizadas en términos de la comparativa técnico-económica de las opciones disponibles. (Código Ecuatoriano de la Construcción CO 10.07-601, 2012)

#### <span id="page-29-1"></span>**1.5.6 Rugosidad del material**

Las tuberías de distribución utilizan PVC como material, lo que implica un coeficiente de rugosidad de Hazen-Williams de 150. Este coeficiente afecta las pérdidas de carga en el sistema de distribución de agua. Además, la red de conducción incluye tuberías de PVC y Hierro Dúctil con un coeficiente de rugosidad de 130, lo que también influye en las pérdidas de carga. Por lo tanto, la calibración de los modelos hidráulicos dependerá de este parámetro (Chaudhry, 2008; Krebs, 2015).

#### <span id="page-29-2"></span>**1.5.7 Elevaciones**

La información topográfica es crucial para la distribución de agua, ya que permite conocer las elevaciones de cada sector en diversos puntos, y así calcular las variaciones de presión en cada nodo de la red. Para obtener esta información, se utilizó Google Earth y se procesó para obtener curvas de nivel con una separación de un metro. De esta manera, se logra una mayor precisión en las elevaciones del terreno y una mejor planificación de la distribución de agua. Adicionalmente se complementó esta información con datos topográficos referentes a las captaciones, tanques de reserva, planta potabilizadora proporcionados por la Junta de agua potable del Proyecto Nero.

### **CAPÍTULO II**

#### <span id="page-30-0"></span>**2. RECOPILACIÓN DE INFORMACIÓN**

#### <span id="page-30-1"></span>**2.1.1 Información demográfica**

La cantidad de habitantes de las distintas parroquias que reciben suministro de agua potable del Proyecto Nero es un dato fundamental en la elaboración de los cálculos de consumo de agua potable para el modelo hidráulico del sistema. La Junta de Agua Potable del Proyecto Nero proporcionó la información del catastro de medidores del servicio de agua potable, la cual se encuentra detallada en la tabla 2.1 y que incluye información poblacional de los sectores correspondientes.

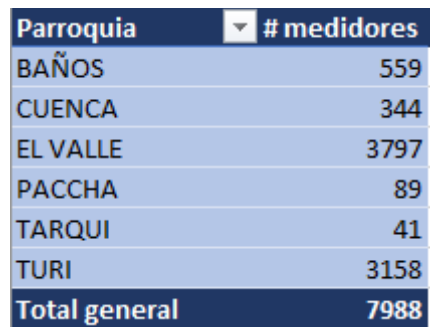

Tabla 2.1 Catastro actual del sistema de medidores año 2022

Fuente: Autores.

#### <span id="page-30-2"></span>**2.1.2 Métodos de proyección de la población**

La estimación de la población futura es un aspecto relevante en los proyectos de abastecimiento de agua, ya que permite conocer el número de personas que se beneficiarán en un periodo determinado y establecer la población de diseño a partir de la actual. En este sentido, la norma CO 10.7.602 establece tres métodos para estimar la población futura, entre ellos, la proyección aritmética, geométrica y exponencial, que proporcionan orientación al proyectista.

Para determinar la población futura, una opción es recurrir a la base de datos del Instituto Nacional de Estadísticas y Censos (INEC), considerando los últimos dos censos disponibles o a los planes de desarrollo y ordenamiento territorial de cada parroquia. En el caso de este proyecto, se utilizó como fuente principal los planes de desarrollo y ordenamiento territorial de cada parroquia.

Además, la Junta de Agua Potable del Proyecto Nero cuenta con una base de datos de beneficiarios por comunidades y parroquias. En el cálculo de la población futura intervienen variables como el crecimiento histórico, la variación de las tasas de crecimiento y las características migratorias.

#### <span id="page-31-0"></span>**2.1.3 Método Geométrico**

El crecimiento de una población se considera geométrico cuando el incremento en su tamaño es proporcional a su tamaño actual (Bocquet-Appel & Naji, 2006). Este método supone una tasa de crecimiento constante por unidad de tiempo. La fórmula que describe el crecimiento geométrico de una población es la siguiente (García-Pérez & López-Rodríguez, 2020):

$$
Pf = Pa \times (1+r)^n
$$
 *Ecuación 8*

Donde:

Pf: Población futura (habitantes).

Pa: Población actual (habitantes).

n: Periodo de diseño (años).

r: Tasa de crecimiento de la población (%).

La tasa de crecimiento poblacional puede ser obtenida mediante el Instituto Nacional de Estadísticas y Censos (INEC) o a través de los "Planes de desarrollo y ordenamiento territorial" de cada parroquia. En este trabajo, la fuente principal utilizada fue la información contenida en los "Planes de desarrollo y ordenamiento territorial" de cada parroquia.

#### <span id="page-32-0"></span>**2.1.4 Método Aritmético**

Según Davis y Champman (2016), el método aritmético se basa en una fórmula matemática simple que consiste en añadir o restar una cantidad fija de personas cada año a la población inicial. Esta fórmula se expresa de la siguiente manera:

$$
Pn = P0 + (n \times A)
$$
 *Ecuación 9*

Donde:

Pn es la población al final del período pronosticado

P0 es la población inicial

n es el número de años transcurridos

A es el aumento anual constante de la población.

Es importante destacar que este método tiene limitaciones, ya que no considera factores como la migración, la mortalidad o la tasa de natalidad. Por lo tanto, es más adecuado para pronosticar el crecimiento de poblaciones pequeñas o grandes ciudades con un crecimiento uniforme y estable a corto plazo (Davis & Champman, 2016).

#### <span id="page-32-1"></span>**2.1.5 Método Exponencial**

El método exponencial es una técnica utilizada para pronosticar el crecimiento de la población a largo plazo. Este método supone que la tasa de crecimiento de la población es constante y que el crecimiento es exponencial en lugar de aritmético o geométrico. La fórmula que describe el crecimiento exponencial de una población es la siguiente:

$$
Pf = Pa \times e^{r*n}
$$
 *Ecuación 10*

Donde:

Pf: Población futura (habitantes).

Pa: Población actual (habitantes).

n: Periodo de diseño (años).

r: Tasa de crecimiento de la población (%).

El método exponencial es especialmente útil para pronosticar el crecimiento de poblaciones grandes, en donde la tasa de crecimiento no se ve afectada significativamente por la emigración o la mortalidad. Además, es importante tener en cuenta que el método exponencial asume que las condiciones actuales seguirán siendo constantes, lo que puede no ser el caso en situaciones de cambio ambiental o social (Jones y Smith, 2009).

Como se tenía conocimiento de cuantos medidores existían en cada parroquia, las tasas de crecimiento poblacional de cada parroquia, estos parámetros permitieron proyectar la población de medidores a futuro para los años 2027, 2032, 2037 y 2042.

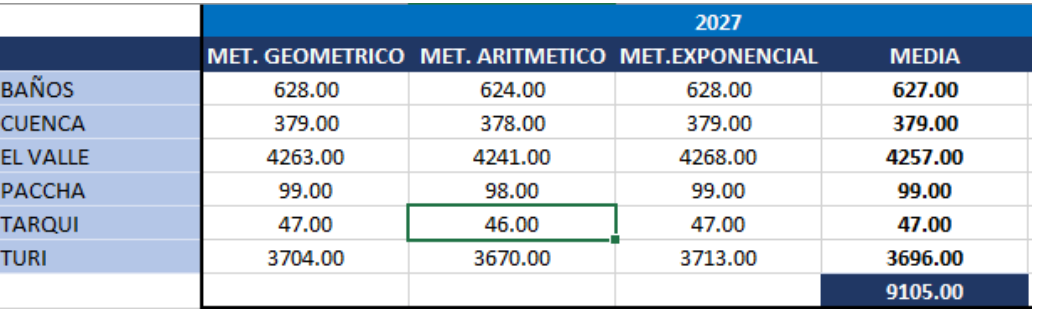

Tabla 2.2 Proyección de medidores para el año 2027.

Fuente: Autores.

#### Tabla 2.3 Proyección de medidores para el año 2032.

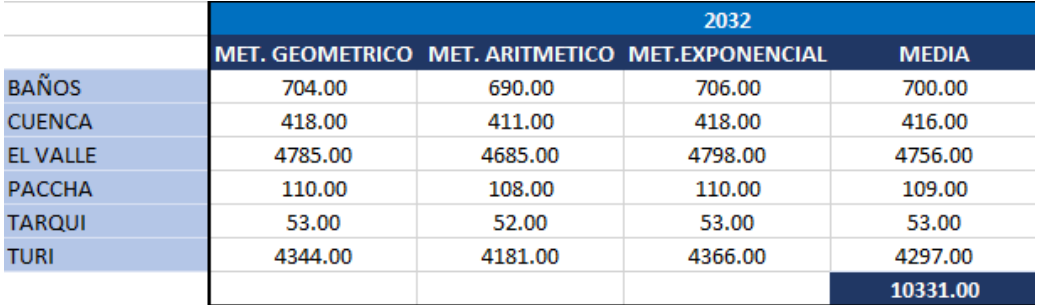

Fuente: Autores.

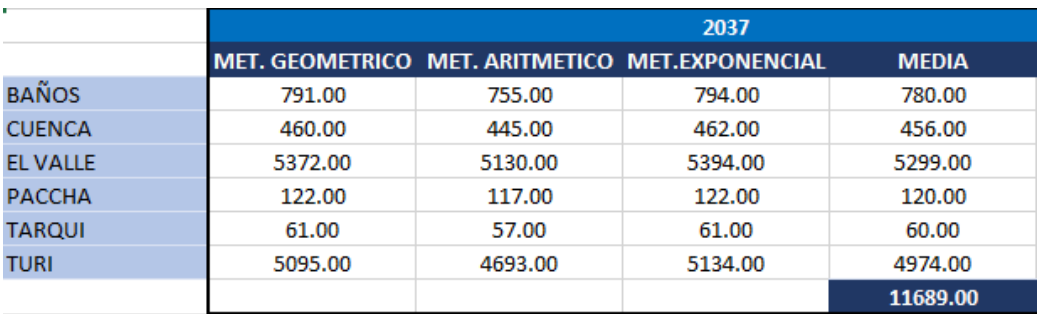

#### Tabla 2.4 Proyección de medidores para el año 2037.

Fuente: Autores.

Tabla 2.5 Proyección de medidores para el año 2042.

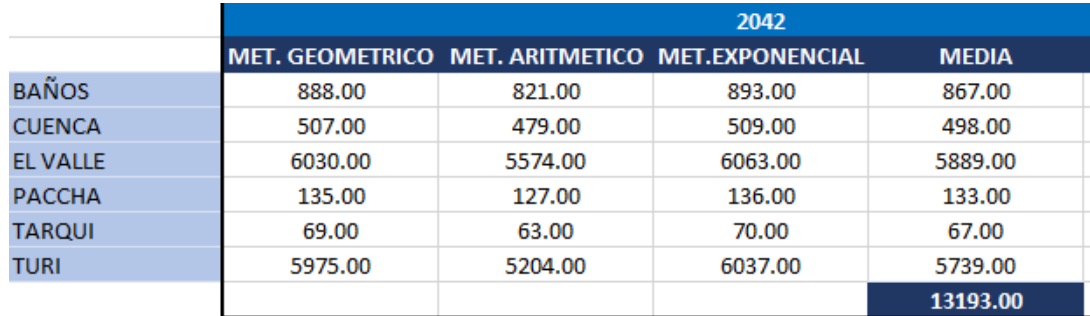

Fuente: Autores.

#### <span id="page-34-0"></span>**2.2 Información topográfica.**

Para lograr una mayor precisión en el modelo hidráulico del sistema de agua potable, es necesario contar con datos topográficos, que nos permitan obtener las elevaciones de los distintos puntos del terreno. De esta manera, podremos calcular las pendientes de las tuberías, tanques, captaciones y accesorios del sistema, lo que a su vez influye en la determinación de las presiones, caudales y velocidades en cada uno de los nodos de la red.

En este sentido, la información planimétrica y altimétrica fue proporcionada por la junta de agua potable del Proyecto comunitario Nero y se complementado con Google Earth como se mencionó anteriormente.

#### <span id="page-35-0"></span>**2.3 Información catastral**

Para generar el modelo hidráulico del sistema de agua potable del Proyecto Nero, se utilizó la información catastral de las redes de conducción y distribución proporcionada por la junta de agua potable. Esta información permitió conocer las características de cada componente de la red, como el material, longitud, diámetro y accesorios utilizados en su construcción.

#### <span id="page-35-1"></span>**2.4 Consumos**

La medición del consumo del servicio de agua potable se realiza de manera mensual y se expresa en metros cúbicos por mes (m<sup>3</sup>/mes). Para la obtención de esta información, se cuenta con los registros de la junta de agua potable del sistema comunitario Proyecto Nero, los cuales serán utilizados en futuros cálculos.

#### <span id="page-35-2"></span>**2.5 Dotaciones**

.

La dotación se refiere al consumo diario promedio de agua por habitante. En los sectores propuestos, la junta de agua potable del Proyecto Nero maneja una dotación de 130 litros por habitante por día. Este valor ha sido determinado por el personal técnico de la junta de agua potable del proyecto comunitario Nero en base a análisis de los consumos reales dentro del sistema. Por otro lado, de igual manera el personal técnico anualmente analiza el porcentaje de fugas en la red de distribución, dicho valor es de un 33.41% de la dotación que es tratada por la planta (Junta de Agua Potable Proyecto Nero, 2022).
# **CAPITULO III**

# **3. MODELACIÓN HIDRÁULICA**

"Un modelo es una abstracción de la realidad, en la que se establecen relaciones para tratar de entender el comportamiento de un fenómeno. La representación de un sistema real a través de un modelo parte de ciertas inferencias y emplea información a diferentes escalas para entender el comportamiento del fenómeno de interés." (IDEAM, 2018. PROTOCOLO DE MODELACIÓN HIDROLÓGICA E HIDRÁULICA, pág. 8. Bogotá, D.C.)

# **3.1 Elementos hidráulicos en una red de distribución de agua potable.**

# **3.1.1 Tanque de Almacenamiento**

Los tanques de almacenamiento son recipientes cerrados diseñados para contener la cantidad de agua necesaria para satisfacer la demanda variable de consumo de los usuarios en cada sector del sistema (Código Ecuatoriano de la Construcción CO 10.07-601, 2012).

### **3.1.2 Red de distribución de agua**

La red de distribución se refiere al conjunto de tuberías, accesorios y estructuras que tienen la finalidad de transportar y distribuir el agua en términos de presión, cantidad y calidad adecuadas para el servicio requerido. (Comisión Nacional del Agua, 2007).

### **3.1.3 Accesorios**

Según Barceló et al. (2014), los accesorios son componentes clave en las redes de distribución de agua potable, ya que permiten la conexión de tuberías con diferentes diámetros y materiales, la adaptación a cambios de dirección y la incorporación de válvulas y otros elementos necesarios para la operación del sistema. Además, estos accesorios pueden ser utilizados para solucionar problemas hidráulicos, como la disminución de la velocidad del agua o la reducción de la presión en la red.

### **3.1.4 Reductores de presión**

Un reductor de presión es un dispositivo que se utiliza para reducir la presión de un fluido a un nivel deseado en un sistema de tuberías. Según la norma ISO 23551-1:2019, un reductor de presión es definido como "un dispositivo que se utiliza para reducir la presión de un fluido en un sistema de tuberías, y que mantiene la presión de salida a un valor constante, independientemente de las fluctuaciones en la presión de entrada y en el caudal de flujo".

Este dispositivo está diseñado para reducir la presión de un fluido que entra a una tubería y ajustarla a un nivel específico de salida, lo que permite una mayor eficiencia en el uso del fluido, y reduce el riesgo de daños en las tuberías y en otros equipos que forman parte del sistema.

# **3.1.5 Válvulas rompe presiones**

Las válvulas reguladoras de presión son dispositivos que permiten controlar las variaciones de presión en el flujo de agua, garantizando un adecuado nivel de presión en las redes de distribución, cumpliendo con las normativas establecidas y protegiendo la integridad de las mismas (Hurtado & Tacuri, 2018)

### **3.1.6 Válvulas de control**

Las válvulas de control tienen como función principal regular el caudal y la presión en distintos puntos de la red de distribución de agua. También permiten la entrada o salida de aire y sedimentos que se acumulan en la red para garantizar su correcto funcionamiento. (Comisión Nacional del Agua, 2007).

### **3.1.7 Válvulas de operación**

Las válvulas de operación tienen la función de controlar la apertura o cierre de diferentes sectores de la red de distribución de agua, permitiendo una división efectiva del sistema en sectores independientes (Palacios Romero, 2015).

### **3.1.8 Hidrantes**

La instalación de hidrantes tiene como objetivo principal proporcionar una conexión a la red de distribución de agua potable para que los bomberos puedan conectar equipos contra incendios en caso de emergencia. Estos hidrantes deben instalarse a una distancia máxima de 200 metros entre ellos, teniendo en cuenta la cantidad de personas que se beneficiarán del equipo (Ministerio de Inclusión Económica y Social, 2009)

### **3.1.9 Tuberías**

En la barra de herramientas del software WaterGEMS, se encuentran los botones (Pipe) y (Junction) que permiten la creación de tuberías y nodos de descarga, respectivamente, como se muestra en la Figura 3.1.

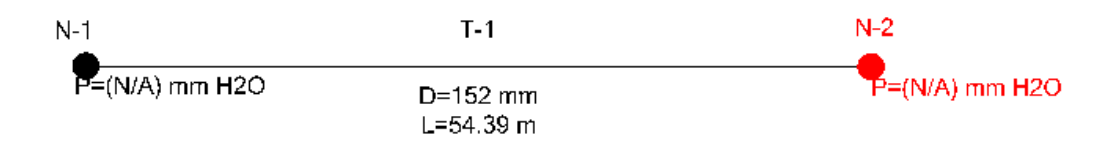

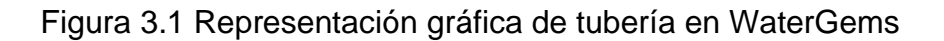

Fuente: Interfaz de WaterGems.

#### **3.1.10 Tanque de almacenamiento**

Para agregar un tanque de almacenamiento en el software WaterGEMS, es necesario seleccionar el botón "Tank". A continuación, se deben ingresar las propiedades del tanque, tales como las alturas máximas y mínimas, así como las coordenadas de ubicación que se encuentran en el catastro.

#### **3.1.11 Válvula de aire**

Las válvulas de aire tienen una doble función, ya que permiten tanto la admisión como la expulsión de aire en los puntos de mayor carga o cabeza hidráulica de la red de distribución de agua. Esto contribuye a reducir diversos inconvenientes que pueden presentarse en la red, como el golpe de ariete, la cavitación, la disminución del caudal de agua, la reducción de la sección transversal útil de la tubería, el aumento de las pérdidas, la corrosión y la posibilidad de ruptura de la tubería (Heiler, 1999).

#### **3.1.12 Válvula de purga**

"Las válvulas de purga se colocan en los puntos más bajos de la red o conducción con el propósito de eliminar la acumulación de sedimentos." (Tixe, 2004).

#### **3.1.13 Válvula de control**

Para agregar una válvula de control en el software correspondiente, se debe hacer clic en el botón "Isolation Valve". Luego, en la ventana de propiedades, se debe agregar la información del diámetro y las coordenadas de la ubicación de la válvula en la red de distribución correspondiente.

#### **3.1.14 Estación reductora de presión**

Se puede graficar una estación reductora de presión seleccionando el botón "PRV" en la barra de herramientas, y luego completando los campos correspondientes en la ventana de propiedades, incluyendo el diámetro de la tubería, la presión inicial y la presión de salida junto con las coordenadas correspondientes.

#### **3.2 Asignación de propiedades utilizando ARCGIS**

Para llevar a cabo el cálculo de caudales es imprescindible disponer de toda la información demográfica de cada sector, la cual será obtenida del software ARCGIS. Los caudales se determinarán mediante la lectura del sistema de medición al que están sujetos todos los usuarios de la red, para lo cual se requerirá de los datos proporcionados por la junta de agua potable del proyecto Nero.

#### **3.3 Catastro de usuarios con sistema de medidores.**

El sistema de medidores de la junta de agua potable del proyecto NERO proporciona información precisa sobre el número de usuarios de la red de agua potable del proyecto. Esta información se obtiene mediante la lectura de los medidores y se almacena en formato Excel. Luego, se exportan estos datos a ArcMap para crear un archivo en formato (.shp), como se muestra en la Figura 3.1. En la tabla de atributos de este archivo, se dispone de

información sobre el consumo mensual y la ubicación de cada medidor en los diferentes sectores de la red. Esta información demográfica es fundamental para el cálculo de los caudales necesarios en cada sector de la red de distribución de agua.

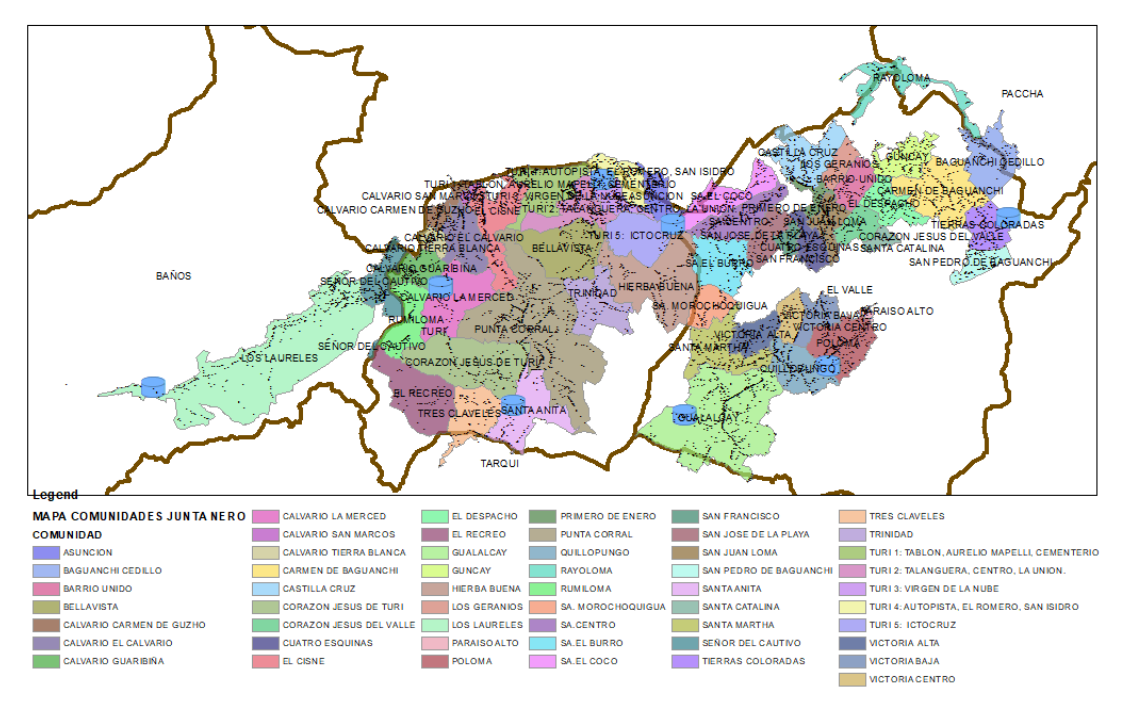

#### **CATASTRO DE MEDIDORES**

Figura 3.3. Catastro de medidores del Sistema de Agua potable Proyecto Nero en ArcMap

Fuente: Autores

#### **3.3.1 Cálculo de caudales**

Para determinar los caudales existentes, se utiliza la base de datos de medidores proporcionada por la Junta de Agua Potable del Proyecto Nero. Esta información es esencial para evaluar el estado actual de la captación, la red de conducción, la planta de tratamiento y la red de distribución.

En primer lugar, se obtiene el consumo de cada medidor en todo el sistema en metros cúbicos por mes, y se convierte a litros por segundo con el fin de mantener las mismas unidades para realizar los cálculos correspondientes.

#### **3.3.2 Caudal medio diario Qm**

De acuerdo con ETAPA EP, la empresa pública encargada de la gestión integral de agua potable y alcantarillado en la ciudad de Cuenca, Ecuador, "el caudal medio diario corresponde al promedio de agua utilizado por una población en un día, calculado a partir de una serie de mediciones realizadas a lo largo de un año" (ETAPA EP, 2021). Para obtener este valor, se utiliza el registro de los consumos mensuales de cada medidor y se multiplica el promedio mensual de los consumos registrados por el factor de fugas, que representa las pérdidas de agua en la red de distribución (ETAPA EP, 2021).

$$
Qd = \frac{\sum \text{Instantaciones promedio consumox 1000}}{30 \times 86400}
$$
 **Ecuación 11**

Fuente: Norma CO 10.7.602

Donde:

Qd = Caudal calculado promedio

Instalaciones promedio: Representa el valor de consumo promedio mensual por medidor.

Nota: Se considera el valor de 30 como el número de días por mes.

$$
Qm = Qd \times f
$$
 *Ecuación 12*

Donde:

Qm = Caudal medio diario (l/s)

Qd = Caudal calculado de consumo (l/s)

f = factor de fugas determinado por la Junta de Agua potable del Proyecto Nero del Año 2022.

f= 33.41%

### **3.3.3 Caudal máximo diario (QMD).**

El consumo máximo diario se calculó mediante la multiplicación del consumo medio diario por el coeficiente de mayoración diaria, el cual se expresa mediante la siguiente fórmula:

$$
QMD = KMD \times Qm
$$
 *Ecuación 13*

Donde:

QMD = Caudal máximo diario (l/s)

KMD = Factor de mayoración máximo diario.

La información sobre el factor de mayoración máximo diario (KMD) de 1.25 se basa en la "Norma Técnica de Calidad de Agua Potable para Consumo Humano" emitida por el Ministerio de Salud Pública de Ecuador en el año 2017 (Ministerio de Salud Pública, 2017). En esta norma se establecen los parámetros y requisitos para la calidad del agua potable, incluyendo los valores máximos permitidos para los indicadores de calidad del agua y los criterios para su medición y monitoreo.

 $Qm =$  Caudal medio (I/s)

### **3.3.4 Caudal máximo horario QMH.**

El caudal máximo horario es la demanda que se presenta durante la hora de máximo consumo, este se expresa como:

$$
QMH = KMH \times Qm
$$
 *Ecuación 14*

Donde:

QMH = Caudal máximo horario (l/s)

KMH = Factor de mayoración máximo horario (Tabla)

 $Qm =$  Caudal medio (I/s)

El coeficiente de mayoración máximo horario (KMH) se rige por diferentes normativas, lo que conlleva a la utilización de distintos valores en su aplicación. En el caso de la ETAPA, se utiliza un valor de KMH de 1.82 (ETAPA, 2021). Por otro lado, la norma CO 10.7-601 establece un valor de KMH de 2.3, mientras que la norma CO 10.7-602 recomienda un valor de EKMH de 3.0.

Para determinar el caudal a ser utilizado dentro del software WaterGEMS, se realizó previamente la determinación del factor de mayoración correspondiente a cada uno de los sectores analizados. Este factor representa el incremento poblacional estimado para cada sector en cuestión.

#### **3.3.5 Caudal máximo horario mayorado QMH Mayorado**

Se asignó un factor de mayoración al caudal máximo horario para obtener el caudal de diseño, teniendo en cuenta las necesidades del proyecto y el crecimiento poblacional estimado.

$$
QMH\ May\ or\ ado = QMH \times Factor\ M
$$
 *Ecuación 15*

$$
Factor\ M = \frac{Población Proyectada}{Población\ Calculada}
$$

Donde:

Factor M = Factor de mayoración o ajuste.

Población proyectada = Población en base a las densidades poblacionales.

Población calculada = Población en base al número de medidores y el número de habitantes por medidor.

Nota: El valor del factor M no debe ser en ningún caso mayor a 2.

#### **3.4 Elaboración del modelo hidráulico en WaterGems.**

La construcción de un modelo hidráulico implica integrar toda la información generada y analizada a través de distintos programas, como ArcMap, CivilCad, entre otros, los cuales proporcionan información relevante sobre las tuberías, nodos de la red, topografía y caudales de diseño. Una vez recopilada esta información, se procede a cargar las dotaciones, usuarios y áreas de servicio correspondientes para asignar las demandas a los nodos del sistema.

### **3.4.1 Parámetros y Unidades Hidráulicas**

Para iniciar la modelación hidráulica en WaterGems, se deben definir criterios para evaluar las distintas redes y establecer las unidades apropiadas para la modelación. Por defecto, el programa carga las unidades en el sistema inglés, por lo que es necesario cambiar a unidades del sistema internacional.

| Options                                                          |                               |                      |                             |                      | X    |  |  |
|------------------------------------------------------------------|-------------------------------|----------------------|-----------------------------|----------------------|------|--|--|
| Global Hydraulic Model Drawing Units Labeling ProjectWise Engine |                               |                      |                             |                      |      |  |  |
| Save As   V Load   S Reset Defaults                              |                               |                      |                             |                      |      |  |  |
| <b>SI</b><br>Default Unit System for New Hydraulic Model         |                               |                      |                             |                      |      |  |  |
|                                                                  |                               |                      |                             |                      |      |  |  |
|                                                                  | Label                         | <b>Unit</b>          | <b>Display</b><br>Precision | Format               |      |  |  |
| 1                                                                | <b>Absolute Roughness</b>     | mm                   |                             | Number<br>5          |      |  |  |
| $\overline{2}$                                                   | Angle                         | radians              |                             | Number<br>2          |      |  |  |
| 3                                                                | Area                          | m <sup>2</sup>       |                             | <b>Number</b><br>1   |      |  |  |
| 4                                                                | Area - Large                  | km <sup>2</sup>      |                             | Number<br>2          |      |  |  |
| 5                                                                | Area - Medium                 | ha                   |                             | 3<br>Number          |      |  |  |
| 6                                                                | <b>Background Layer Unit</b>  | m                    |                             | <b>Number</b><br>o   |      |  |  |
| 7                                                                | <b>Break Rate</b>             | breaks/yr/km         |                             | 3<br>Number          |      |  |  |
| 8                                                                | <b>Bulk Reaction Rate</b>     | $(mg/L)^(1-n)/da$    |                             | Number<br>3          |      |  |  |
| g                                                                | Capita                        | L/capita/day         |                             | Number<br>2          |      |  |  |
| 10                                                               | Coefficient                   |                      |                             | Number<br>3          |      |  |  |
| 11                                                               | Concentration (Bulk)          | mg/L                 |                             | Number<br>1          |      |  |  |
| 12                                                               | Concentration (Wall)          | mq/m <sup>2</sup>    |                             | Scientific<br>2      |      |  |  |
| 13                                                               | Coordinate                    | m                    |                             | Number<br>2          |      |  |  |
| 14                                                               | Coordinate (Latitude, Longitu |                      |                             | 5<br>Number          |      |  |  |
| 15                                                               | Cost per Unit Energy          | <b>s/kWh</b>         |                             | 2<br>Number          |      |  |  |
| 16                                                               | Cost per Unit Power           | \$/kW                |                             | Number<br>1          |      |  |  |
| 17                                                               | Cost per Unit Volume          | <b>S/ML</b>          |                             | Number<br>o          |      |  |  |
| 18                                                               | Count (Bulk)                  | Count/L              |                             | Number<br>0          |      |  |  |
| 19                                                               | Count (Wall)                  | Count/m <sup>2</sup> |                             | Number<br>o          |      |  |  |
| 20                                                               | <b>Culvert Coefficient</b>    |                      |                             | Number<br>4          |      |  |  |
| 21                                                               | Currency                      | \$                   |                             | Number<br>2          |      |  |  |
| 22                                                               | Currency - Large              | \$                   |                             | Number<br>0          |      |  |  |
| $\overline{a}$                                                   |                               | 47.                  |                             | <b>Microsoftware</b> |      |  |  |
|                                                                  |                               |                      | OK                          | Cancel               | Help |  |  |

Figura 3.4 Listado de unidades en el software de WaterGems.

Fuente: Interfaz de WaterGems

### **3.4.2 Información de ArcGis a WaterGems**

Durante esta etapa se introduce toda la información correspondiente a los elementos que conforman el sistema, como tuberías, válvulas, accesorios, etc. Esto se realiza a través de la herramienta Model Builder, presente en la interfaz del programa WaterGems, lo que permite cargar dichos elementos de manera directa. En el presente trabajo, se han clasificado de la siguiente manera:

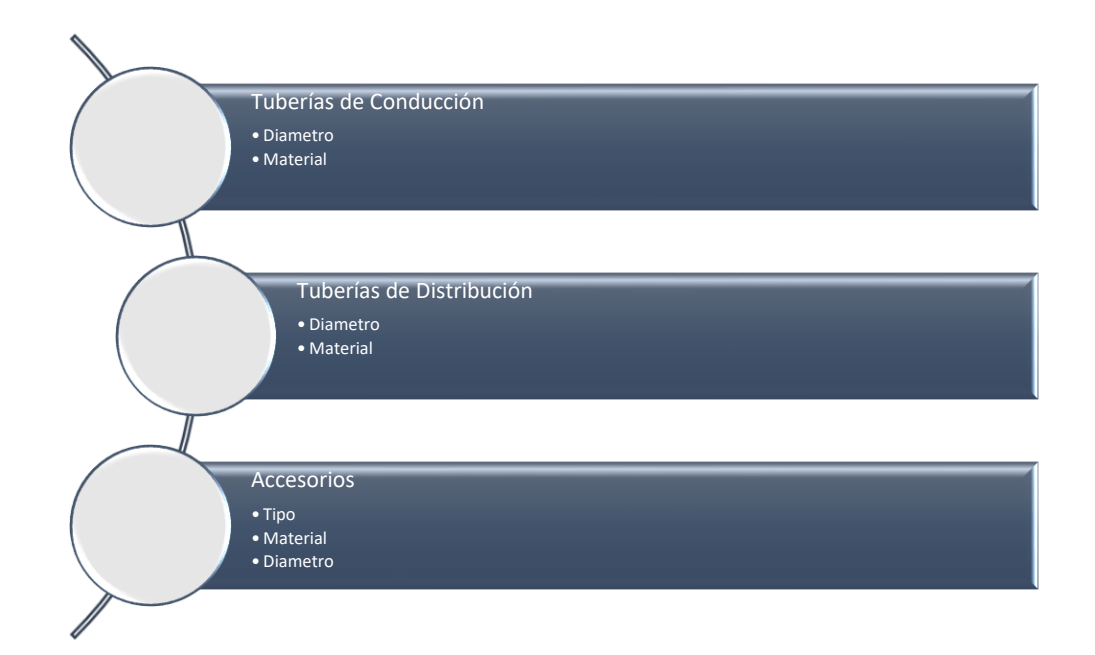

Adicionalmente se debe ingresar el catastro de tanques de reserva y captaciones del sistema.

### **3.4.2 Elección de criterio para calibrar un régimen permanente**

La calibración de un modelo hidráulico de abastecimiento de agua potable es fundamental para asegurar la precisión y confiabilidad del modelo. Según el objetivo del modelo y los datos disponibles para la calibración, se pueden utilizar varios criterios de calibración para la modelación hidráulica de sistemas de abastecimiento de agua potable. Entre los criterios de calibración más comunes se encuentran la presión en nodos, el caudal en nodos, el caudal en tuberías, la demanda de agua y la eficiencia energética.

El criterio de presión en nodos implica ajustar el modelo para que las presiones simuladas en los nodos del sistema sean lo más cercanas posibles a las mediciones de presión reales. Este enfoque es útil para garantizar que el sistema tenga suficiente presión para satisfacer la demanda de agua en todo momento. Por otro lado, el criterio de caudal en nodos implica ajustar el modelo para que los caudales simulados en los nodos del sistema sean lo más cercanos posibles a los caudales medidos en el campo. Este enfoque es útil para garantizar que el modelo reproduzca el comportamiento real del sistema en términos de la distribución del flujo de agua.

El criterio de caudal en tuberías implica ajustar el modelo para que los caudales simulados en las tuberías del sistema sean lo más cercanos posibles a los caudales medidos en el campo. Este enfoque es útil para garantizar que el modelo reproduzca el comportamiento real del sistema en términos de la distribución del flujo de agua en las tuberías. Por su parte, el criterio de demanda de agua implica ajustar el modelo para que las demandas simuladas en los nodos del sistema sean lo más cercanas posibles a las demandas reales de agua. Este enfoque es útil para garantizar que el modelo reproduzca la demanda de agua real del sistema y, por lo tanto, puede utilizarse para diseñar mejoras en el sistema para satisfacer esta demanda.

Finalmente, el criterio de eficiencia energética implica ajustar el modelo para que el consumo de energía simulado sea lo más cercano posible al consumo real. Este enfoque es útil para garantizar que el modelo pueda utilizarse para identificar oportunidades de eficiencia energética en el sistema y reducir los costos operativos. Es importante tener en cuenta que la elección del criterio de calibración adecuado dependerá del objetivo del modelo y de los datos disponibles para la calibración. En algunos casos, puede ser necesario utilizar varios criterios de calibración para garantizar que el modelo sea preciso y fiable (Aquaveo, 2021).

#### **3.4.3 Simulación en periodos Extendidos**

Para realizar una simulación en periodos extendidos en WaterGEMS se deben seguir los siguientes pasos según lo mencionado en el sitio web de Bentley Systems:

En primer lugar, se debe cargar la red de distribución en WaterGEMS, lo cual se puede hacer a través de la herramienta "ModelBuilder" o importando un archivo en formato Shapefile. Es importante definir las condiciones iniciales de la red de distribución, como los caudales de entrada, la presión inicial y la altura inicial.

Para realizar una simulación en periodos extendidos se debe configurar la opción de "Simulación en Periodos Extendidos" en el menú principal de WaterGEMS y establecer los parámetros de la simulación, como la duración, el paso de tiempo y los eventos que se deben tener en cuenta.

Es necesario agregar datos de demanda a la red de distribución mediante la herramienta "Demanda" en el menú principal de WaterGEMS. Una vez que se han configurado los parámetros de la simulación y se han agregado los datos de demanda, se puede ejecutar la simulación. WaterGEMS generará resultados para cada paso de tiempo en el periodo de simulación extendido.

Finalmente, se pueden analizar los resultados de la simulación en periodos extendidos utilizando las herramientas de visualización de WaterGEMS para ver cómo cambian las variables de la red de distribución con el tiempo.

### **3.4.4 Resultados Obtenidos preliminares**

Es importante resaltar la importancia del diámetro adecuado de la tubería en el sistema de transporte de fluidos debido a su impacto directo en la eficiencia del sistema. Si el diámetro es demasiado pequeño, la velocidad del fluido aumenta, lo que resulta en un aumento de la pérdida de carga por fricción. Esto puede aumentar los costos de energía y disminuir el caudal. Si, por otro lado, el diámetro es demasiado grande, el flujo puede ser demasiado lento, lo que puede provocar problemas de sedimentación y obstrucción. En resumen, el diámetro correcto de la tubería es esencial para optimizar el transporte de fluidos en términos de eficiencia, costo y durabilidad del sistema.

Para mejorar la precisión en el cálculo de pérdidas de carga en la tubería, se ha optado por utilizar la fórmula de Darcy-Weisbach en el software de WaterGems. Sin embargo, dentro del software de WaterGems se puede utilizar la fórmula de Hazen Williams o Manning.

Los resultados preliminares muestran nodos donde la presión es negativa. Además, en la red de distribución, hay muchas tuberías que soportan presiones mayores a las establecidas por los fabricantes, lo que puede afectar la vida útil del sistema. Cabe destacar que, principalmente, las tuberías de distribución soportan una presión dinámica de 1.25 MPa.

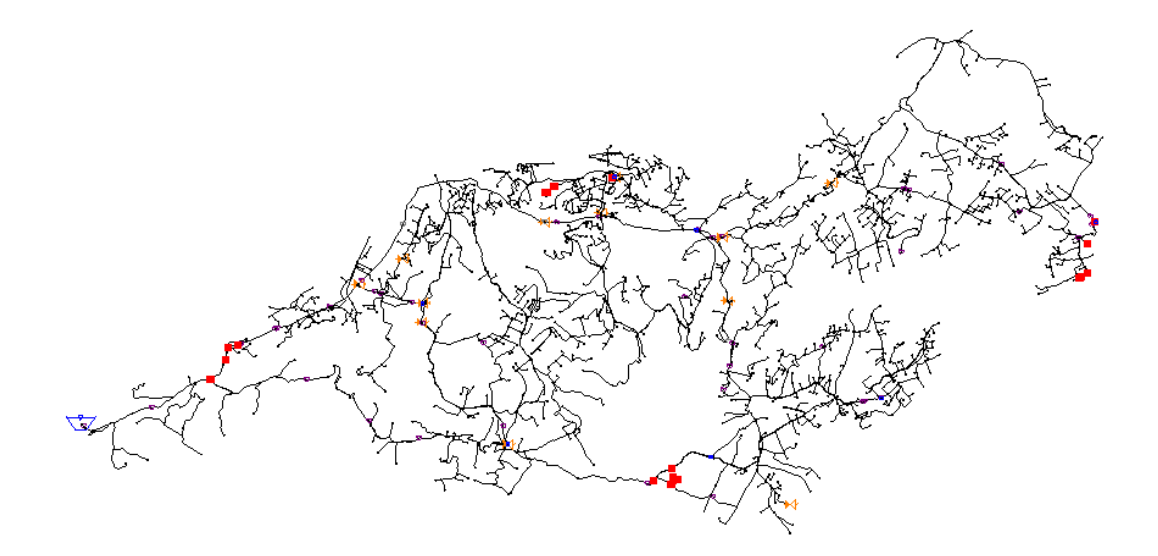

Figura 3.5 Nudos con presiones negativas en rojo.

Fuente: Resultado del modelo hidráulico en WaterGems.

En la siguiente foto se observa la gran cantidad de nodos cuya presión está por encima de los 50 mca máximos establecidos por la norma vigente en el país.

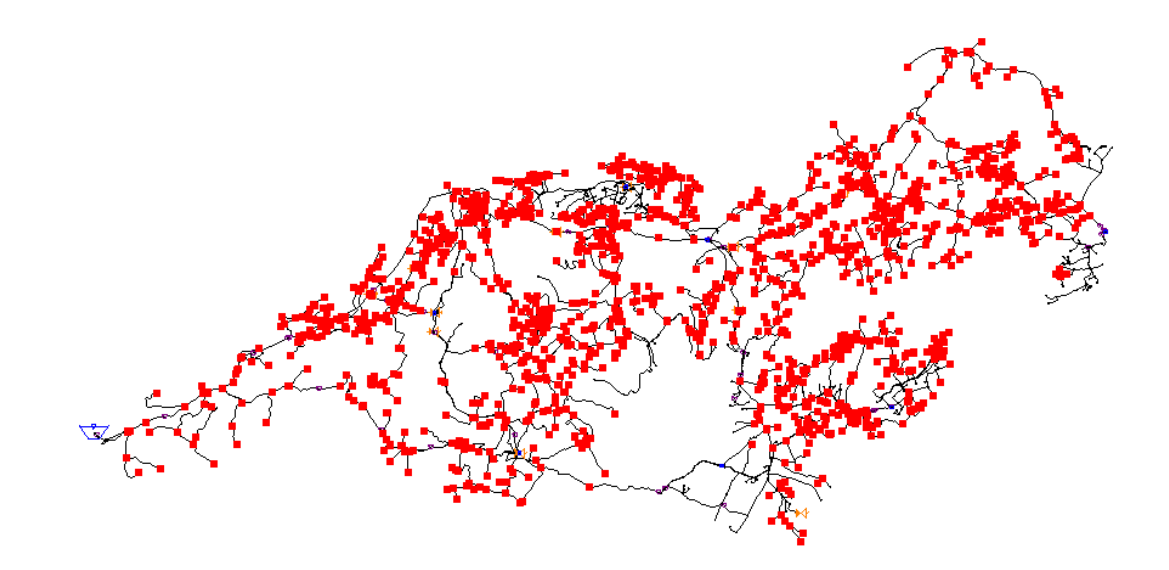

Figura 3.6 Nudos con presiones mayores a 50 mca en rojo.

Fuente: Resultado del modelo hidráulico en WaterGems.

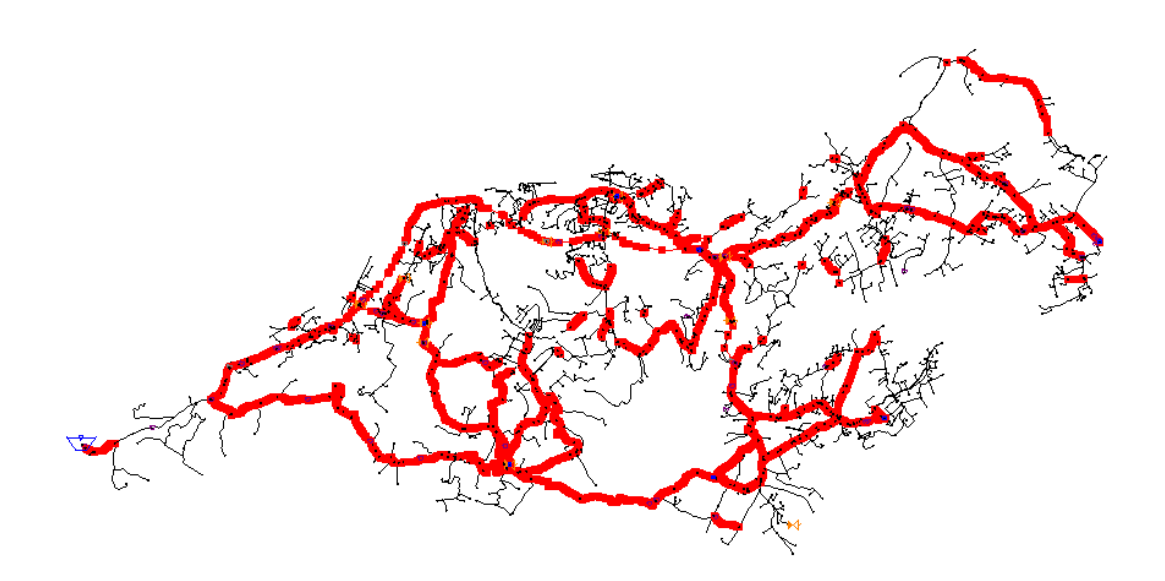

Figura 3.7 Tuberías de la red de distribución con velocidad entre(0.4 y 3 m/s). Fuente: Resultado del modelo hidráulico en WaterGems.

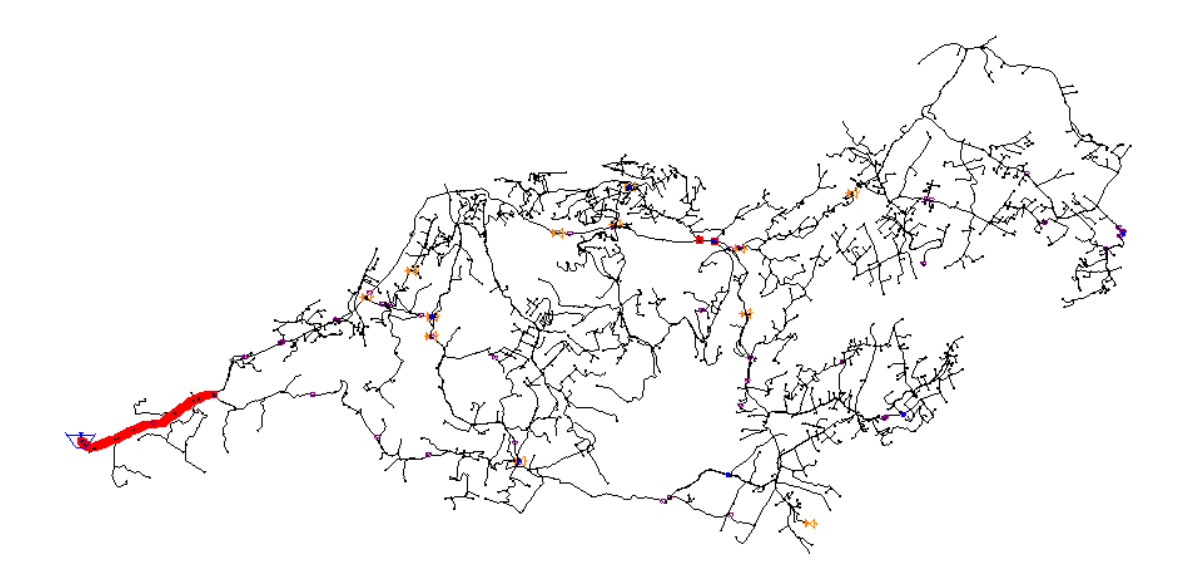

Figura 3.8 Tuberías de la red de distribución con velocidad mayor a 3 m/s. Fuente: Resultado del modelo hidráulico en WaterGems.

Por otro lado, existen también tuberías con importantes pérdidas de carga por fricción, lo que aumenta el riesgo de presiones por debajo de los 10 mca mínimos establecidos por la norma.

#### **3.5 Levantamiento de Datos de Campo**

El levantamiento de datos en campo es un proceso crucial en la calibración de modelos hidráulicos en sistemas de abastecimiento de agua potable. Según Hou (2013), "el éxito del modelado hidráulico depende en gran medida de la calidad y cantidad de datos de entrada utilizados en el modelo". La recopilación de datos precisos y actualizados sobre las condiciones reales del sistema es esencial para asegurar que el modelo hidráulico en WaterGEMS sea una representación lo más cercana posible a la realidad.

Entre los datos que se pueden obtener durante el levantamiento de datos en campo se encuentran: la topografía del terreno, la ubicación y características de las tuberías, la ubicación de las válvulas y medidores, el caudal de las fuentes de agua y la demanda de los usuarios. Según Huang y Sadiq (2013), "los datos de campo proporcionan una fuente valiosa de información para la calibración de modelos hidráulicos". La obtención de datos precisos permite ajustar el modelo hidráulico para que se asemeje lo más posible a la realidad, lo que permite una simulación más precisa del comportamiento del sistema en diferentes escenarios.

La simulación precisa del comportamiento del sistema en diferentes escenarios es fundamental para identificar posibles problemas y soluciones antes de realizar cambios en el sistema real. Según Gu et al. (2016), "los modelos hidráulicos son herramientas importantes para mejorar la toma de decisiones en la gestión del abastecimiento de agua potable". La utilización de modelos hidráulicos precisos ayuda a identificar posibles problemas en el sistema y evaluar las soluciones antes de implementarlas en la realidad, lo que puede reducir costos y mejorar la eficiencia de la gestión del abastecimiento de agua potable.

En conclusión, el levantamiento de datos en campo es esencial para garantizar que el modelo hidráulico en WaterGEMS sea una representación precisa del sistema real y para mejorar la toma de decisiones en la gestión del abastecimiento de agua potable. Los datos de campo proporcionan una fuente valiosa de información para la calibración de modelos hidráulicos y permiten ajustar el modelo para que se asemeje lo más posible a la realidad, lo que permite una simulación más precisa del comportamiento del sistema en diferentes escenarios.

#### **3.5.1 Muestreo**

El muestreo es un proceso clave en la estadística y la investigación, ya que permite obtener información representativa de una población sin tener que examinar cada uno de sus miembros. Como señala Kothari (2014), "El objetivo del muestreo es obtener información acerca de una población, examinando sólo una parte de ella". Además, el autor destaca que el muestreo se utiliza en diversas áreas de la investigación, como la investigación de mercado, la investigación médica y la investigación social.

La importancia del muestreo radica en que permite obtener una estimación precisa de las características de una población, de manera más eficiente que examinando cada miembro de la población. Según Kothari (2014), "El muestreo es importante porque ahorra tiempo, recursos y esfuerzo, y en muchos casos es la única forma práctica de obtener información". Sin embargo, es fundamental tener en cuenta que la precisión de la estimación depende del tamaño de la muestra y de la calidad del muestreo, como señala el autor. Por lo tanto, es esencial que el proceso de muestreo se realice de manera cuidadosa y rigurosa para garantizar resultados precisos y confiables.

#### **3.5.2 Método probabilístico estratificado**

El método probabilístico estratificado es una técnica de muestreo que se utiliza para seleccionar una muestra representativa de una población. Consiste en dividir la población en estratos o grupos homogéneos y luego seleccionar aleatoriamente una muestra de cada estrato en proporción a su tamaño relativo en la población. De esta manera, se asegura que la muestra sea representativa de toda la población y que los resultados obtenidos puedan ser generalizados con mayor precisión ( Mendenhall, Beaver, & Beaver, 2013).

#### **3.5.3 Tamaño de la muestra**

El tamaño de una muestra se define como el número de elementos o individuos que se seleccionan para ser analizados o evaluados en un estudio o investigación. La determinación del tamaño de la muestra es crucial para asegurar la representatividad y la fiabilidad de los resultados obtenidos (Milliken & Johnson, 2010).

El tamaño de la muestra con el método probabilístico estratificado se determina utilizando la fórmula:

$$
n = N * \left(\frac{\sigma}{E}\right)^2 * \frac{\sum wi^2}{\sum wi} * (1 - fi)
$$
 *Ecuación 16*

Donde:

n: tamaño de la muestra

N: tamaño de la población

σ: desviación estándar de la variable de interés

E: nivel de precisión deseado

wi: tamaño de la estrata i en relación al tamaño total de la población

fi: proporción de la variable de interés en la estrata i

Esta fórmula se utiliza para determinar el tamaño de la muestra en cada estrato de una población, en función de la variabilidad y la proporción de la variable de interés en cada estrato (Hernández Sampieri, Fernández Collado, & Baptista Lucio, 2014).

### **3.5.4 Levantamiento de Datos de Campo**

El objetivo del método de muestreo probabilístico estratificado es obtener un número equilibrado de muestras en cada estrato, lo que asegura que los resultados sean uniformes y faciliten la posterior modelación del sistema. El muestreo se realiza para obtener varias mediciones de la presión hidráulica en diferentes puntos de la red de agua potable, lo que permite reflejar el comportamiento del sistema en campo. Estas mediciones de presión se utilizan como referencia para calibrar el modelo hidráulico.

Para llevar a cabo este proceso, se contó con una base de datos provista por la Junta de Agua Potable del Proyecto Nero, en la cual se identificó, según los usuarios de la red, una clasificación de la presión en los medidores. Esta clasificación se divide en las siguientes categorías:

- 0
- Baja
- Suficiente
- Nula

Se recolectaron 297 muestras de diferentes sectores de la red de distribución de agua potable. De estas, 100 muestras corresponden a puntos en los que los usuarios reportaron una presión nula o igual a cero, 99 muestras corresponden a puntos donde la presión es baja, y las restantes 98 muestras corresponden a puntos donde se informa que la presión es alta.

Las siguientes tablas muestran los datos recabados en campo de las muestras seleccionadas:

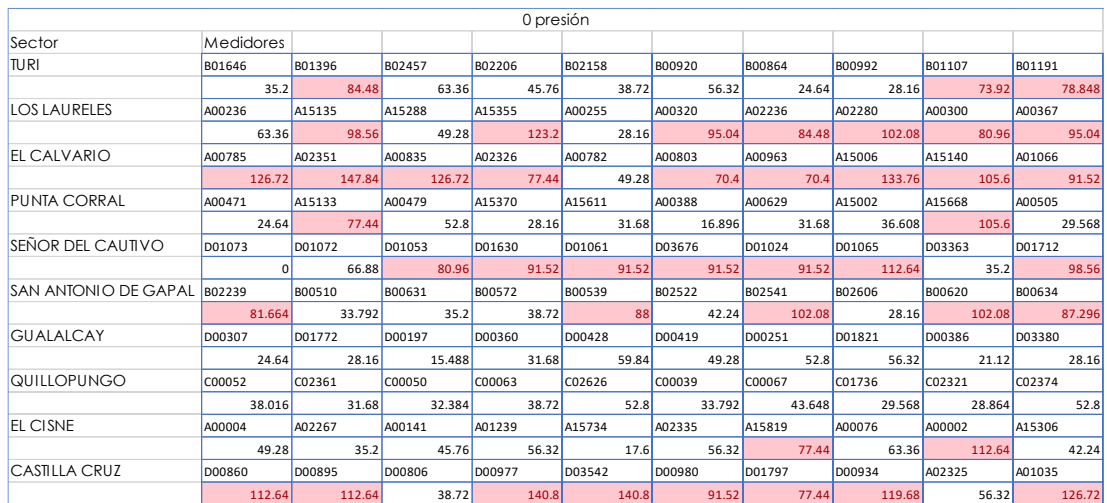

# Tabla 3.5. Muestras de presión 0 o nula recolectadas en campo

# Fuente: Autores

### Tabla 3.6. Muestras de presión baja recolectadas en campo

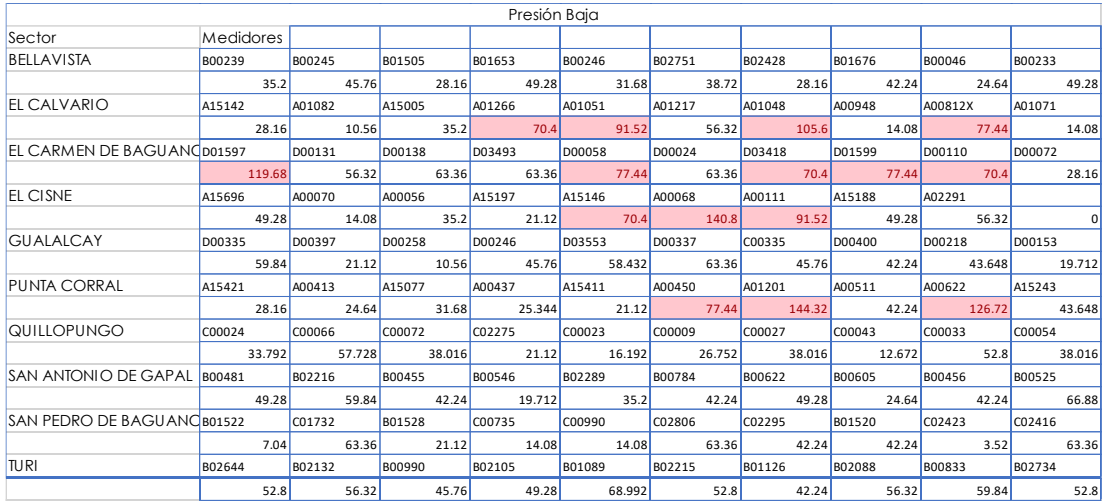

Fuente: Autores

| Presión alta                |           |         |        |        |        |        |                    |        |          |          |
|-----------------------------|-----------|---------|--------|--------|--------|--------|--------------------|--------|----------|----------|
| Sector                      | Medidores |         |        |        |        |        |                    |        |          |          |
| <b>CASTILLA CRUZ</b>        | D00971    | D03710  | D00930 | D03383 | D01584 | D00974 | D00916             | D00867 | D01813X  | D00928   |
|                             | 112.64    | 49.28   | 56.32  | 105.6  | 140.8  | 91.52  | 56.32              | 140.8  | 133.76   | 98.56    |
| CUATRO ESQUINAS             | D01378    | D01726  | D01430 | D01482 | D01390 | D01436 | D03382             | D01435 | D03732   | D01834   |
|                             | 31.68     | 105.6   | 77.44  | 77.44  | 7.04   | 91.52  | 105.6              | 91.52  | 31.68    | 35.2     |
| <b>FI CAIVARIO</b>          | A02316    | A01291  | A00957 | A15015 | A00788 | A00874 | A <sub>15163</sub> | A00902 | A15500   | A15453   |
|                             | 119.68    | 112.64  | 126.72 | 133.76 | 133.76 | 105.6  | 119.68             | 77.44  | 133.76   | 98.56    |
| FL CARMEN DE BAGUANO popozo |           | D03550  | D03520 | D03497 | D03586 | D03704 | <b>D00090</b>      | D03818 | D03883   | D03925   |
|                             | 98.56     | 77.44   | 77.44  | 56.32  | 56.32  | 56.32  | 56.32              | 70.4   | 49.28    | 35.2     |
| <b>EL CISNE</b>             | A02322    | A00061  | A00045 | A00110 | A00021 | A00008 | A15027             | A15495 | A00094   | A00030   |
|                             | 42.24     | 70.4    | 56.32  | 84.48  | 56.32  | 91.52  | 49.28              | 63.36  | 70.4     | 42.24    |
| <b>LOS LAURELES</b>         | A00182    | A15566  | A00273 | A00197 | A00341 | A15029 | A15339             | A15666 | A02092   | A00185   |
|                             | 77.44     | 56.32   | 88     | 80.96  | 63.36  | 59.84  | 73.92              | 52.8   | 66.88    | 56.32    |
| PUNTA CORRAI                | A00637    | A00525  | A00617 | A00477 | A00534 | A00699 | A01232             | A00500 | A15098   | A00458   |
|                             | 21.12     | 16.896  | 35.2   | 16.896 | 35.2   | 28.16  | 31.68              | 35.2   | 38.72    | 140.8    |
| <b>GUALALCAY</b>            | D00338    | D00394  | D00429 | D01828 | D00310 | D03691 | D00333             | D00240 |          |          |
|                             | 52.8      | 84.48   | 43.648 | 30.976 | 42.24  | 49.28  | 73.92              | 52.8   | $\Omega$ | $\Omega$ |
| <b>SAN JUAN LOMA</b>        | D01563    | D01494X | D03783 | D01778 | D03682 | D01503 | D03617             | D01413 | D01567   | D03602   |
|                             | 42.24     | 49.28   | 28.16  | 105.6  | 112.64 | 119.68 | 105.6              | 112.64 | 42.24    | 105.6    |
| <b>TURI</b>                 | B01430    | B02095  | B02278 | B02161 | B02612 | B02445 | B00911             | B01196 | B02539   | B01040   |
|                             | 112.64    | 49.28   | 71,808 | 70.4   | 54.912 | 70.4   | 140.8              | 71,808 | 56.32    | 77.44    |

Tabla 3.7. Muestras de presión alta recolectadas en campo

Fuente: Autores

### **3.6 Calibración del modelo hidráulico con presiones tomadas en campo**

Según el autor del artículo "Calibración de modelos hidráulicos con WaterGEMS" en la revista "Ingeniería Civil y Ambiental", es fundamental llevar a cabo la calibración del modelo hidráulico en WaterGEMS con las presiones tomadas en campo para obtener un modelo preciso y confiable que refleje el comportamiento real de la red de distribución de agua potable (García Meneses, 2018).

Para realizar la calibración del modelo hidráulico en WaterGEMS, se deben seguir los pasos detallados en el mismo artículo, que incluyen la importación de los datos de presión, el establecimiento de las condiciones iniciales, la simulación hidráulica, el ajuste de los parámetros del modelo y la verificación del modelo calibrado (García Meneses, 2018).

Además, el autor destaca la utilidad del Darwin Calibrator, una herramienta de calibración hidráulica incorporada en el software WaterGEMS de Bentley Systems, para ajustar los parámetros del modelo hidráulico y mejorar la precisión de las predicciones del modelo (García Meneses, 2018).

El proceso de calibración hidráulica implica comparar los resultados simulados del modelo hidráulico con los datos reales de campo para ajustar los parámetros del modelo y mejorar la precisión de las predicciones del modelo. El Darwin Calibrator utiliza un algoritmo de optimización para ajustar automáticamente los parámetros del modelo y minimizar la diferencia entre los resultados simulados y los datos de campo (García Meneses, 2018).

Es importante tener en cuenta que la calibración hidráulica es un proceso iterativo y puede requerir varios intentos para lograr los resultados deseados. El uso del Darwin Calibrator puede ayudar a automatizar el proceso de calibración y mejorar la precisión de los resultados del modelo hidráulico (García Meneses, 2018).

Para este proceso se tomó en cuenta tres metodologías para realizar la calibración de nuestro modelo como se muestra a continuación:

- Método de calibración Manual
- Método de calibración por optimización de Rugosidades
- Método de calibración por optimización de Rugosidades/Demandas

El procedimiento para lograr una calibración es el siguiente:

1. Abrir el menú de "Analysis/ Darwin Calibrator"

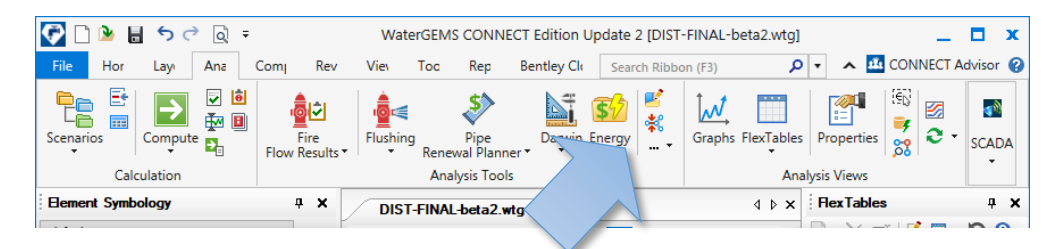

Figura 3.7 Acceso a Darwin Calibrator

Fuente: Interfaz de WaterGems.

2. Click en " New" y se selecciona "New Calibration Study"

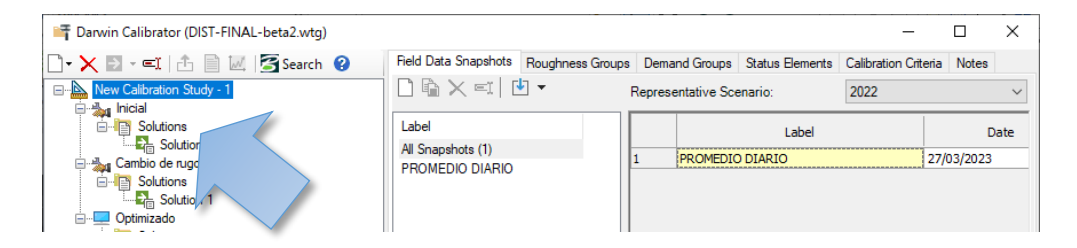

Figura 3.8 Ventana interfaz de Darwin Calibrator

Fuente: Interfaz de WaterGems.

3. Configurar criterios de calibración en "Calibration Criteria"

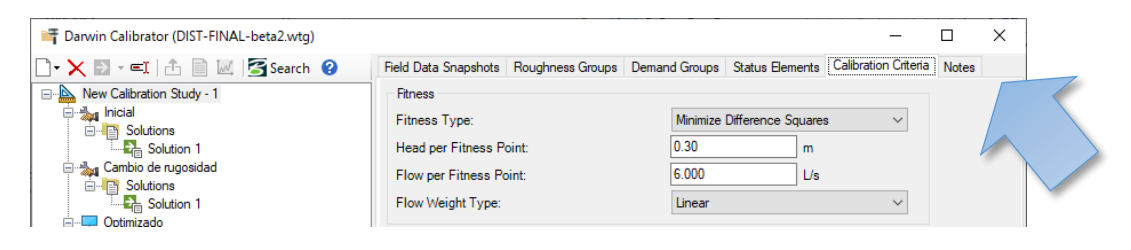

Figura 3.9 Ventana interfaz de Darwin Calibrator

Fuente: Interfaz de WaterGems.

4. En la Pestaña de "Field Data Snapshots" se debe crear un etiqueta y se Asigna el Escenario representativo en "Representative Scenario".

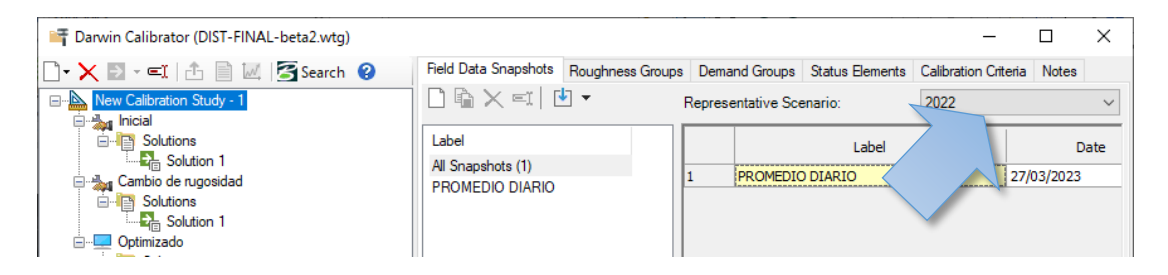

Figura 3.10 Ventana interfaz de Darwin Calibrator

Fuente: Interfaz de WaterGems.

5. Posteriormente se selecciona los elementos los cuales se observaron en campo, se selecciona posteriormente el atributo y se asigna el valor observado en campo.

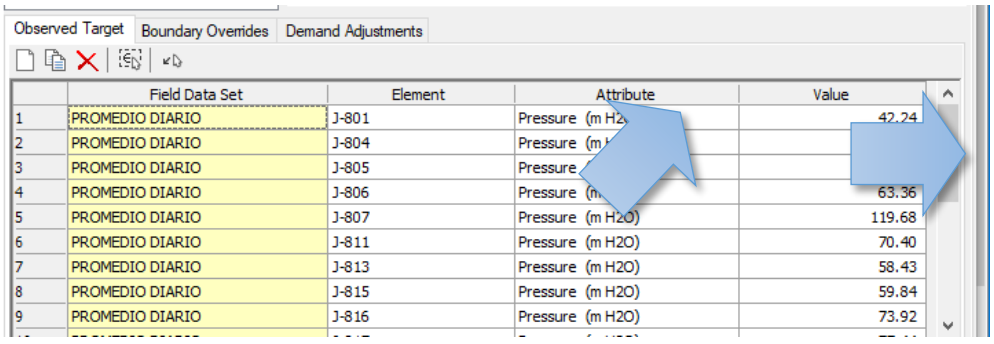

Figura 3.11 Ingreso de muestras observadas en campo.

Fuente: Interfaz de WaterGems.

### **3.6.1 Metodología de calibración manual**

Esta metodología es el primer paso para evaluar y comparar los datos observados en campo y los resultados de la simulación.

Para utilizar la herramienta Darwin Calibrator de forma efectiva en el programa WaterGems, se deben seguir los siguientes pasos:

- 1. Ingresar a la pestaña Analysis/Darwin Calibrator dentro del programa WaterGems y seleccionar la opción New y New Calibration Study para establecer los valores de configuración.
- 2. Seleccionar la pestaña Calibration Criteria y configurar los parámetros de acuerdo con el manual de Bentley WaterGems.
- 3. Para el parámetro Fitness Type, se debe considerar que, en general, un ajuste más bajo indica una mejor calibración. Los tipos de ajuste incluyen: Minimizar diferencia de cuadrados, minimizar diferencia de valores absolutos y minimizar diferencia máxima.
- 4. Si se elige minimizar la diferencia de cuadrados, se utilizará una calibración diseñada para minimizar la suma de cuadrados de la discrepancia entre los datos observados y los valores simulados del modelo. Esta calibración favorece las soluciones que minimizan la suma total de los cuadrados de las discrepancias entre los datos observados y los simulados, y es la recomendada para una mejor aproximación de los modelos según Bentley WaterGEMS.
- 5. Si se elige minimizar la diferencia de valores absolutos, se utilizará una calibración diseñada para minimizar la suma de la discrepancia absoluta entre los datos observados y los valores simulados del modelo. Esta calibración favorece las soluciones que minimizan la suma total de discrepancias entre los datos observados y simulados.
- 6. Si se elige minimizar la diferencia máxima, se utilizará una calibración diseñada para minimizar al máximo todas las discrepancias entre los datos observados y los valores simulados del modelo. Esta calibración favorece las soluciones que minimizan la peor discrepancia única entre los datos observados y simulados. Cabe destacar que el tipo de ajuste "minimizar la diferencia máxima" es más sensible a la precisión de los datos que otros tipos de ajuste.
- 7. Para el parámetro Head/Flow per Fitness Point, se debe considerar la altura y el flujo por tipo de ajuste, lo que permite equilibrar la importancia de la altura y el flujo en la calibración. Estableciendo estos valores de modo que la altura y el caudal tengan equivalencia unitaria. Se puede dar mayor importancia a la altura o el caudal estableciendo un número más pequeño para dar un valor con mayor precisión.
- 8. Para el parámetro Flow Weight Type, se debe considerar el tipo de ponderación utilizado: Ninguno, Lineal, Cuadrado, Raíz Cuadrada y

Logarítmica. El tipo de ponderación que se utilice puede proporcionar una mayor o menor penalización para la calibración del sistema.

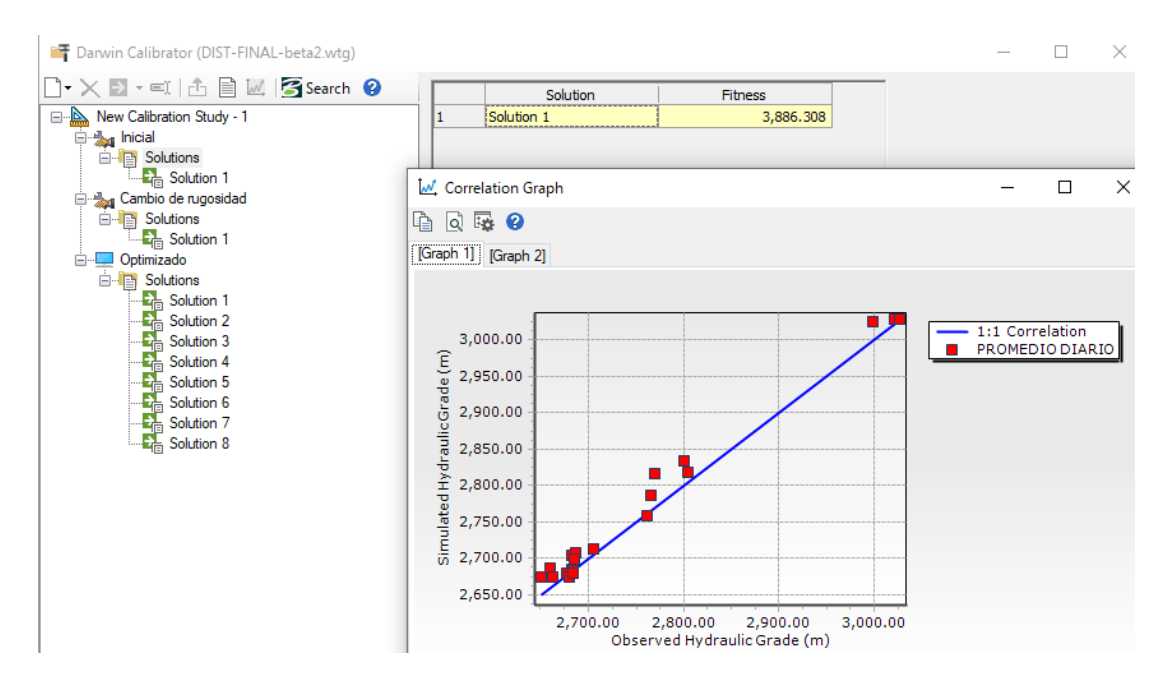

Figura 3.12 Resultados obtenidos de la calibración manual de Darwin Calibrator.

Fuente: Interfaz de WaterGems.

### **3.6.2 Metodología de calibración por optimización de Rugosidades**

Para llevar a cabo la calibración por optimización de rugosidades en el programa WaterGEMS, se utiliza un algoritmo genérico que permite obtener soluciones más precisas con los datos obtenidos en campo. El primer paso es abrir el menú desplegable y seleccionar la opción New Optimized Run, a la cual se le asigna un nombre específico, en este caso "Cal.Rugosidad".

En este método, se define un rango de valores para la rugosidad del PVC y se escogen los valores de 0.5 a 1.5 con un incremento de 0.1. Luego, se selecciona la pestaña Options y se establecen las opciones correspondientes tal como se muestra en la figura 3.13.

Para iniciar la simulación, se hace clic en el botón Compute y, una vez finalizado el proceso, se hace clic en Close. Los resultados se pueden visualizar en la pestaña Solutions, donde se muestra el error que tiene el modelo en comparación con los datos obtenidos en campo.

Es posible observar que las soluciones se van ajustando progresivamente al modelo a medida que se avanza en la simulación. También se analiza el error RMSE y las diferencias entre los gradientes hidráulicos observados y simulados. Todo esto se puede apreciar de manera gráfica en la dispersión de los puntos en el gráfico HGL, el cual se muestra en la figura correspondiente al hacer clic en el botón Graph.

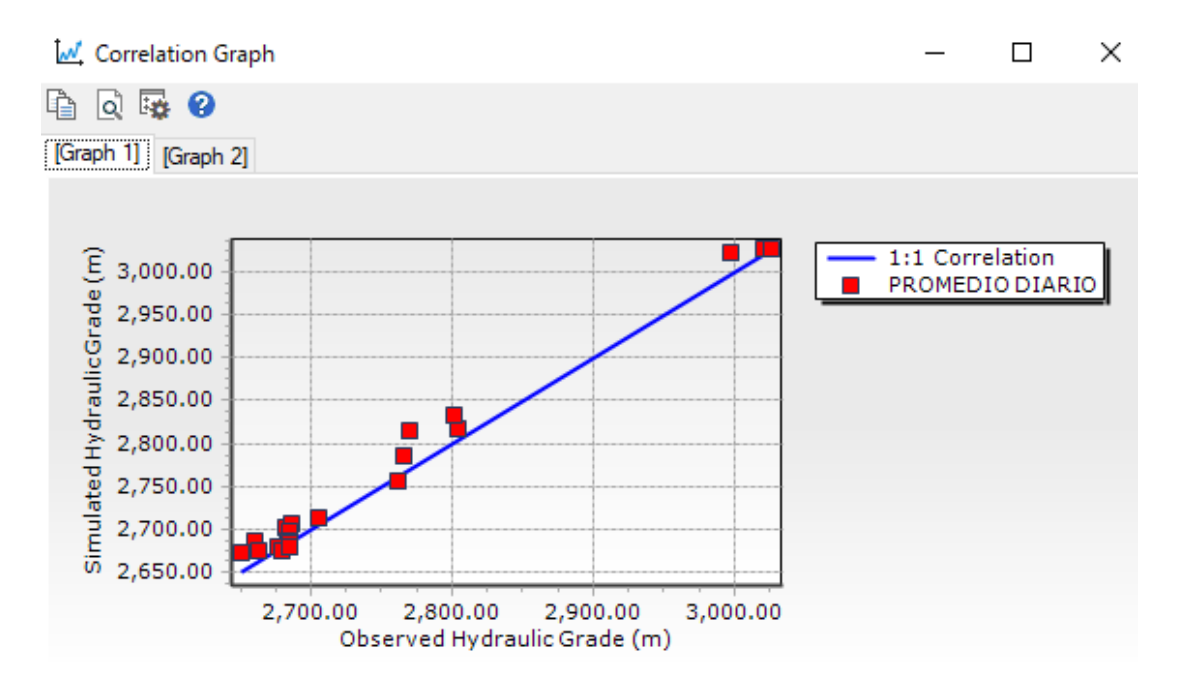

Figura 3.13 Gráfico de Correlación de la solución 1

Fuente: Interfaz de WaterGems.

#### **3.7 Resultados del modelo calibrado**

Se logro realizar la calibración del modelo hidráulico con el resultado final de modificación del coeficiente de rugosidad de las tuberías, esto se debe principalmente al desgaste por uso prolongado lo que conlleva a aumentar su

rugosidad y, por lo tanto, la perdida de energía por fricción. Otra posible causa es la acumulación de incrustaciones dentro de las tuberías.

A continuación, se muestra los resultados de la calibración, en donde el "Fitness" cuanto más sea el valor del mismo más optimizado es el modelo.

| Darwin Calibrator (DIST-FINAL-beta2.wtg)                                                                              |   |            |                |
|----------------------------------------------------------------------------------------------------|---|------------|----------------|
| $\mathbf{F}\times\mathbf{D}$ - Ei $ \oplus\mathbf{E} \times\mathbf{S}$ Search $\mathbf{Q}$                            |   | Solution   | <b>Fitness</b> |
| New Calibration Study - 1                                                                                             | 1 | Solution 1 | 1,707.537      |
| <b><i><u>An</u></i></b> Inicial                                                                                       | 2 | Solution 2 | 3,188.247      |
| Solutions<br>À.                                                                                                    | 3 | Solution 3 | 4,039.410      |
| <b>E.</b> Solution 1                                                                                                  | 4 | Solution 4 | 4,775.420      |
| Cambio de rugosidad                                                                                                   | 5 | Solution 5 | 5,408.279      |
| Solutions<br><b>E</b> <sub>m</sub> Solution 1                                                                         | 6 | Solution 6 | 5,955.415      |
| Optimizado                                                                                                    | 7 | Solution 7 | 6,425.396      |
| Ė.<br><b>Solutions</b>                                                                                                | 8 | Solution 8 | 6,829.130      |
| <b>R</b> Solution 1<br>Solution 2<br>Solution 3<br>Solution 4<br>Solution 5<br>Solution 6<br>Solution 7<br>Solution 8 |   |            |                |

Figura 3.14 Resultados de posibles soluciones de calibración de Darwin **Calibrator** 

Fuente: Interfaz de WaterGems.

Lo que representa la solución número 1 significa en una reducción del coeficiente de rugosidad absoluta "e" de Darcy Weisbach en un 50%, se utilizó la ecuación de Darcy Weisbach principalmente por la precisión de sus resultados en comparación a utilizar la ecuación de Hazen Williams que tiene resultados aproximados y puede no ser completamente precisos en todas las situaciones.

Después de completar la calibración hidráulica del modelo, el siguiente paso importante será la asignación de un patrón de demanda realista para el análisis de simulación a largo plazo. Este patrón de demanda será esencial

para la creación de escenarios con diferentes niveles de demanda de agua potable para el futuro.

La asignación del patrón de demanda requerirá el análisis de los datos históricos de consumo de agua potable, así como una proyección de la población y el desarrollo económico de la zona en cuestión. Esto permitirá estimar la demanda futura de agua potable y diseñar escenarios realistas que reflejen las posibles condiciones de la zona en los próximos años.

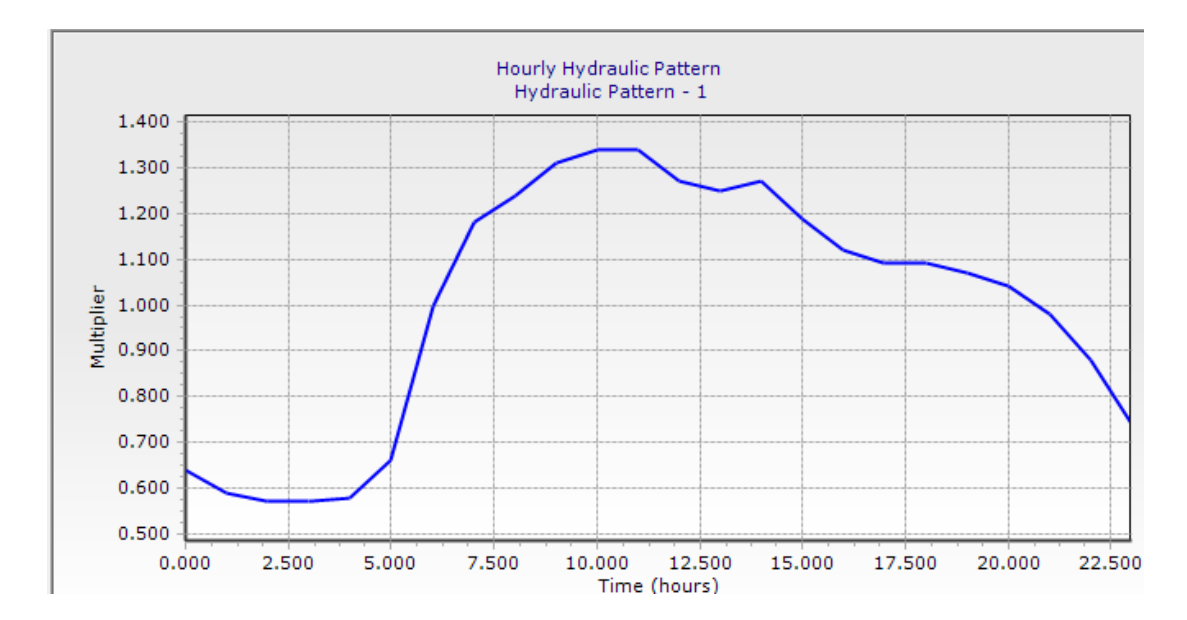

Figura 3.15 Patrón de demanda de consumo.

Fuente: Interfaz de WaterGems.

La simulación de escenarios futuros es crucial para el desarrollo de estrategias de gestión de recursos hídricos a largo plazo. Estos escenarios pueden ayudar a los responsables de la toma de decisiones a evaluar las opciones de inversión en infraestructura y tecnología, así como a planificar la asignación de recursos de manera más efectiva.

Una vez que se haya completado la asignación del patrón de demanda y la creación de los escenarios futuros, se puede llevar a cabo la simulación hidráulica del modelo a largo plazo. Esto permitirá la evaluación de la capacidad del sistema de distribución de agua potable para satisfacer las necesidades futuras de la población y el desarrollo económico de la zona.

En conclusión, la asignación del patrón de demanda y la simulación de escenarios futuros son pasos fundamentales en el análisis hidráulico de sistemas de distribución de agua potable. Estas etapas permitirán una mejor comprensión de las necesidades futuras de la zona y una planificación efectiva de la gestión de los recursos hídricos.

#### **3.7.1 Presiones**

Dentro de los resultados obtenidos de presiones existen presiones negativas dentro de la red de distribución como se muestra en la siguiente figura 3.16.

Para contrastar estos resultados donde existen presiones negativas, mediante el personal técnico de la Junta de agua potable del proyecto Nero se verifico que efectivamente en campo existían presiones muy bajas en los alrededores a dichos nodos.

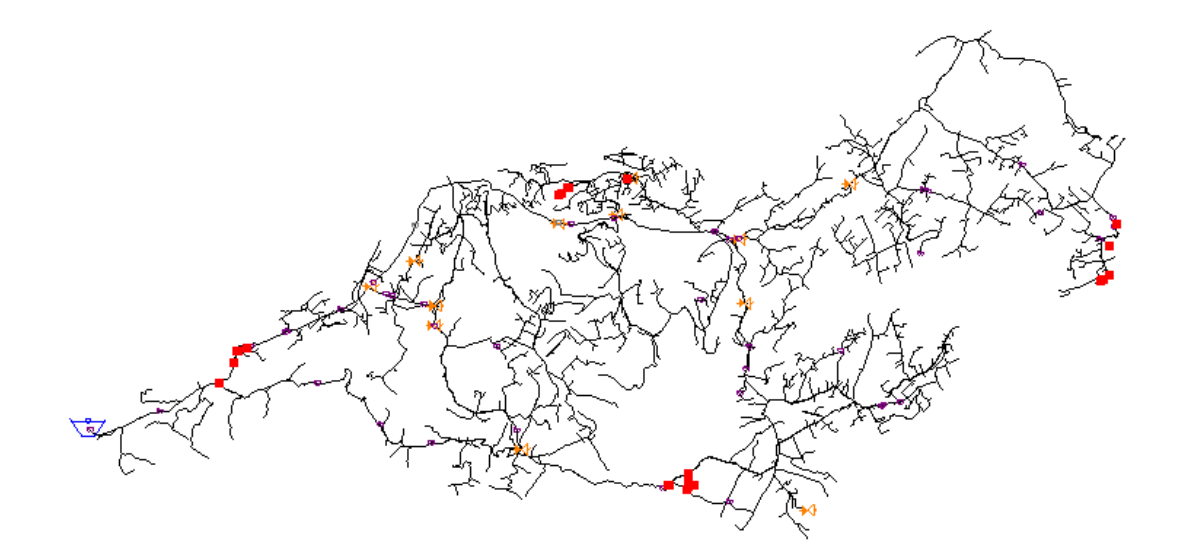

Figura 3.16 Presiones negativas de la red de distribución con el modelo calibrado.

Fuente: Resultado del modelo hidráulico en WaterGems.

#### **3.7.2 Presiones criticas**

No solamente los resultados de la simulación calibrada se recogieron presiones negativos, adicionalmente se obtuvieron presiones superiores a los 50 mca, valor máximo de presión dinámica establecido en la norma, y asi mismo presiones por debajo del valor mínimo establecido en 10 mca. Como se mencionó anteriormente las tuberías de la red de distribución soportan 1.25 MPa por ende es posible que dichas tuberías soporten presiones de 125 mca, pero no así son las tuberías internas de los usuarios.

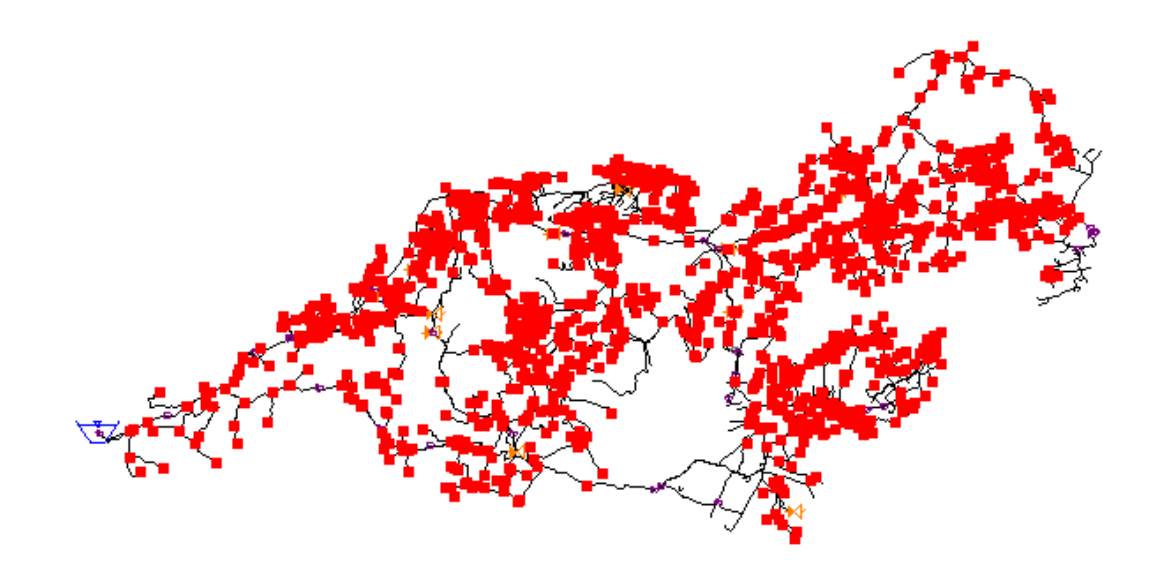

Figura 3.17 Presiones por encima de los 50 mca de la red de distribución con el modelo calibrado.

Fuente: Resultado del modelo hidráulico en WaterGems.

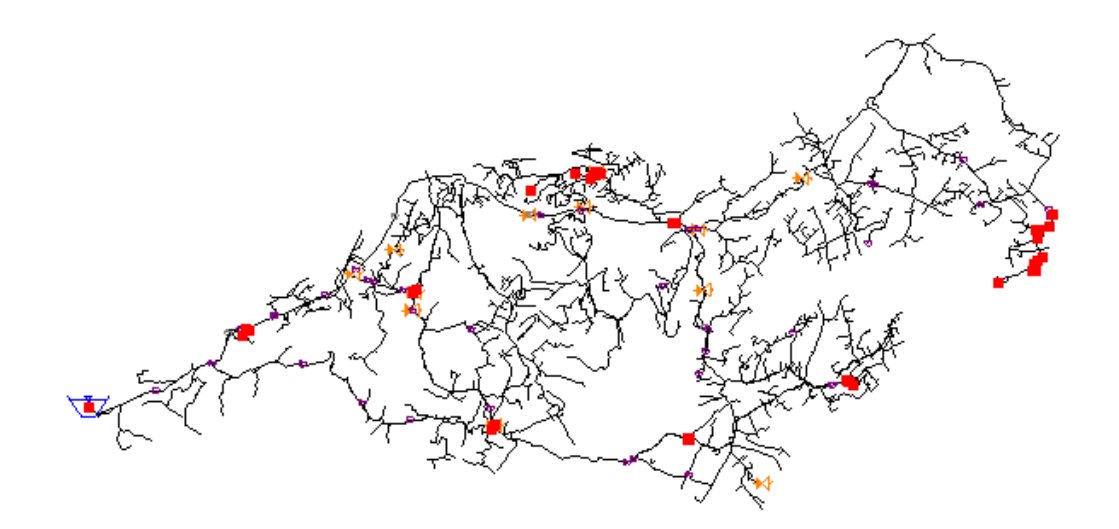

Figura 3.18 Presiones debajo de 10 mca de la red de distribución con el modelo calibrado.

Fuente: Resultado del modelo hidráulico en WaterGems.

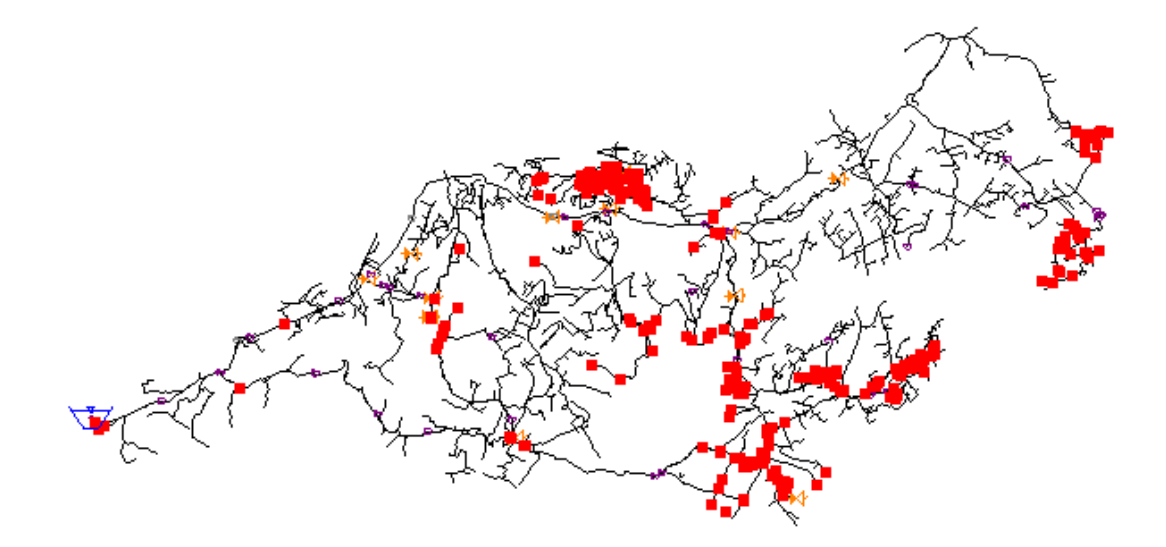

Figura 3.19 Presiones dentro del rango de 10-50 mca de la red de distribución con el modelo calibrado.

Fuente: Resultado del modelo hidráulico en WaterGems.

### **3.7.3 Velocidades**

La velocidad del flujo de agua dentro de una tubería influye en varios aspectos del comportamiento hidráulico del sistema. Algunas de las formas en que la velocidad puede afectar el flujo de agua son:

- Pérdida de energía por fricción: A medida que la velocidad aumenta, la fricción entre el agua y las paredes de la tubería también aumenta, lo que resulta en una mayor pérdida de energía debido a la fricción.
- Pérdida de carga: La pérdida de carga en una tubería se debe principalmente a la fricción y a los cambios de dirección y elevación de la tubería. Una mayor velocidad resulta en una mayor pérdida de carga debido a la fricción.
- Erosión: A altas velocidades, el flujo de agua puede erosionar las paredes de la tubería y causar daños.
- Ruido: El ruido del agua que fluye a través de una tubería puede aumentar a medida que aumenta la velocidad.

Por lo tanto, es importante considerar la velocidad del flujo de agua al diseñar sistemas de tuberías de agua y asegurarse de que la velocidad esté dentro de los límites recomendados para minimizar las pérdidas de energía y evitar daños a la tubería.

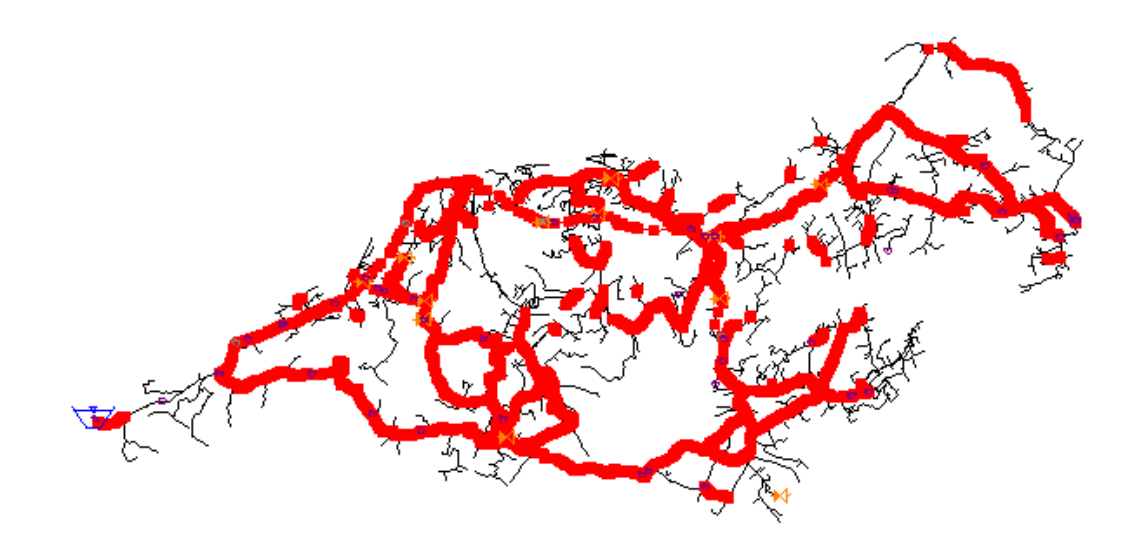

Figura 3.20 Velocidades dentro de la norma de la red de distribución con el modelo calibrado.

Fuente: Resultado del modelo hidráulico en WaterGems.

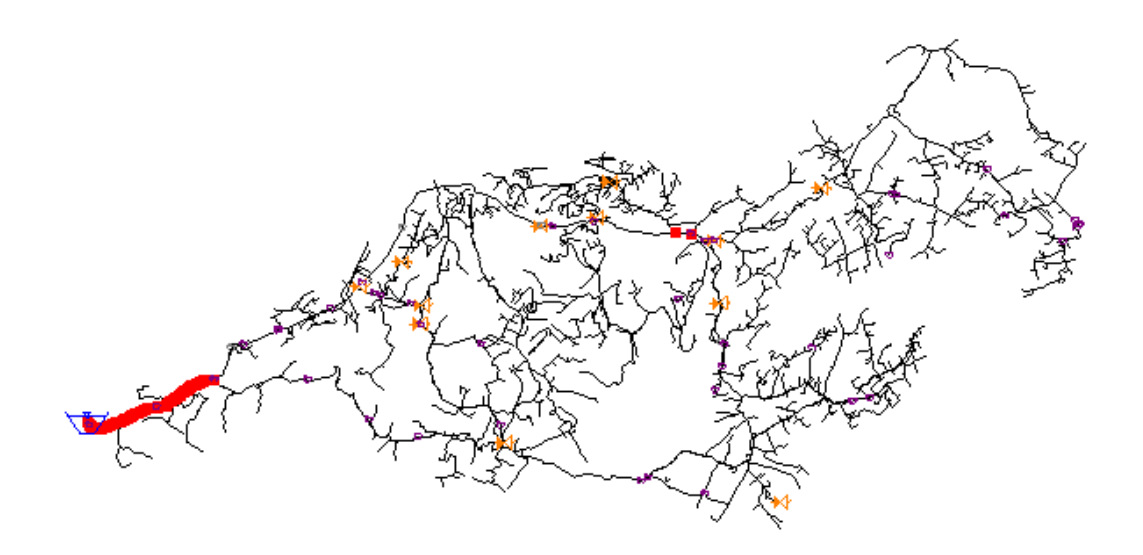

Figura 3.21 Velocidades superiores a 3.0 m/s de la red de distribución con el modelo calibrado.

Fuente: Resultado del modelo hidráulico en WaterGems.

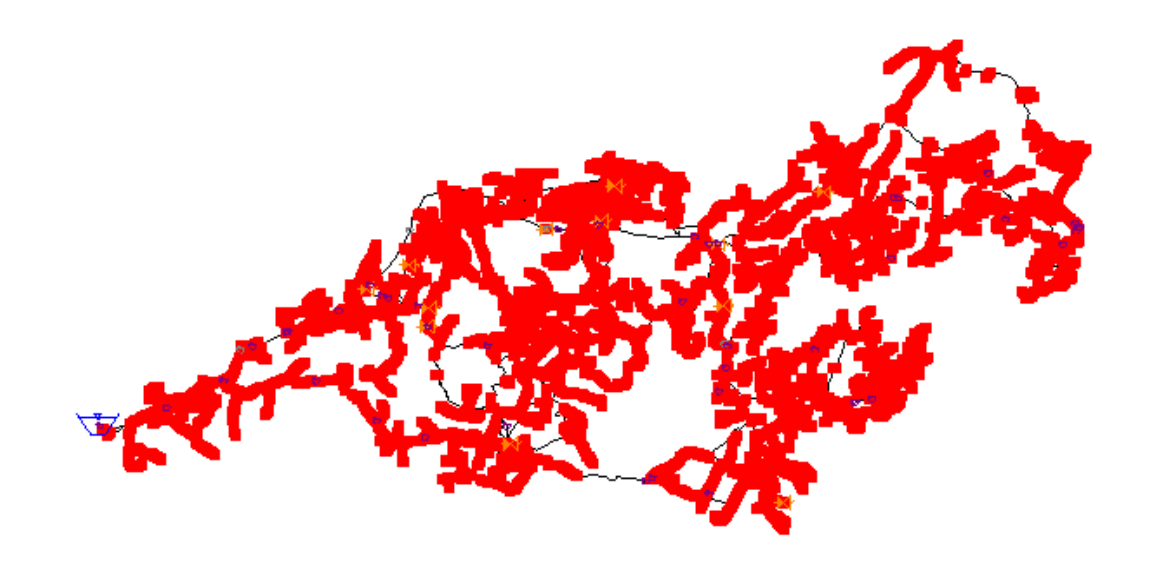

Figura 3.22 Velocidades inferiores a 0.4 m/s de la red de distribución con el modelo calibrado.

Fuente: Resultado del modelo hidráulico en WaterGems.

# **CAPITULO IV**

# **4. CALIDAD DE AGUA**

### **4.1Calidad de las fuentes**

La calidad del agua se ve directamente afectada por factores ambientales, meteorológicos, hidrológicos y geológicos. Por esta razón, es crucial comprender la naturaleza de la fuente de agua para poder mejorar su calidad (AWWA, 2002).

### **4.1.1 Calidad del agua de la fuente de abastecimiento**

Para el abastecimiento público, es habitual utilizar fuentes de suministro subterráneas y superficiales. No obstante, la calidad del agua subterránea puede ser un tema complejo, ya que está influenciada tanto por factores naturales como humanos. Por lo general, se prefiere el uso de agua subterránea debido a que su calidad natural es, en general, superior a la de la superficie, lo que requiere de un tratamiento menor para garantizar que sea segura para el consumo humano como agua potable (AWWA, 2002). Los distintos tipos de fuentes de agua incluyen:

- Pozos poco profundos: aquellos cuya profundidad es menor a 15 metros.
- Pozos profundos: aquellos cuya profundidad es mayor a 15 metros.
- Manantiales: estos surgen donde un estrato que contiene agua alcanza la superficie del suelo o donde las fisuras de las rocas emergen a la superficie. Las aguas de manantiales de estratos superficiales están más expuestas a la contaminación superficial que las que provienen de zonas profundas.

Es importante tener en cuenta los riesgos asociados a la calidad del agua, especialmente en las fuentes superficiales. Los factores que pueden afectar la calidad del agua incluyen el clima, la topografía, la geología de los lechos de agua, los nutrientes, la intrusión de agua marina, así como los vertidos de aguas residuales. Algunos de los principales riesgos de calidad del agua incluyen la turbidez, la eutrofización, la contaminación por microbios, pesticidas y precursores de trihalometanos. (AWWA, 2002).

Existen distintos tipos de fuentes superficiales, entre ellas:

- Ríos: El agua de esta fuente generalmente se encuentra contaminada con aguas residuales urbanas e industriales, así como con basura arrastrada por la corriente. Por esta razón, es necesario someterla a un proceso de depuración antes de su uso, tal como señala Pürschel (1976).
- Lagos: El agua de esta fuente se considera una opción preferible en comparación con el agua de los ríos, debido a que experimenta un proceso de autodepuración por sedimentación durante su largo periodo de reposo, según lo señalado por Pürschel (1976).

#### **4.1.2 Calidad del agua potable**

La calidad del agua suministrada a una población se determina mediante análisis físicos, químicos y microbiológicos, cuyos resultados deben cumplir con los requisitos de calidad establecidos en la norma NTE INEN 1108 "Agua Potable Requisitos" en Ecuador, basada en las guías de la OMS. Es responsabilidad de la entidad prestadora del servicio de controlar la calidad del agua suministrada durante el período de tiempo para el cual se diseñó el sistema de abastecimiento. Para ello, se deben realizar ensayos que están directamente relacionados con la calidad del agua, como el análisis físicoquímico, microbiológico y organoléptico.

Los análisis físico-químicos son pruebas de laboratorio que se realizan en una muestra para determinar sus características físicas y químicas, mientras que los análisis microbiológicos se realizan para determinar la presencia o ausencia de organismos patógenos. Los análisis organolépticos están relacionados con la percepción visual de sustancias y materiales flotantes o suspendidos en el agua, así como con la valoración de la calidad del agua en base a su olor y sabor.

Una vez obtenidos los resultados de los análisis, se realiza un informe de la inspección sanitaria del agua potable. Este informe permite identificar las condiciones que pueden originar la contaminación y las epidemias transmitidas por el agua. Cuando un análisis microbiológico muestra la presencia de agentes patógenos, es necesario extremar la vigilancia para descubrir la causa del peligro, ya sea en el sistema de agua potable o en la fuente hídrica.

58
## **4.2Parámetros físicos, químicos y biológicos**

## **4.2.1 Parámetros físicos**

La calidad del agua potable no solo se relaciona con los aspectos físicos que determinan su aceptabilidad estética para el consumidor, sino también con su seguridad para la salud. A veces se puede tener la idea equivocada de que un tipo de agua con excelentes características físicas es mejor que otro tipo de agua que presenta características objetables a los sentidos, pero que es apta para el consumo humano. Sin embargo, la seguridad del agua potable es fundamental para garantizar la salud de la población, por lo que es importante que las autoridades correspondientes realicen los controles necesarios para asegurar su calidad en términos microbiológicos, químicos y físicos.

### **4.2.1.1 Color**

La presencia de color en el agua puede deberse a la existencia de sustancias disueltas de origen orgánico o químico, las cuales pueden ser producto de la descomposición de hojas, raíces, ramas, o elementos químicos como el hierro o manganeso. Además, sustancias contaminantes de la industria pueden también provocar variaciones en el color del agua. Es posible distinguir dos tipos de color en el agua: el color aparente y el color verdadero. El color aparente está asociado con sustancias coloidales y en suspensión, lo que incluye la turbiedad, mientras que el color verdadero se produce por sustancias en estado coloidal cuando se ha eliminado la turbiedad a través de un filtro de poro de 0.45µm.

Las partículas coloidales cargadas negativamente son las responsables de la presencia del color en el agua, por lo que se pueden eliminar mediante el uso de un coagulante que contenga una sal de ion metálico, como el aluminio. En el caso de utilizar el método de desinfección por cloración, es fundamental supervisar cuidadosamente la formación de trihalometanos, ya que estos pueden ser perjudiciales para la salud y resultan de la interacción del cloro con la materia orgánica natural que contiene nitrógeno. Por lo tanto, es crucial mantener el nivel de cloro residual dentro de los límites establecidos por la norma NTE INEN 1108.

La eliminación del color es esencial para la aceptabilidad estética del agua, ya que los consumidores suelen verificar visualmente el color antes de consumirla, y si este no es adecuado, la rechazan. Para cuantificar la presencia de color en el agua, se realiza un análisis en laboratorio utilizando procesos de centrifugación y comparando las soluciones con cloroplatinato de potasio. El resultado del análisis se expresa en unidades de color U.C.V o [mg/l], y se obtiene agregando 1 mg de cloroplatinato en 1 litro de agua destilada.

La presencia de hierro y manganeso puede provocar un color indeseable en el agua, lo que puede resultar en manchas de color rojizo-café o cafés-negras en el concreto. Estas manchas son difíciles de eliminar, por lo que es importante que el personal encargado de la operación y mantenimiento del sistema realice inspecciones continuas y análisis químicos para cuantificar la presencia de estos elementos en el agua a tratar. De esta forma, se pueden realizar las medidas preventivas o correctivas necesarias para eliminar las manchas y proteger el hormigón.

### **4.2.1.2 Turbiedad**

La turbiedad es un fenómeno óptico que se produce cuando los rayos luminosos se dispersan o interfieren a través del agua debido a la presencia de partículas en suspensión. Estas partículas pueden variar en tamaño y origen, desde dispersiones coloidales y partículas finas como arcillas y limos, hasta materia orgánica e inorgánica dividida, organismos planctónicos y microrganismos (Romero Rojas, Calidad del Agua, 2005).

Para medir la turbiedad se utiliza el método nefelométrico, que cuantifica la intensidad del rayo de luz dispersada en ángulo recto respecto a la fuente y se expresa en unidades nefelométricas (UNT). Este método compara la intensidad de luz dispersada por la muestra con la intensidad de luz dispersada por una muestra estándar de referencia. Cuanto mayor sea la intensidad de luz dispersada, mayor será la turbiedad (Steel, 1965).

La turbiedad es una característica importante en la aceptabilidad del agua, ya que puede producir el rechazo del consumidor en caso de que el agua presente color. Además, mediante la inspección sanitaria, se puede determinar la presencia de partículas suspendidas que pueden contener microorganismos patógenos que afectan la salud del consumidor.

Establecer la medida de turbiedad es crucial para determinar el grado de tratamiento adecuado para el agua captada, la filtrabilidad y la efectividad de los procesos de desinfección (Trujillo López, 2007). También es un indicador para realizar las actividades de operación y mantenimiento de los filtros de la PTAP, tales como el lavado de filtros, el retiro de las bolas de lodo dentro del medio filtrante y la apertura o cierre de las válvulas de los filtros.

En caso de emergencia, cuando el valor de la turbiedad supere el valor referencial establecido en la normativa INEN 1108, queda a criterio del personal la responsabilidad de suministrar ese tipo de agua potable y de comunicar a la población beneficiaria.

### **4.2.1.3 Olor y sabor**

.

La presencia de un olor y sabor desagradable en el agua puede ser motivo de rechazo por parte del consumidor, por lo que se considera una característica esencial en la aceptabilidad estética. Tanto el olor como el sabor pueden ser descriptos cualitativamente, siendo los olores más fuertes a altas temperaturas. Entre las causas más comunes de estos efectos en el agua se encuentran la presencia de materia orgánica en solución, ácido sulfúrico,

sulfato de sodio y magnesio, hierro, manganeso, fenoles y productos de cloro, así como algas y hongos (Romero Rojas, Calidad del Agua, 2005).

Para eliminar algunos compuestos que alteran el sabor y causan mal olor al agua, se puede utilizar el método de aeración o arrastre con aire (OMS, 2011). En caso de presentarse olores fétidos, es necesario que el personal encargado realice análisis para verificar la presencia de sulfatos, ya que estos pueden reaccionar con el hormigón y provocar desgaste en la estructura. Asimismo, en el proceso de desinfección, el exceso de cloro debido a una incorrecta dosificación puede provocar olor y sabor en el agua, y la presencia de compuestos de fenol puede generar un sabor a remedio (OPS/CEPIS, Operación y Mantenimiento de Plantas de Tratamiento de Agua, 2002).

## **4.2.1.4 Temperatura**

Para asegurar la aceptabilidad del agua por parte del consumidor, es importante que su temperatura se encuentre en un rango entre 10°C y 15°C. Si el agua presenta temperaturas elevadas, esto puede favorecer la proliferación de microorganismos y agravar problemas de olor, color, sabor y corrosión (Idrovo Murillo, et al., 1999).

La temperatura también tiene un papel importante en diversos procesos que ocurren en el agua, tales como la actividad biológica, la absorción de oxígeno, la precipitación de compuestos y la formación de depósitos. Además, influye en los procesos de filtración ya que puede acelerar o retardar la actividad biológica (Trujillo López, 2007).

Es importante destacar que los cambios en la temperatura pueden provocar un incremento anormal en la cantidad de algas presentes en el agua. Por ello, es recomendable realizar inspecciones periódicas para verificar el estado de la capa sobrenadante en los filtros (OPS/CEPIS, Operación y mantenimiento de plantas de tratamiento de agua, 2002).

## **4.2.2 Parámetros químicos**

El agua está expuesta a diversas sustancias químicas que pueden ser nocivas para la salud humana, dependiendo de factores como el tiempo de exposición o la dosis de concentración de las sustancias en el agua. Entre los aspectos químicos más relevantes que pueden afectar la calidad del agua se encuentran:

# **4.2.2.1 Ph**

El pH o potencial de hidrógeno es una variable química que indica la cantidad de iones de hidrógeno (H+) presentes en una sustancia y permite medir su grado de acidez o alcalinidad. Aunque esta característica no afecta directamente a la salud de las personas, sí puede alterar los procesos de tratamiento del agua, especialmente la desinfección (Trujillo López, 2007).

Además, el pH influye en la formación de incrustaciones y en los problemas de corrosión de las tuberías, por lo que es necesario realizar un control periódico de su medición (CEPIS, 2001). El método de medición del pH en una muestra de agua se realiza a través de un potenciómetro que mide la presión o potencial eléctrico ejercido por los iones H+, y mediante la comparación de los colores patrones (tornasol) con los colores de la muestra (Purshel, 1976).

El proceso de desinfección por cloración se ve afectado por el pH del agua, ya que interviene en las reacciones del cloro en el agua. En un rango de pH de [6 – 9.5] unidades, se produce un equilibrio del ácido hipocloroso, el cual tiene mayor poder oxidante y bactericida (Ramírez Quirós, 2005). Un pH menor al establecido reduce la concentración de los trihalometanos, pero aumenta la formación de ácidos halo acéticos, mientras que al aumentar el pH se reduce la producción de estos ácidos, pero aumenta la formación de trihalometanos. Los ácidos halo acéticos (CH3COOH) son compuestos que resultan de la interacción entre la materia orgánica presente en el agua y el cloro empleado para su desinfección, mientras que los trihalometanos se

forman principalmente como consecuencia de la cloración de la materia orgánica presente de forma natural, en función de la concentración de cloro, nitrógeno y pH (OMS, 2011).

## **4.2.2.2 Alcalinidad**

La alcalinidad del agua se define como su capacidad para neutralizar ácidos, lo que indica la cantidad de ácido que puede absorber sin cambiar su pH. En el tratamiento del agua, la alcalinidad es importante en el proceso de coagulación ya que reacciona con coagulantes hidrolizantes, según Idrovo Murillo y otros (1999).

En aguas de origen natural, la alcalinidad se debe a la presencia de bicarbonatos, carbonatos e hidróxidos, tal como se menciona en el trabajo de Romero Rojas sobre la calidad del agua (2005). Aunque no se considera que la alcalinidad sea dañina para la salud humana, el agua con una alcalinidad elevada puede tener un sabor desagradable. En caso de una alcalinidad baja, se debe aumentarla con alcalinizante primario, como el hidróxido de calcio (Ca(OH)2), lo que puede aumentar los costos de tratamiento, de acuerdo con Trujillo López (2007).

Además, la alcalinidad del agua influye en la corrosión de los elementos metálicos. Una alcalinidad elevada aumenta la corrosión del cobre para cualquier pH, mientras que las aguas con baja alcalinidad reducen la corrosión de los metales, según AWWA (2002).

### **4.2.2.3 Dureza**

La dureza del agua se debe a la presencia de iones metálicos polivalentes disueltos, siendo los más comunes los cationes de calcio y magnesio, aunque también pueden ser importantes los cationes de estroncio, hierro y manganeso. La dureza se expresa generalmente en miligramos de carbonato de calcio (CaCO3) por litro. Las aguas duras pueden consumir más jabón y detergente durante el lavado al impedir la formación de espuma, pero no son perjudiciales para la salud de los consumidores. La dureza del agua también está relacionada con el pH y la alcalinidad, y dependiendo de esas características, puede favorecer la formación de depósitos en las tuberías.

Se ha teorizado que el calcio y el magnesio presentes en el agua tienen un efecto protector cardiovascular. Un incremento moderado de calcio en la dieta baja los niveles de colesterol orgánico circulante, y se ha demostrado que el magnesio protege contra los depósitos de lípidos en las arterias, reduce la irritabilidad, reduce daños cardiovasculares y tiene propiedades anticoagulantes.

La dureza del agua se clasifica en agua blanda (menos de 75 mg CaCO3/l), moderadamente dura (entre 75 y 150 mg CaCO3/l), dura (de 150 a 300 mg CaCO3/l) y muy dura (más de 300 mg CaCO3/l). Tanto las aguas duras como las blandas son satisfactorias para el consumo humano.

La dureza total del agua se compone de la dureza en carbonatos o dureza temporal, y la dureza debida a otras sales o dureza permanente. La dureza temporal es producida por carbonatos y bicarbonatos de calcio y magnesio, y puede eliminarse mediante la ebullición del agua, produciendo incrustaciones leves que se pueden eliminar con facilidad. La dureza permanente, en cambio, es producida por sulfatos, cloruros y nitratos de calcio y magnesio, y no puede eliminarse con la ebullición, produciendo incrustaciones que son difíciles de remover.

La dureza del agua interviene en la operación y mantenimiento del sistema de agua potable, especialmente cuando se emplean tuberías de hierro fundido, hierro, ya que la presencia del carbonato de calcio interviene en el proceso de corrosión heterogénea, produciendo desgaste en la superficie de la tubería.

## **4.2.2.4 Compuestos nitrogenados**

El ciclo del nitrógeno se puede explicar de la siguiente manera: durante las tormentas eléctricas, grandes cantidades de nitrógeno atmosférico son oxidadas en pentóxido de nitrógeno (N2O5), el cual se une con el agua para formar ácido nítrico (HNO3), que es transportado por la lluvia a través de la tierra formando los nitratos, que sirven para fertilizar las plantas y se convierten en proteínas. Los animales muertos y plantas, son convertidos en compuestos amoniacos por las bacterias, que posteriormente serán empleados por las demás plantas, en caso que exista un exceso de los requerimientos de las plantas, tal exceso es oxidado por las nitroso – bacterias, que convierten los compuestos amoniacos en nitritos en condiciones aeróbicas, y un segundo grupo las nitro - bacterias oxidan los nitritos para convertirlos nuevamente en nitratos (Romero Rojas, Calidad del Agua, 2005).

El nitrato se encuentra presente en todas las plantas en concentraciones variables, ya que es un nutriente importante para ellas. En los seres humanos, una parte del nitrato ingerido es reducido a nitrito por la acción de las bacterias de la boca. También hay formación endógena de nitratos a partir del óxido nítrico y la descomposición de las proteínas como parte del metabolismo normal.

Sin embargo, el nitrito puede reaccionar con la hemoglobina de los glóbulos rojos, formando metahemoglobina, lo que puede provocar metahemoglobinemia y bloquear el transporte de oxígeno, causando asfixia. Los altos niveles de formación de metahemoglobina (>10%) en los lactantes pueden dar lugar a la cianosis, también conocida como el síndrome del bebé azul (OMS, 2011).

La concentración media de nitratos en un suministro típico de agua superficial es de alrededor de 2 mg/L. No obstante, los pozos individuales pueden tener concentraciones significativamente elevadas. La ingesta diaria de nitratos es de aproximadamente 20mg, siendo la mayoría proveniente de vegetales (AWWA, 2002).

Los compuestos nitrogenados presentes en el agua reaccionan con los componentes del cemento, produciendo sales que se lixivian con facilidad. Esto provoca desgaste en el estado físico de la estructura, por lo que se requiere la inspección y mantenimiento necesario por parte del personal de operación y mantenimiento del sistema para minimizar este problema (Porto Quintian, 2005.

### **4.2.2.5 Sulfatos**

En las aguas naturales, los niveles de sulfatos no suelen ser elevados. Sin embargo, en las aguas subterráneas, es común encontrar valores elevados de sulfatos, lo que puede tener efectos negativos en el sabor del agua y actuar como un laxante. Además, esta presencia de sulfatos también puede favorecer la corrosión de los sistemas de distribución de agua. Para su eliminación, se requieren métodos complejos y costosos (Idrovo Murillo et al., 1999).

Cuando actúan como laxantes, los sulfatos pueden causar diarrea aguda y provocar deshidratación, especialmente en bebés y niños pequeños. Por otro lado, los adultos que viven en zonas donde el agua potable contiene concentraciones elevadas de sulfatos se adaptan fácilmente a estas condiciones (AWWA, 2002).

La reacción de los sulfatos con el cemento produce sulfoaluminato tricálcico (etringita), lo que genera una expansión que desintegra el hormigón y provoca una fisuración irregular que permite el acceso de los sulfatos y da lugar a ataques posteriores (Porto Quintian, 2005). La presencia de sulfatos en el agua a tratar tiene un impacto significativo en el mantenimiento del sistema, ya que el deterioro del hormigón requiere que el personal encargado del mantenimiento del sistema realice inspecciones frecuentes para realizar el mantenimiento preventivo o correctivo y reparar las fisuras que se presentan en las estructuras.

## **4.2.2.6 Sulfuros**

Los sulfuros son generados a través de la descomposición anaeróbica de la materia orgánica en aguas subterráneas y superficiales, tal como afirma Romero Rojas en su libro "Calidad del Agua" (2005). Estos compuestos son el resultado de la reducción de sulfatos en condiciones anaeróbicas y gracias a la presencia de bacterias sulfurosas.

Además, los sulfuros generan malos olores y disminuyen el pH, lo que puede causar daño directo a los metales y provocar corrosión en las tuberías, convirtiéndose en un peligro tóxico para los organismos acuáticos como los peces, según lo explicado por Sierra Ramírez en 2011. Aunque causan ataques leves en el hormigón, su potencial nocivo se incrementa si se oxidan y se transforman en sulfato, tal como explica Porto Quintian en su publicación de 2005.

Es fundamental que el personal encargado del mantenimiento del sistema realice análisis químicos para detectar la presencia de sulfuros y sulfatos en el agua a tratar. Esto permitirá prevenir y corregir posibles daños en las estructuras afectadas por estos compuestos, ya que los sulfuros pueden ser especialmente agresivos con el hormigón. En definitiva, es esencial contar con un control adecuado para proteger la infraestructura y garantizar la calidad del agua potable.

## **4.2.2.7 Plomo**

Los efectos en la salud están estrechamente relacionados con los niveles de plomo en la sangre. Los niños pequeños son más vulnerables a la absorción de plomo. La exposición a niveles elevados de plomo puede provocar anemia, daños renales, desajustes en las funciones reproductoras, aumento de la presión sanguínea y retraso en el desarrollo físico y neurológico. Además, la USEPA (United States Environmental Protection Agency) ha clasificado al plomo como un probable carcinógeno para los seres humanos (AWWA, 2002).

El envenenamiento por plomo puede ocurrir con el consumo regular de agua que contenga más de 0.5 ppm de plomo. Las aguas blandas o ácidas, incluyendo el agua de lluvia y las aguas de pantano, son más susceptibles a la absorción de plomo (Steel, 1965). El contenido de plomo en el agua puede aumentar debido a un contacto prolongado con tuberías o accesorios de plomo. Otros factores que influyen en la cantidad de plomo disuelto en el sistema de tuberías son el pH, la temperatura, la alcalinidad y la extensión de las tuberías (Idrovo Murillo, et al., 1999).

## **4.2.2.8 Hierro**

La presencia de hierro en el agua puede tener un impacto significativo en su calidad organoléptica, tanto en términos de sabor como de color, ya que este elemento puede oxidarse con el oxígeno del aire. Aunque la exposición a concentraciones de hierro en el agua potable de varias partes por millón no es considerada perjudicial para la salud, niveles más altos pueden causar problemas en la red de distribución, manchas en artefactos sanitarios y ropa, lo que afecta su uso doméstico (Trujillo López, 2007).

Es importante destacar que el hierro es un elemento esencial en la nutrición humana y que su presencia en el agua no representa un riesgo para la salud. Sin embargo, puede causar manchas de color rojizo-café en la ropa, porcelana, lavaplatos, utensilios, accesorios de plomería y concreto, las cuales no pueden ser removidas con detergentes comunes.

Para evitar estos problemas, se recomienda que el agua tenga una concentración de hierro inferior a 0,3 mg/l y que se utilicen métodos de remoción como la aeración, oxidación química y tratamiento convencional. Además, es fundamental que el personal encargado de la operación y mantenimiento del sistema realice inspecciones y análisis regulares para evaluar la cantidad de hierro presente en el agua y tomar medidas preventivas o correctivas en las estructuras de hormigón si es necesario (OMS, 2011).

## **4.2.3 Parámetros biológicos**

En el agua no solamente se encuentran materia orgánica y química, sino también materia viva que contiene una gran diversidad de microorganismos, como bacterias, virus y protozoos. Estos microorganismos pueden causar una variedad de enfermedades y tener un impacto en las propiedades físicas, organolépticas y bacteriológicas del agua. Cabe señalar que algunos de estos microorganismos no son patógenos.

Entre los principales microorganismos presentes en el agua se encuentran:

# **4.2.3.1 Bacterias**

En el agua, además de la materia orgánica y química, se encuentra una gran diversidad de microorganismos, como bacterias, virus y protozoos, que pueden afectar directamente la calidad del agua y la salud humana (Romero Rojas, 2005). Las bacterias son organismos unicelulares que pueden provenir de diversas fuentes, como el aire, el suelo, animales o plantas en descomposición, fuentes minerales y materia fecal (Romero Rojas, 2005).

Entre las bacterias perjudiciales para la calidad del agua, se encuentran los coliformes totales, coliformes fecales y estreptococos fecales, que se emplean como indicadores de contaminación bacteriológica del agua (Sierra Ramírez, 2011). Los coliformes totales son un indicador de materia orgánica de origen fecal que puede provenir de humanos o animales, mientras que los coliformes fecales son un indicador indirecto del riesgo potencial de contaminación con bacterias patógenas, ya que se encuentran siempre presentes en las heces humanas y animales. Los estreptococos fecales, por su parte, indican la contaminación fecal de origen humano y animal, y presentan una alta resistencia al cloro (Sierra Ramírez, 2011).

La transmisión de estas bacterias a través del agua ha sido la fuente más grave de epidemias de algunas enfermedades de origen bacterial, como la fiebre tifoidea, salmonelosis, gastroenteritis y cólera (Romero Rojas, 2005).

En cuanto al hormigón, las bacterias pueden atacarlo en función de los procesos químicos que se derivan de su metabolismo. Se pueden encontrar bacterias heterotróficas, sulfo-oxidantes y sulfo-reductoras (Sánchez de Guzmán, 2006). Las bacterias heterotróficas, como las sulfo bacterias y nitro bacterias, pueden oxidar el azufre a sulfato y producir el ataque de sulfatos en el hormigón. Por su parte, las nitro bacterias transforman el amoniaco en nitritos y nitratos, que, combinados con el cemento, pueden formar nitrato de calcio y causar el ataque de sales (Sánchez de Guzmán, 2006). Las bacterias sulfo-oxidantes, a su vez, producen la oxidación de compuestos reducidos del azufre, dando lugar a la formación de sulfatos. Las bacterias sulfo-reductoras, en cambio, reducen los sulfatos y los transforman en sulfuros, los cuales pueden provocar la biocorrosión en aceros de refuerzo (Sánchez de Guzmán, 2006).

Es importante que el personal encargado del mantenimiento del sistema realice inspecciones frecuentes en las estructuras para constatar el estado del hormigón y realizar el mantenimiento preventivo o correctivo necesario para reparar las fisuras que puedan producirse a causa de estos ataques (Sánchez de Guzmán, 2006).

## **4.2.3.2 Virus**

Los virus son agentes infecciosos que son más pequeños que las bacterias y requieren de células huéspedes para su reproducción y actividad (Steel, 1965). Los virus entéricos afectan el tracto intestinal de humanos y animales, y son excretados a través de las heces. Los virus entéricos patógenos transmitidos por el agua son la causa de muchas enfermedades gastrointestinales agudas, y se conocen más de 100 tipos de virus entéricos (AWWA, 2002).

Entre los virus entéricos más importantes se encuentran el rotavirus, que se transmite por vía oral-fecal y puede causar gastroenteritis aguda principalmente en niños; la hepatitis A, que causa hepatitis infecciosa caracterizada por la inflamación y necrosis del hígado; el enterovirus, que es una causa importante de infecciones agudas del sistema nervioso central, como meningitis y encefalitis, e infecciones subagudas y crónicas del sistema cardiovascular; la hepatitis E, que se transmite por vía oral-fecal y produce síntomas similares a los de la hepatitis A; el adenovirus, que produce enfermedades como gastroenteritis, enfermedades respiratorias y en los ojos, y está presente en el intestino; el astrovirus, que causa enfermedad en niños y pacientes de SIDA; y el virus de la viruela símica, que se caracteriza por erupción o lesiones cutáneas y se transmite principalmente por contacto directo o indirecto con sangre, fluidos corporales, lesiones de la piel, mucosas de animales infectados o material contaminado por el virus.

Es importante destacar que el virus SARS-CoV-2, causante de la COVID-19, se transmite por vía respiratoria y no ha sido detectado en el suministro de agua potable, según la OMS. Sin embargo, las empresas encargadas del suministro de agua potable deben implementar un plan de gestión para prevenir contagios del SARS-CoV-2 en el personal, basado en protocolos de la autoridad sanitaria y de las mejores prácticas internacionales.

#### **4.2.3.3 Protozoos**

Según Steel (1965), los protozoos son organismos comunes en aguas superficiales y carecen de cubierta celular. Para protegerse de las diferentes condiciones medioambientales, tienen la forma de esporas o quistes, lo que constituye la forma más reducida de la vida animal. Sin embargo, algunos protozoos patógenos pueden ser perjudiciales para la salud humana.

De acuerdo con AWWA (2002) y Steel (1965), los protozoos patógenos se encuentran en el agua en formas resistentes, como esporas, quistes y ooquistes. Para reducir su presencia, se emplea la eliminación mediante la filtración y el tratamiento. Los protozoos pueden causar diversas enfermedades en las personas, y se ha establecido una clasificación de los principales protozoos que se encuentran en el agua.

Uno de los protozoos más importantes desde el punto de vista sanitario es Entameba histolítica. Este protozoo produce la disentería amebiana y forma unos quistes que pueden vivir durante mucho tiempo en el agua. Los síntomas incluyen diarreas agudas sangrientas y fiebre, y se eliminan empleando los tratamientos convencionales de agua, por coagulación seguida de filtración.

Otro protozoo patógeno es Giardia lamblia, que produce la giardiasis, una enfermedad diarreica que se manifiesta por la presencia de diarrea, fatiga y calambres.

Por último, el protozoo Criptosporidium Parvum se transmite principalmente por el contacto persona a persona y por consumir agua potable contaminada. Este protozoo es más resistente a la desinfección por cloro, por lo que se recomienda emplear una combinación de desinfectantes como el ozono seguido de cloro, que pueden ser efectivos para eliminar estos protozoos (AWWA, 2002).

## **4.2.3.4 Algas**

La presencia de algas en el agua no suele ser una preocupación para la salud humana, sin embargo, hay ciertos tipos que pueden producir neurotoxinas, hepatotóxicas y otras toxinas que pueden afectar la salud en altas concentraciones, (OPS/CEPIS, Operación y Mantenimiento de Plantas de Tratamiento de Agua, 2002). En particular, las neurotoxinas más importantes son producidas por tres especies de algas azul-verdosas, también conocidas como cianobacterias, y pueden causar toxemia y shock en pacientes con inmunodepresión, (AWWA, 2002).

Además, la proliferación de una gran cantidad de algas en el agua puede producir un sabor y olor fuerte debido a la liberación de organismos muertos, (OPS/CEPIS, Operación y Mantenimiento de Plantas de Tratamiento de Agua, 2002). Estas algas también pueden adherirse a las paredes de los tanques, produciendo un color en las mismas y obstruyendo los filtros, lo que afecta directamente la operación y el mantenimiento del sistema, (OPS/CEPIS, Operación y Mantenimiento de Plantas de Tratamiento de Agua, 2002; Maroto & Casañé, 1964). Por lo tanto, es importante que el personal encargado de la operación y el mantenimiento realice inspecciones periódicas para llevar a cabo el mantenimiento preventivo necesario, incluyendo el control y la remoción de las algas, especialmente en los filtros lentos, (Maroto & Casañé, 1964).

## **4.2.3.5 Hongos**

Las bacterias y los hongos son organismos que pueden crecer en las tuberías que transportan agua potable. Los hongos, en particular, pueden causar daños mecánicos en el hormigón debido a la acción de las hifas que penetran en la microestructura del concreto, lo que resulta en la formación de manchas de color verde rosáceo y cenizo oscuro y en la liberación de un olor a moho desagradable (Sánchez de Guzmán, 2006). Por lo tanto, es crucial que el personal encargado del mantenimiento del sistema realice inspecciones frecuentes en las estructuras de hormigón para ejecutar el mantenimiento preventivo o correctivo con el fin de evitar la formación de moho o removerlo.

Por otro lado, los musgos y los briozoarios también pueden crecer en las tuberías, y su descomposición puede dar lugar a sabores y olores desagradables en el agua. Estos organismos se pueden eliminar mediante tratamientos de agua, ya sea utilizando cloro o sulfato de cobre (Steel, 1965).

Es importante destacar que, además de los hongos y los musgos, las bacterias también pueden crecer en las tuberías de agua. Algunas bacterias pueden producir biofilms, que son comunidades de microorganismos adheridos a una superficie y protegidos por una matriz extracelular. Los biofilms pueden provocar obstrucciones en las tuberías y disminuir la eficacia de los tratamientos de agua. Para prevenir la formación de biofilms, se pueden utilizar técnicas de limpieza mecánica, tratamientos químicos y/o la aplicación de campos eléctricos (Flemming et al., 2016).

En resumen, es fundamental que se realice un mantenimiento adecuado del sistema de distribución de agua potable para garantizar la calidad y seguridad del agua. Esto incluye la eliminación de hongos, musgos y bacterias, y la prevención de la formación de biofilms en las tuberías.

## **4.3Normativa para el control de calidad del agua**

Para garantizar la calidad del agua para consumo humano, es importante seguir las normas y regulaciones establecidas por las autoridades competentes. En el caso de Ecuador, la norma NTE INEN 1108 establece los valores máximos permisibles para el agua potable, los cuales son adaptados de las guías para la calidad de agua potable de la OMS. Además, la Autoridad Única del Agua es responsable de la planificación y gestión de los recursos hídricos destinados al consumo humano y riego, garantizando la soberanía alimentaria, el caudal ecológico y las actividades productivas. La Agencia de Regulación y Control del Agua, adscrita a la Autoridad Única del Agua, tiene como función la regulación y control de la gestión integral e integrada de los recursos hídricos y la calidad de los servicios públicos relacionados al sector agua, en todos los usos, aprovechamientos y destinos del agua. Esta gestión es evaluada periódicamente por la Autoridad Única del Agua, según lo establecido en la Ley Orgánica de Recursos Hídricos, Usos y Aprovechamiento del Agua (Asamblea Nacional, 2014).

## **4.3.1 Valores Referenciales**

Para garantizar la calidad del agua para consumo humano, es importante cumplir con los valores referenciales establecidos en la norma NTE INEN 1108 sexta revisión 2020-04. Según esta norma, se establecen valores máximos permisibles para los aspectos físicos y químicos del agua, así como requisitos microbiológicos y un pH adecuado. Además, se establecen valores referenciales para los parámetros químicos orgánicos e inorgánicos y para los subproductos de desinfección.

Estos valores referenciales se presentan en diferentes tablas de la norma NTE INEN 1108. En la tabla correspondiente a los aspectos físicos y químicos, se establecen valores máximos permisibles para la turbidez, el color, el olor, el sabor, el hierro y el manganeso, entre otros parámetros. En la tabla referente a los requisitos microbiológicos, se establecen límites permisibles para la presencia de bacterias coliformes, Escherichia coli, enterococos y otros microorganismos patógenos.

Asimismo, la norma establece valores referenciales para el pH adecuado del agua, el cual debe estar entre 6,5 y 8,5. En la tabla correspondiente a los parámetros químicos orgánicos, se establecen límites permisibles para la presencia de compuestos como los trihalometanos, los pesticidas y los hidrocarburos aromáticos policíclicos. Por otro lado, en la tabla referente a los parámetros químicos inorgánicos, se establecen límites permisibles para la presencia de sustancias como el arsénico, el plomo, el mercurio y el nitrato.

Finalmente, en la tabla correspondiente a los subproductos de desinfección, se establecen valores adecuados para la presencia de cloro residual, cloraminas y otros compuestos químicos que se pueden generar durante el proceso de desinfección del agua. Cumplir con estos valores referenciales es fundamental para garantizar la seguridad y la calidad del agua para consumo humano

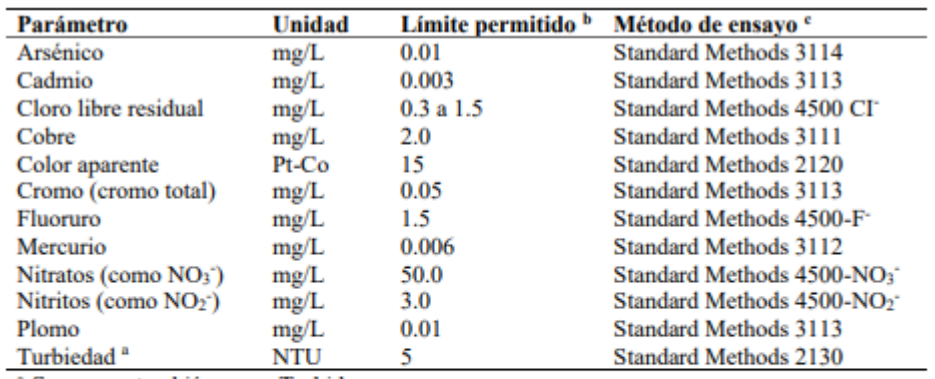

Tabla 4.1 Requisitos físicos y químicos del agua para consumo humano

<sup>a</sup> Se conoce también como Turbidez.

<sup>b</sup> Los resultados obtenidos deben expresarse con el mismo número de cifras significativas de los límites permitidos, aplicando las reglas para redondear los números indicadas en NTE **INEN 52.** 

<sup>e</sup> En el caso de que sean usados métodos de ensayos alternativos a los señalados, estos deben ser normalizados. En el caso de no ser un método normalizado, este debe ser validado.

Fuente: NTE INEN 1108.

#### Tabla 4.2 Requisitos microbiológicos del agua para consumo humano

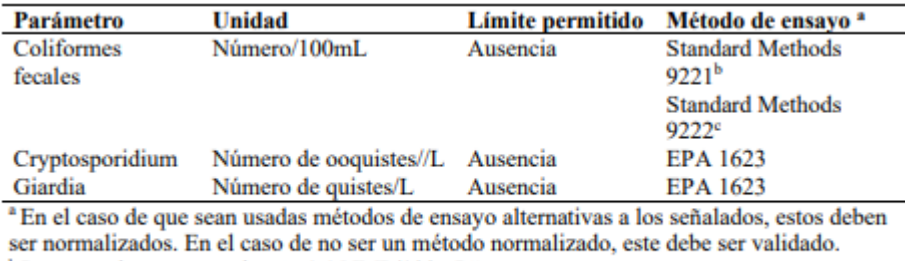

<sup>b</sup> La ausencia corresponde a "<1.1 NMP/100mL"

<sup>e</sup> La ausencia corresponde a "<1.1 UFC/100mL

#### Fuente: NTE INEN 1108.

#### Tabla 4.3 Rango de ph del agua para consumo humano

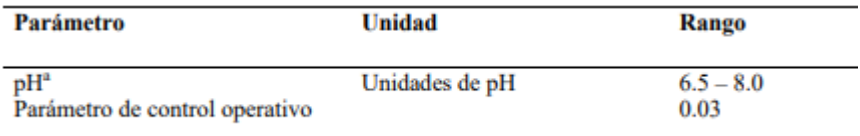

Fuente: NTE INEN 1108.

Tabla 4.4 Límites permitidos de parámetros químicos orgánicos del agua

## para consumo humano

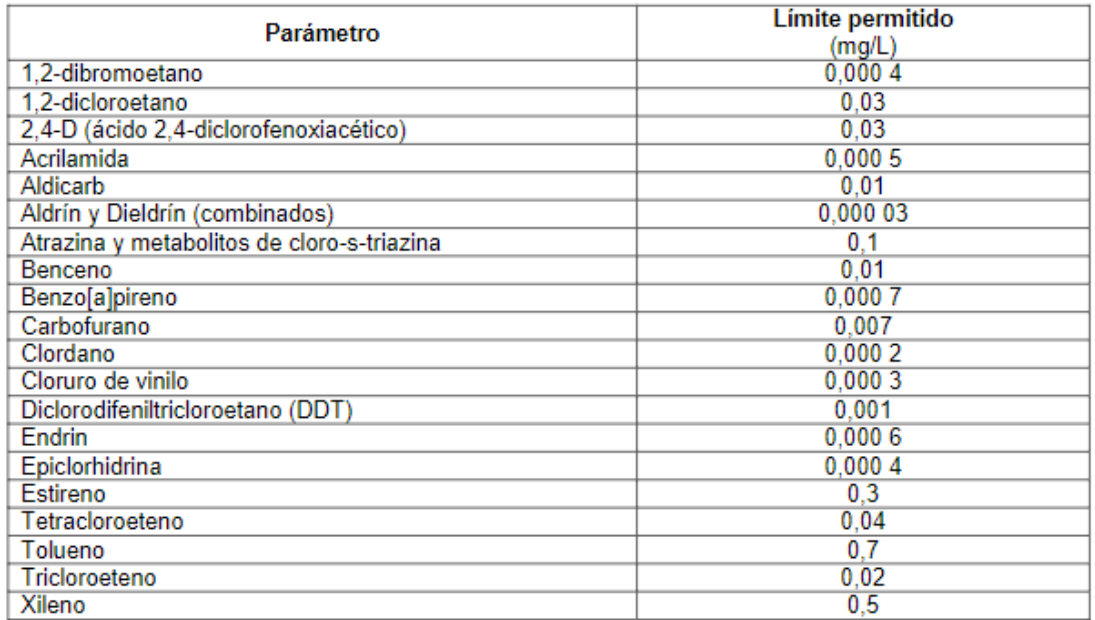

#### Fuente: NTE INEN 1108.

Tabla 4.5 Límites permitidos de parámetros químicos inorgánicos del agua

para consumo humano

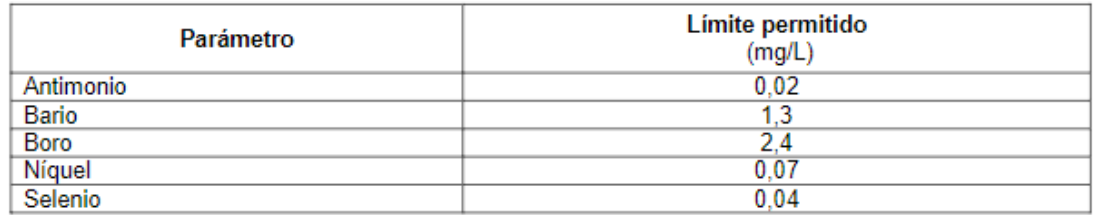

Fuente: NTE INEN 1108.

Tabla 4.6 Límites permitidos de subproductos de desinfección en agua para

#### consumo humano

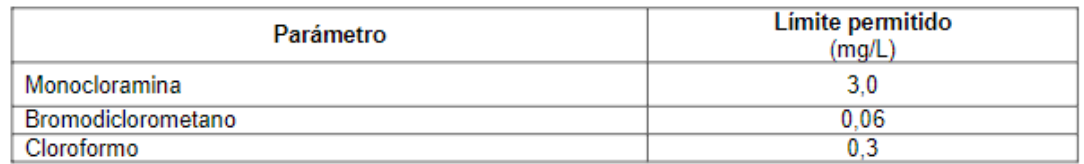

Fuente: NTE INEN 1108.

## **4.4Toma de muestras del agua para el análisis**

La toma de muestras de agua para análisis es importante porque permite determinar la calidad del agua y detectar la presencia de contaminantes. El agua puede estar contaminada con microorganismos patógenos, productos químicos, metales pesados y otros contaminantes que pueden ser perjudiciales para la salud humana y el medio ambiente.

El análisis de las muestras de agua puede detectar la presencia de estos contaminantes y proporcionar información sobre su concentración y distribución en el agua. Esta información es esencial para tomar decisiones informadas sobre el tratamiento del agua, la protección de la salud pública y la conservación de los recursos hídricos.

## **4.4.1 Resultados de análisis**

Durante el año 2022 se realizó 730 muestras tomadas tanto de agua cruda como de agua tratada, se registraron 14 muestras en donde el valor de color del agua sobrepaso el límite máximo recomendado de (15 UptCo), principalmente se registró en los meses de altas luvias como lo es el periodo de marzo a junio. Por otro lado, no se evidencia problemas de turbiedad ya que está dentro del límite recomendado por la norma INEN 1108 de 5 NTU.

Con respecto al cloro residual, durante el año 2022 de las 730 muestras tomadas, 589 muestras el 80.7% se encuentran dentro de los límites recomendados por la norma INEN 1108 (entre 0.3-1.5 mg/lit); 141 muestras (19,3%) están comprendidos en valores superiores a 1.5 miligramos por litro, la mayoría de muestras tuvieron valores entre 1.5 a 1.6 miligramos por litro; 10 muestras tomadas tuvieron un valor inferior a 1 miligramo por litro, considerado bajo para la cobertura que tiene la junta. Finalmente, el valor máximo de cloro residual fue de 1.76 miligramos por litro correspondiente al 27 de julio de 2022, mientras que el valor más bajo se registró el 20 de abril de 2022 con un valor de 0.77 miligramos por litro.

Finalmente, los resultados de coliformes fecales tanto en agua cruda y tratada en la planta de tratamiento determinaron que de las 144 muestras de agua tratada tomadas el 100% de las mismas está por debajo del límite propuesto por la norma INEN 1108 que establece que debe haber ausencia menor a 1.1 NMP/100mL de coliformes fecales en el agua potable.

En la siguiente tabla se resume los resultados obtenidos a lo largo del año tanto del agua tratada como el agua cruda que llega a la planta.

| <b>PARAMETROS EN</b>          | <b>ENERO</b> | <b>FEBRERO</b> | <b>MARZO</b> | <b>ABRIL</b> | <b>MAYO</b> | <b>JUNIO</b> | <b>JULIO</b> | <b>AGOSTO</b> | <b>SEPTIEMBRE</b> | <b>OCTUBRE</b> | <b>NOVIEMBRE</b> | <b>DICIEMBRE</b> | <b>LIMITE DE</b><br><b>REFERENCIA</b> |
|-------------------------------|--------------|----------------|--------------|--------------|-------------|--------------|--------------|---------------|-------------------|----------------|------------------|------------------|---------------------------------------|
| <b>AGUA TRATADA</b>           |              |                |              |              |             |              |              |               |                   |                |                  |                  |                                       |
|                               |              |                |              |              |             |              |              |               |                   |                |                  |                  | Max. 1500                             |
| <b>Conductividad uS/cm</b>    | 90.58        | 86.01          | 80.90        | 77.68        | 52.77       | 55.14        | 52.95        | 55.87         | 60.76             | 59.26          | 59.73            | 56.64            |                                       |
| Solidos disueltos mg/l        | 31.73        | 30.05          | 28.21        | 27.57        | 26.32       | 27.80        | 26.37        | 27.94         | 30.27             | 29.74          | 29.73            | 28.19            | Max. 1000                             |
| Nitratos mg/l                 | 0.964        | 0.897          | 0.992        | 0.922        | 0.932       | 0.972        | 1.08         | 0.994         | 0.802             | 0.944          | 0.957            | 1.06             | Max. 10 mg/L                          |
| Sulfato mg/l                  | 7.24         | 9.5            | 8.25         | 8.5          | 7.6         | 6.75         | 6.55         | 7.54          | 8.1               | 7.74           | 7.3              | 6.9              | Max. 200 mg/L                         |
| <b>Alcalinidad Total mg/l</b> | 27.84        | 30.8           | 29.43        | 29.2         | 28.54       | 30.5         | 32.72        | 31.21         | 26.37             | 27.58          | 30.77            | 27.5             | Max. 250 mg/L                         |
| <b>Dureza Total mg/l</b>      | 25.38        | 26.72          | 24.57        | 24.35        | 25.4        | 25.1         | 27.85        | 27.08         | 24.45             | 23.98          | 25.87            | 22.6             | Max.300 mg/L                          |
| Dureza Cálcica mg/l           | 16.8         | 16.37          | 16.77        | 16.4         | 17.28       | 17.3         | 20.67        | 19.28         | 17.8              | 17.18          | 17.17            | 15.4             |                                       |
| Dureza Magnésica mg/l         | 8.58         | 10.35          | 7.8          | 7.95         | 8/12        | 7.8          | 7.2          | 7.8           | 6.65              | 6.78           | 8.6              | 7.2              |                                       |
| Hierro mg/l                   | 0.036        | 0.037          | 0.032        | 0.035        | 0.034       | 0.027        | 0.035        | 0.034         | 0.042             | 0.032          | 0.02             | 0.08             | $Max.0.3$ mg/L                        |
| Aluminio mg/l                 | 0.17         | 0.207          | 0.2          | 0.167        | 0.18        | 0.15         | 0.14         | 0.176         | 0.182             | 0.182          | 0.177            | 0.21             | $Max.0.2$ mg/L                        |
| Nitritos mg/l                 | 0.003        | 0.003          | 0.004        | 0.003        | 0.003       | 0:004        | 0.002        | 0.003         | 0.004             | 0.003          | 0.003            | 0.006            | $0.0$ mg/L                            |
| <b>Oxigeno Disuelto mg/l</b>  | 5.82         | 5.97           | 5.76         | 5.72         | 5.66        | 5.63         | 6.49         | 5.73          | 6.45              | 5.73           | 5.75             | 5.95             | Min. 6 mg/L                           |
| DBO mg/l                      | 4.326        | 4.525          | 4.3425       | 4.365        | 4.378       | 4.2675       | 4.368        | 4.3           | 4.5025            | 4.382          | 4.3875           | 4.17             | Entre 3-5 mg/L                        |
| Monocloramina mg/l            | 0.154        | 0.17           | 0.185        | 0.1725       | 0.162       | 0.14         | 0.165        | 0.154         | 0.1675            | 0.144          | 0.1575           | 0.2              | Min. 3 mg/L                           |
| <b>Fluoruros</b> mg/l         | 0.202        | 0.1875         | 0.2125       | 0.2          | 0.212       | 0.2325       | 0.235        | 0.238         | 0.235             | 0.224          | 0.245            | 0.25             | $Max.1.5$ mg/L                        |
| Cianuros mg/l                 | 0.0046       | 0.006          | 0.0063       | 0.0048       | 0.0058      | 0.0048       | 0.006        | 0.0048        | 0.0065            | 0.0038         | 0.00575          | 0.007            | Max. 2 mg/L                           |
| Cloruros mg/l                 | 1.158        | 1.1275         | 1.13         | 1.045        | 1.002       | 0.955        | 1.218        | 1.132         | 1.1475            | м              | 1.0325           | 1.4              | Max.250mg/L                           |
| <b>Cromo Hexavalente mg/l</b> | 0.014        | 0.015          | 0.015        | 0.0125       | 0.016       | 0.015        | 0.015        | 0.014         | 0.0175            | 0.016          | 0.015            | 0.02             | Max. 0.05 mg/L                        |
| Cobre mg/l                    | 0.016        | 0.015          | 0.0175       | 0.015        | 0.016       | 0.015        | 0.018        | 0.016         | 0.0175            | 0.016          | 0.0125           | 0.03             | Max. 1 mg/L                           |
| Fósforo Reactivo mg/l         | 0.116        | 0.1225         | 0.1575       | 0.1375       | 0.134       | 0.14         | 0.158        | 0.128         | 0.14              | 0.124          | 0.14             | 0.18             | $Max.2$ mg/L                          |
| Manganeso mg/l                | 0.0054       | 0.00525        | 0.0053       | 0.0048       | 0.0034      | 0.0043       | 0.006        | 0.0054        | 0.0055            | 0.0044         | 0.007            | 0.006            | Max. 0.2 mg/L                         |
| Detergentes mg/l              | 0.0188       | 0.035          | 0.0238       | 0.035        | 0.026       | 0.02         | 0.018        | 0.016         | 0.03              | 0.02           | 0.02             | 0.02             | Max. 0.5 mg/L                         |
| Arsénico mg/l                 | 0.0          | 0.0            | 0.0          | 0.0          | 0.0         | 0.0          | 0.0          | 0.0           | 0.0               | 0.0            | 0.0              | 0.0              | Max. 0,01 mg/L                        |

TABLA 4.7 TABLA RESUMEN MENSUAL DE ANÁLISIS FÍSICO- QUÍMICOS DE AGUA TRATADA

Fuente: Junta de Agua potable del Proyecto Nero, 2023

### **4.4.2 Proceso de tratamiento**

El proceso de potabilización del agua puede variar según la fuente de agua y el sistema de tratamiento utilizado. Sin embargo, en general, el proceso de potabilización del agua incluye los siguientes pasos:

- Captación de agua cruda: la captación puede realizarse desde una fuente superficial, como un río o lago, o subterránea, como un pozo. En el caso del Proyecto Nero, todas las captaciones son superficiales en ríos.
- Pretratamiento: este paso incluye la eliminación de materiales gruesos, como hojas y ramas, mediante cribado y la eliminación de sólidos suspendidos mediante sedimentación.
- Coagulación y floculación: se agregan productos químicos, como sulfato de aluminio, para que las partículas finas se aglomeren y formen flóculos más grandes.
- Sedimentación: los flóculos formados se asientan en el fondo del tanque de sedimentación, donde son removidos como lodos.
- Filtración: el agua pasa a través de filtros de arena y grava para eliminar partículas más pequeñas y materia orgánica.
- Desinfección: se agrega un agente desinfectante, como cloro u ozono, para matar bacterias y otros microorganismos.
- Ajuste de pH: se ajusta el pH del agua para evitar la corrosión de las tuberías.
- Almacenamiento y distribución: el agua tratada se almacena en tanques y se distribuye a través de tuberías hacia los consumidores.

Principalmente dentro de los procesos desarrollados en la planta de tratamiento de agua potable de Nero son:

- Aireación y prefiltración.
- Adición de reactivos para potabilización como el sulfato de aluminio, Regulador de ph.
- Floculación rápida y lenta.
- Sedimentación.
- Filtración a través de 4 filtros de arena y grava.
- Desinfección con cloro gaseoso.
- Almacenamiento y distribución.

### **CONCLUSIONES**

• Se llevó a cabo un estudio hidráulico en la red de distribución de agua potable del Proyecto Nero mediante el uso de la herramienta de simulación WaterGems. La finalidad principal del estudio fue la de identificar y proponer mejoras que permitan mejorar la calidad del suministro de agua potable.

- Se realizó un muestreo representativo de las presiones en diferentes nodos de la red, contando con el apoyo del personal técnico de la Junta de Agua Potable del proyecto Nero.
- Además, se realizó una calibración del modelo hidráulico, lo que permitió obtener valores más precisos y cercanos a la realidad. Asimismo, se llevaron a cabo simulaciones con patrones de demanda variables durante periodos de tiempo extensos, lo que permitió tener una visión más clara del comportamiento de la red de distribución bajo diferentes escenarios.
- En este sentido, se identificaron problemas existentes en la red, principalmente relacionados con presiones elevadas en algunos nodos. Por lo tanto, se considera de vital importancia la implementación de válvulas reductoras de presión o rompe presiones dentro del sistema, lo que permitirá reducir la presión en los nodos y mejorar la calidad del suministro de agua potable.
- Por último, se crearon diversos escenarios para periodos de 5 y 10 años, los cuales permiten analizar el estado de la red de distribución en el futuro. Con estos escenarios, se pueden proyectar las necesidades futuras de la red de distribución, y tomar medidas preventivas para garantizar un suministro de agua potable eficiente y de calidad.

#### **RECOMENDACIONES**

Es crucial mantener una red de agua potable en buen estado, para ello es necesario realizar mantenimiento rutinario y dar seguimiento a elementos críticos como tanques de reserva y válvulas reductoras de presión. Además, se sugiere la instalación de válvulas reguladoras de presión en puntos estratégicos para reducir presiones en los nudos de la red. Para mejorar la eficiencia de las tuberías, reducir pérdidas de carga, mejorar presiones en los nodos y transportar mayor caudal para satisfacer las necesidades de los usuarios, se debería considerar el recambio de la tubería que sale de la planta de tratamiento.

Es vital obtener nuevas fuentes de captación de agua cruda debido a que el suministro actual no es suficiente para satisfacer la demanda. Para la planificación, diseño y operación de sistemas de agua potable y alcantarillado, la simulación hidráulica es una herramienta fundamental. Esta herramienta permite prever el comportamiento del sistema ante diferentes escenarios, lo que ayuda a tomar decisiones informadas para mejorar la calidad del servicio y reducir los costos.

Es necesario actualizar constantemente el modelo hidráulico para tener un modelo fiable que refleje comportamientos cercanos a la realidad. Se requiere la toma de muestras de caudales y presiones en varios puntos de la red. Los diámetros de tuberías son un factor crucial en el diseño de sistemas de tuberías de agua potable, ya que influyen directamente en la capacidad de transporte de agua, la pérdida de carga y la velocidad del flujo.

Es importante realizar un análisis cuidadoso y una selección adecuada de los diámetros de las tuberías para lograr una operación eficiente y económica del sistema de abastecimiento de agua potable. En conclusión, un modelo hidráulico es una herramienta esencial para la gestión eficiente y sostenible de los sistemas de agua potable y alcantarillado, ya que permite simular

diferentes escenarios y tomar decisiones informadas para mejorar el servicio y reducir los costos.

## **Bibliografía**

- Aquaveo. (2021). *Groundwater Modeling System (GMS). .* Obtenido de https://www.aquaveo.com/software/gms-groundwater-modelingsystem
- Barceló, D. P.-M. (2014). *Analysis of emerging contaminants in water: a historical perspective. In Emerging contaminants in river ecosystems.* Springer.

Bentley. (2022). *Manual WaterGEMS.*

Bocquet-Appel, J. P. (2006). *Understanding the rates, ratios, and spectra of human demographic transitions using head counting methods. Journal of archaeological method and theory.*

Chaudhry, M. H. (2014). *Open Channel Flow.* Springer.

- Codigo Ecuatoriano de la Construccion, p. I. (1992). *Normas para estudio y diseño de sistemas de agua potable y disposicion de aguas residuales para poblaciones mayores 100 habitantes.* Quito.
- Comisión Nacional del Agua. (2007). *Norma Oficial Mexicana NOM-011-CNA-2000.* México.
- CONAGUA. (s.f.). *Manual de agua potable, alcantarillado y saneamiento.*
- Davis, J. C. (2016). *Statistics and data analysis for geoscientists.* John Wiley & Sons.
- ESRI. (2022). *https://www.esri.com/en-us/arcgis/products/arcgispro/overview.*
- ETAPA EP. (2022). *ETAPA*. Obtenido de https://www.etapa.net.ec/principal/agua-potable/operaci%C3%B3n-ymantenimiento/redes-de-distribuci%C3%B3n
- García-Pérez, J. &.-R. (2020). *Empirical Validation of Flooded Areas Generated by Hydraulic 2D Models. Water.*
- Heiler, S. (1999). *Mecánica de fluidos.* Addison-Wesley.
- Hunt, G. R. (2005). *Water distribution modelling.* CRC Press.
- Hurtado, E. A. (2018). Efecto de la urbanización en la calidad del agua de la quebrada Paute y su influencia en la salud humana. *Revista de Investigaciones Altoandinas*, 211-222.
- IDEAM. (2018). PROTOCOLO DE MODELACIÓN HIDROLÓGICA E HIDRÁULICA. *IDEAM*, 8.
- Jones, J. K. (2009). *The rise of urban geology: New perspectives on the cityearth relationship.* Geological Society of America.
- Krebs, C. J. (2015). *Ecology: The experimental analysis of distribution and abundance.* Benjamin Cummings.
- Ministerio de Salud Pública. (2017). *Norma Ecuatoriana de Agua Potable y Saneamiento Básico.* Quito, Ecuador.
- Palacios Romero, L. (2015). Evaluación de la vulnerabilidad ante inundaciones en la cuenca del río Catasán, Colombia. *Ingeniería y Región*, 105-115.
- Vaughan Giles, R., Evett, J. B., & Liu, C. (1994). *Mecánica de Fluidos e Hidráulica.* España: McGraw-Hill.
- White, F. M. (2011). *Mecánica de Fluidos.* McGraw-Hill.

### **ANEXOS**

**Anexo 1:** Nomina, consumos mensuales, proyecciones de consumo.

**Anexo 2:** Consumos, Calculo de Porcentaje de fugas.

**Anexo 3:** Muestreo de presiones en campo.

**Anexo 4:** Información ArcGis de Captación, Conducción, Distribución.

**Anexo 5:** Modelo de Conducción en WaterGems.

**Anexo 6:** Modelo de Distribución Calibrada en WaterGems.

**Anexo 7:** Modelo de Distribución Calibrada y con recomendaciones en

WaterGems.

**Anexo 8:** Anexo Fotográfico.

**Anexo 9:** Tabla de Válvulas reguladoras de presión recomendadas.

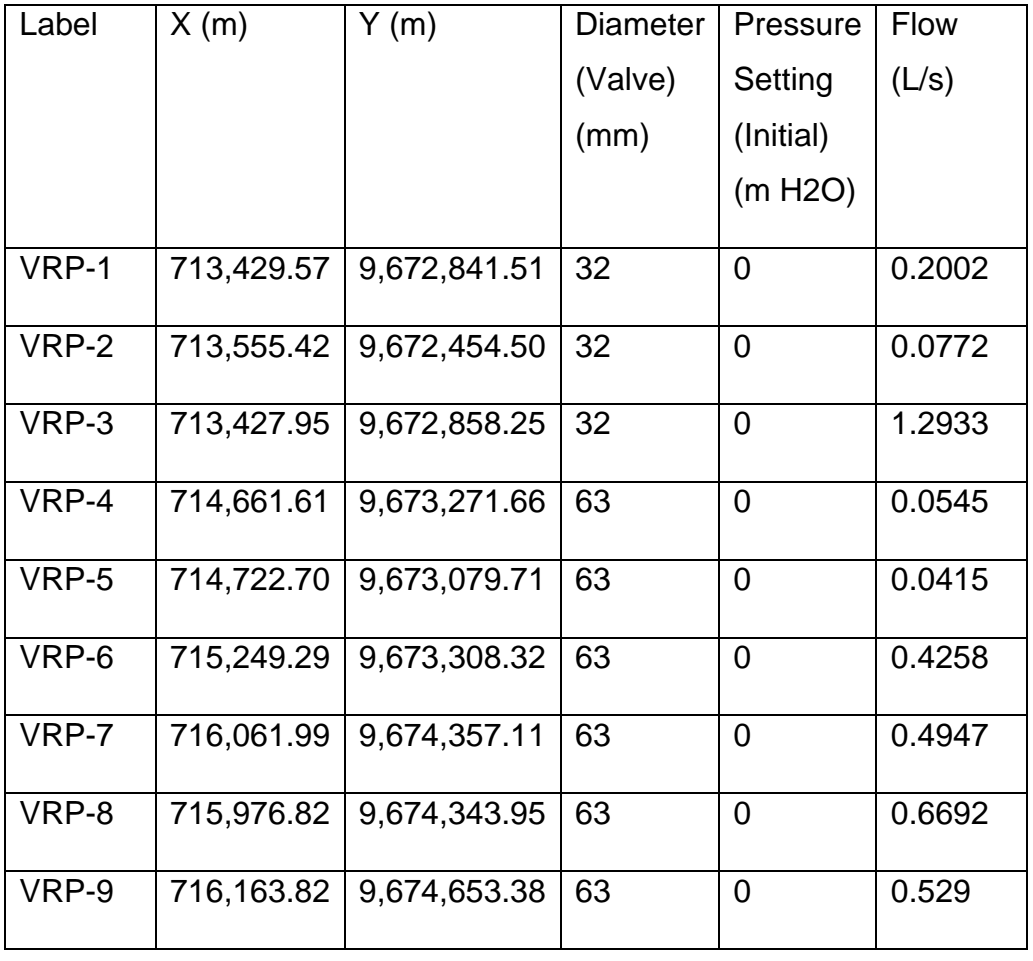

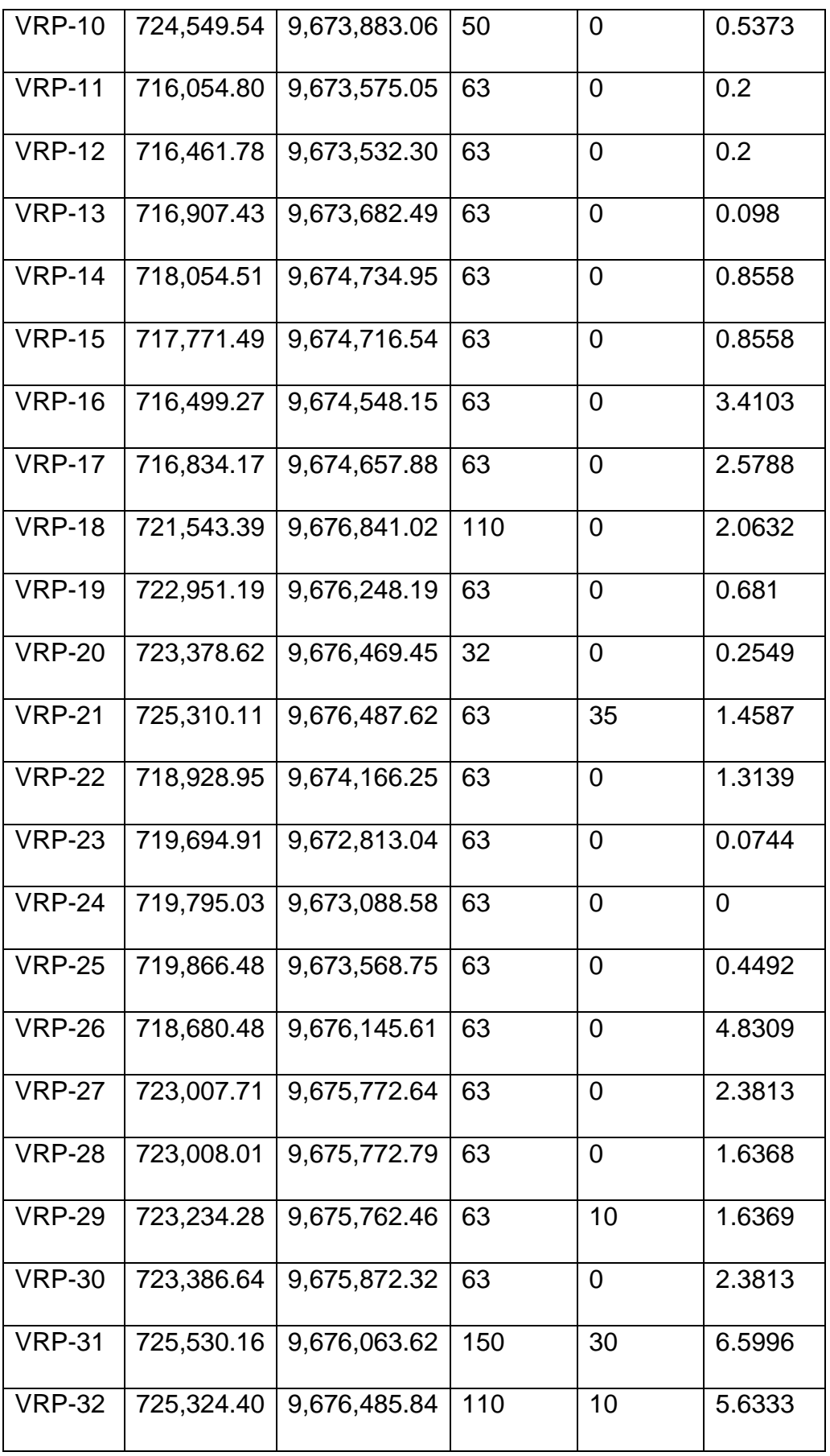

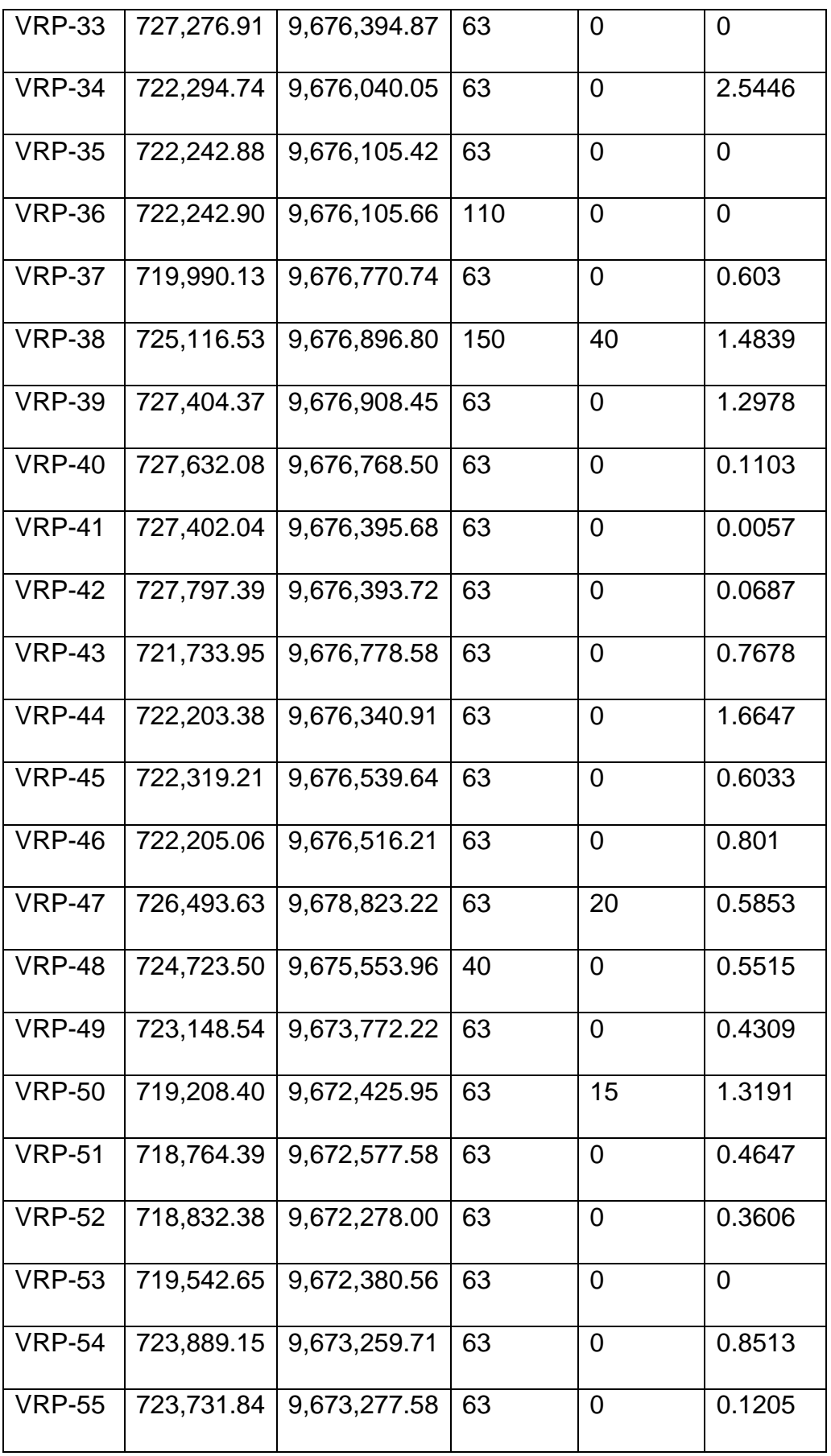

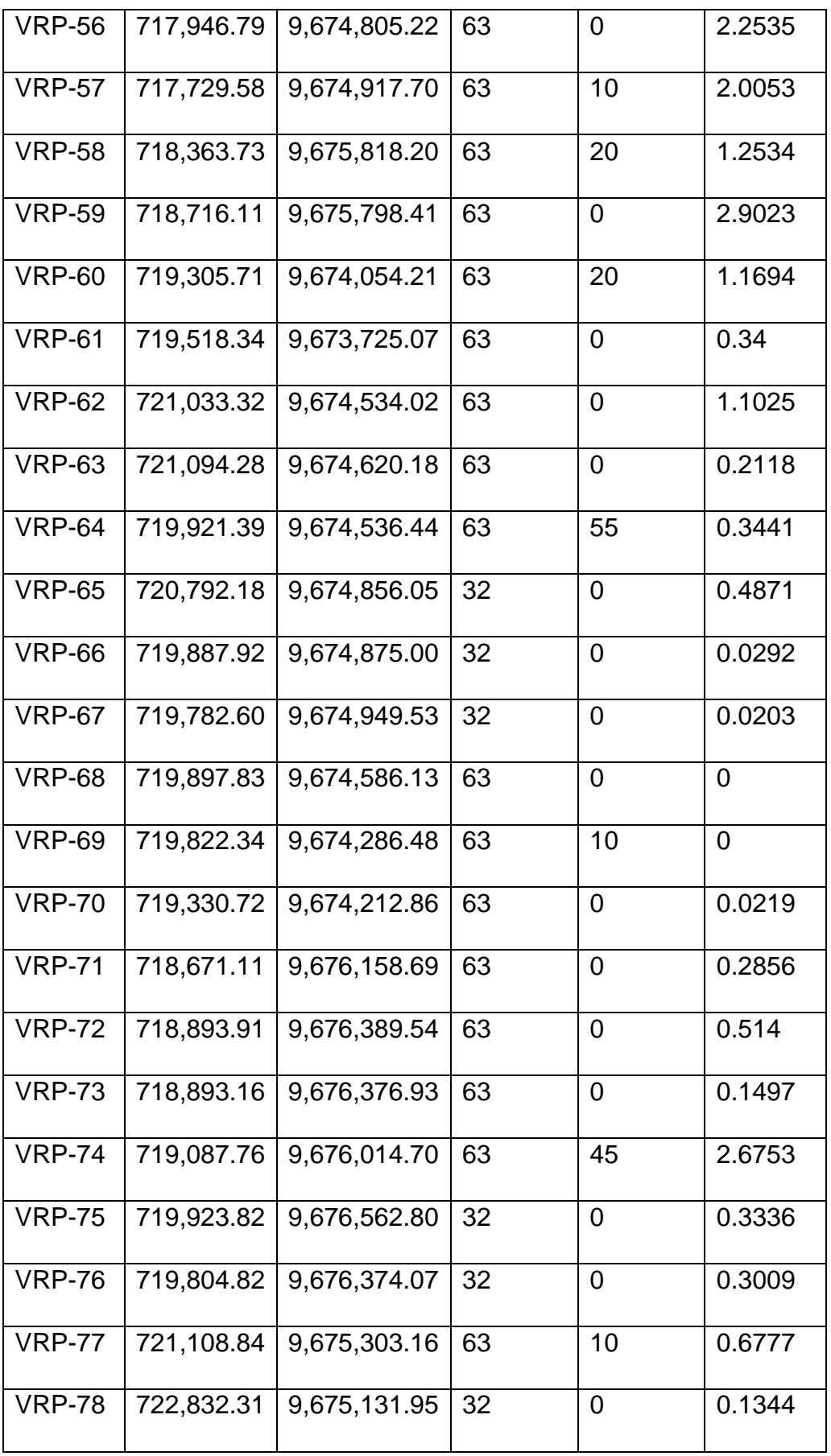

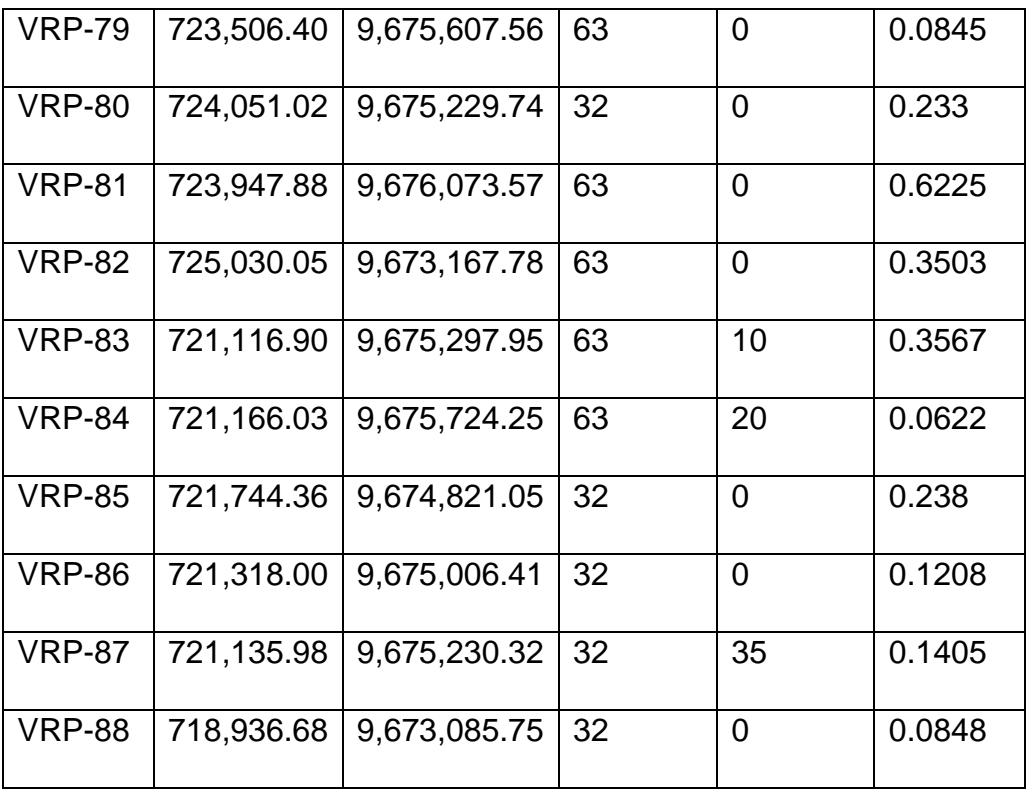